# **Sun Java System Application Server 9.1 Application Deployment Guide**

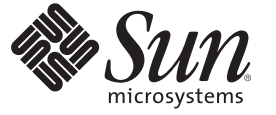

Sun Microsystems, Inc. 4150 Network Circle Santa Clara, CA 95054 U.S.A.

Part No: 819–3673–11 November 2008

Copyright 2007 Sun Microsystems, Inc. 4150 Network Circle, Santa Clara, CA 95054 U.S.A. All rights reserved.

Sun Microsystems, Inc. has intellectual property rights relating to technology embodied in the product that is described in this document. In particular, and without limitation, these intellectual property rights may include one or more U.S. patents or pending patent applications in the U.S. and in other countries.

U.S. Government Rights – Commercial software. Government users are subject to the Sun Microsystems, Inc. standard license agreement and applicable provisions of the FAR and its supplements.

This distribution may include materials developed by third parties.

Parts of the product may be derived from Berkeley BSD systems, licensed from the University of California. UNIX is a registered trademark in the U.S. and other countries, exclusively licensed through X/Open Company, Ltd.

Sun, Sun Microsystems, the Sun logo, the Solaris logo, the Java Coffee Cup logo, docs.sun.com, Java, and Solaris are trademarks or registered trademarks of Sun Microsystems, Inc. in the U.S. and other countries. All SPARC trademarks are used under license and are trademarks or registered trademarks of SPARC International, Inc. in the U.S. and other countries. Products bearing SPARC trademarks are based upon an architecture developed by Sun Microsystems, Inc.

The OPEN LOOK and SunTM Graphical User Interface was developed by Sun Microsystems, Inc. for its users and licensees. Sun acknowledges the pioneering efforts of Xerox in researching and developing the concept of visual or graphical user interfaces for the computer industry. Sun holds a non-exclusive license from Xerox to the Xerox Graphical User Interface, which license also covers Sun's licensees who implement OPEN LOOK GUIs and otherwise comply with Sun's written license agreements.

Products covered by and information contained in this publication are controlled by U.S. Export Control laws and may be subject to the export or import laws in other countries. Nuclear, missile, chemical or biological weapons or nuclear maritime end uses or end users, whether direct or indirect, are strictly prohibited. Export or reexport to countries subject to U.S. embargo or to entities identified on U.S. export exclusion lists, including, but not limited to, the denied persons and specially designated nationals lists is strictly prohibited.

DOCUMENTATION IS PROVIDED "AS IS" AND ALL EXPRESS OR IMPLIED CONDITIONS, REPRESENTATIONS AND WARRANTIES, INCLUDING ANY IMPLIED WARRANTY OF MERCHANTABILITY, FITNESS FOR A PARTICULAR PURPOSE OR NON-INFRINGEMENT, ARE DISCLAIMED, EXCEPT TO THE EXTENT THAT SUCH DISCLAIMERS ARE HELD TO BE LEGALLY INVALID.

Copyright 2007 Sun Microsystems, Inc. 4150 Network Circle, Santa Clara, CA 95054 U.S.A. Tous droits réservés.

Sun Microsystems, Inc. détient les droits de propriété intellectuelle relatifs à la technologie incorporée dans le produit qui est décrit dans ce document. En particulier, et ce sans limitation, ces droits de propriété intellectuelle peuvent inclure un ou plusieurs brevets américains ou des applications de brevet en attente aux Etats-Unis et dans d'autres pays.

Cette distribution peut comprendre des composants développés par des tierces personnes.

Certaines composants de ce produit peuvent être dérivées du logiciel Berkeley BSD, licenciés par l'Université de Californie. UNIX est une marque déposée aux Etats-Unis et dans d'autres pays; elle est licenciée exclusivement par X/Open Company, Ltd.

Sun, Sun Microsystems, le logo Sun, le logo Solaris, le logo Java Coffee Cup, docs.sun.com, Java et Solaris sont des marques de fabrique ou des marques déposées de Sun Microsystems, Inc. aux Etats-Unis et dans d'autres pays. Toutes les marques SPARC sont utilisées sous licence et sont des marques de fabrique ou des marques déposées de SPARC International, Inc. aux Etats-Unis et dans d'autres pays. Les produits portant les marques SPARC sont basés sur une architecture développée par Sun Microsystems, Inc.

L'interface d'utilisation graphique OPEN LOOK et Sun a été développée par Sun Microsystems, Inc. pour ses utilisateurs et licenciés. Sun reconnaît les efforts de pionniers de Xerox pour la recherche et le développement du concept des interfaces d'utilisation visuelle ou graphique pour l'industrie de l'informatique. Sun détient une licence non exclusive de Xerox sur l'interface d'utilisation graphique Xerox, cette licence couvrant également les licenciés de Sun qui mettent en place l'interface d'utilisation graphique OPEN LOOK et qui, en outre, se conforment aux licences écrites de Sun.

Les produits qui font l'objet de cette publication et les informations qu'il contient sont régis par la legislation américaine en matière de contrôle des exportations et peuvent être soumis au droit d'autres pays dans le domaine des exportations et importations. Les utilisations finales, ou utilisateurs finaux, pour des armes nucléaires, des missiles, des armes chimiques ou biologiques ou pour le nucléaire maritime, directement ou indirectement, sont strictement interdites. Les exportations ou réexportations vers des pays sous embargo des Etats-Unis, ou vers des entités figurant sur les listes d'exclusion d'exportation américaines, y compris, mais de manière non exclusive, la liste de personnes qui font objet d'un ordre de ne pas participer, d'une façon directe ou indirecte, aux exportations des produits ou des services qui sont régis par la legislation américaine en matière de contrôle des exportations et la liste de ressortissants spécifiquement designés, sont rigoureusement interdites.

LA DOCUMENTATION EST FOURNIE "EN L'ETAT" ET TOUTES AUTRES CONDITIONS, DECLARATIONS ET GARANTIES EXPRESSES OU TACITES SONT FORMELLEMENT EXCLUES, DANS LA MESURE AUTORISEE PAR LA LOI APPLICABLE, Y COMPRIS NOTAMMENT TOUTE GARANTIE IMPLICITE RELATIVE A LA QUALITE MARCHANDE, A L'APTITUDE A UNE UTILISATION PARTICULIERE OU A L'ABSENCE DE CONTREFACON.

# Contents

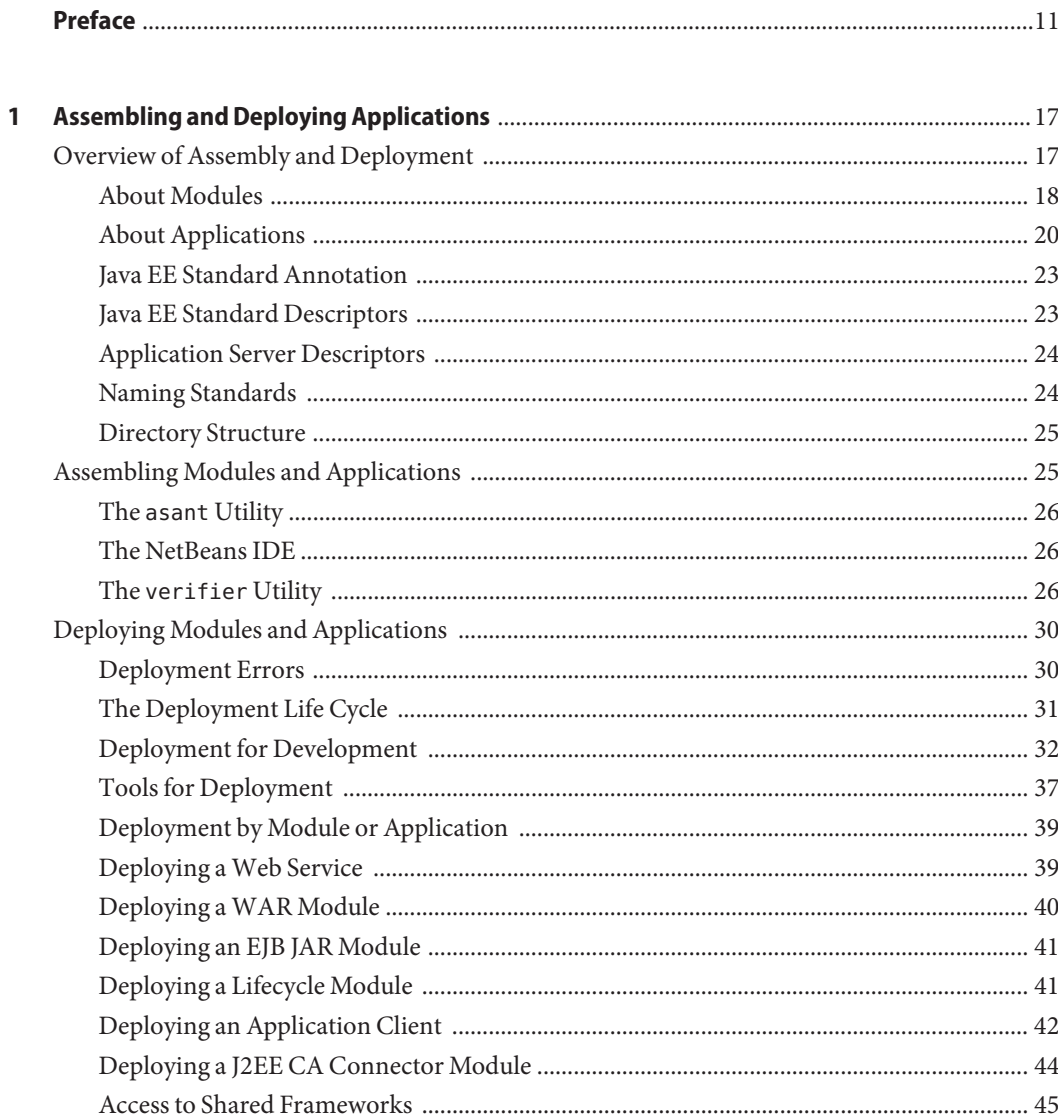

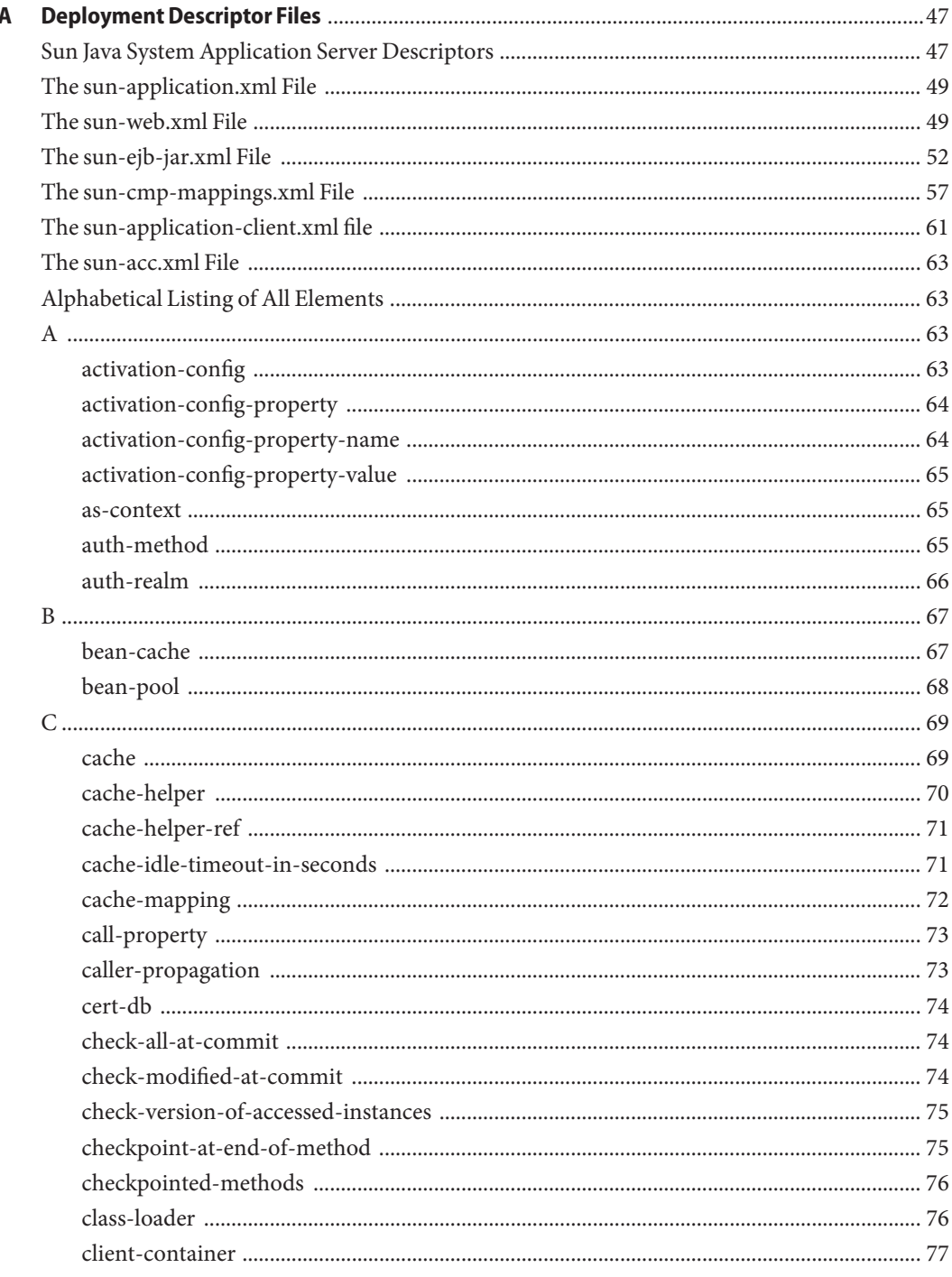

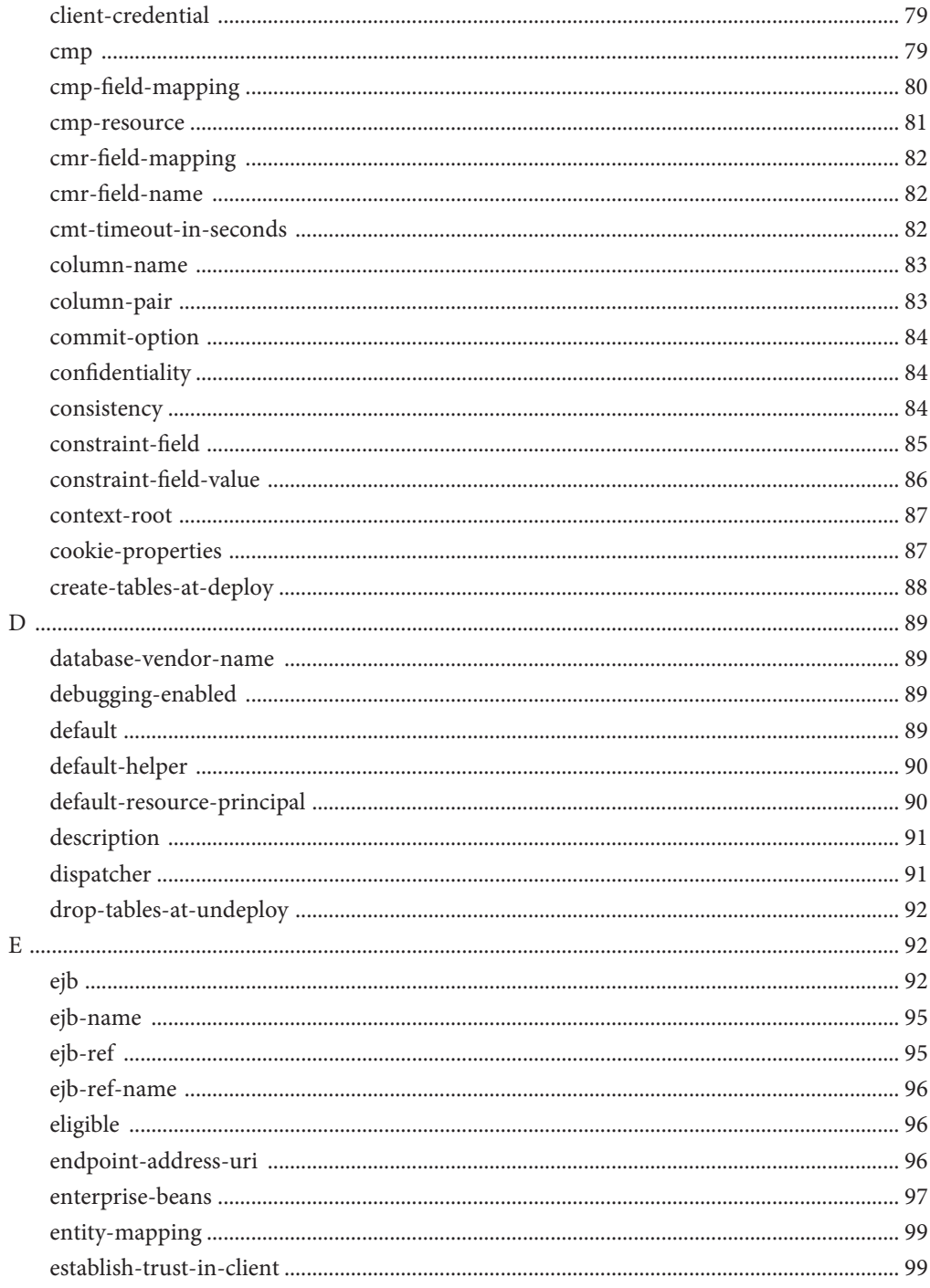

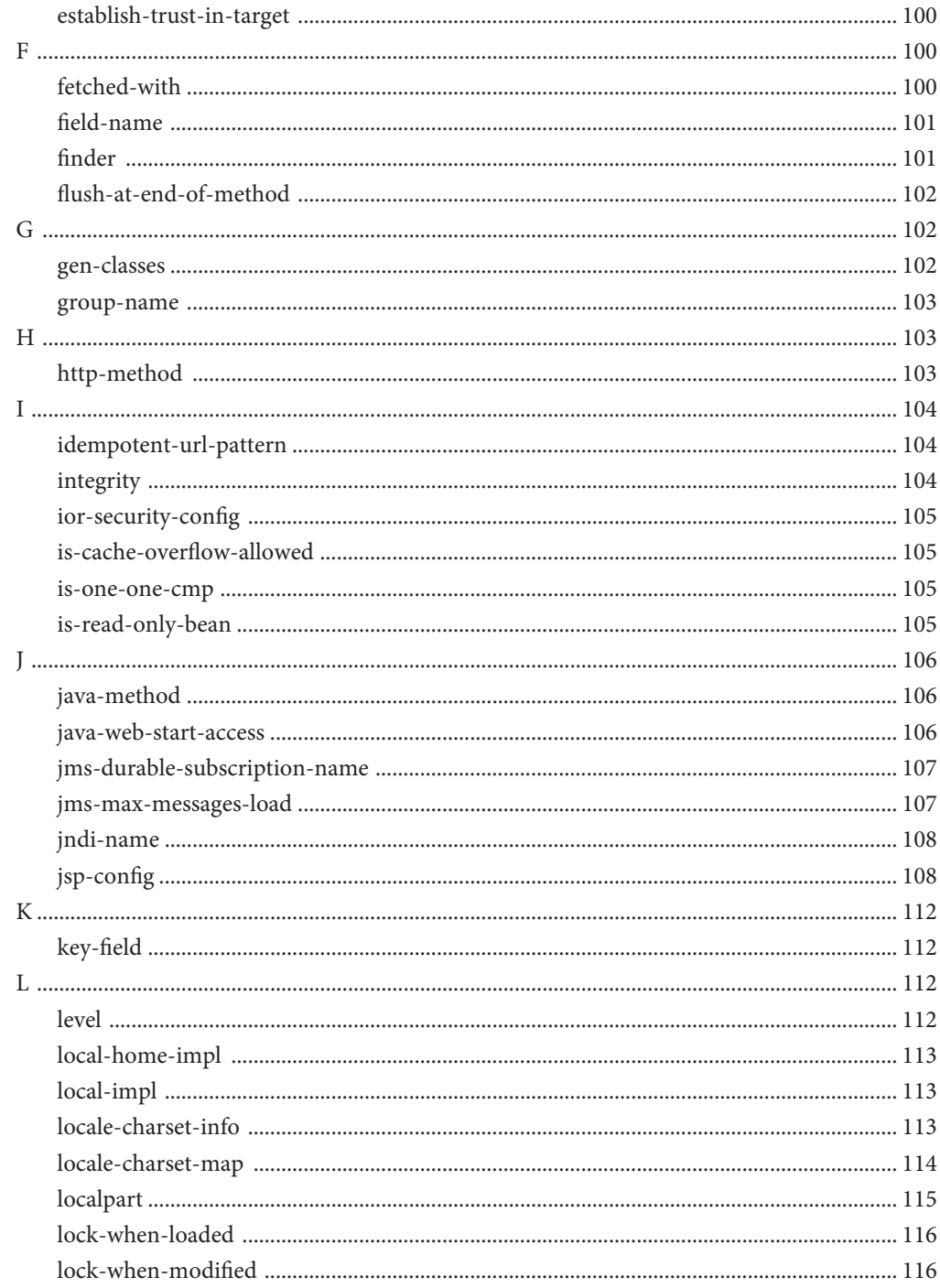

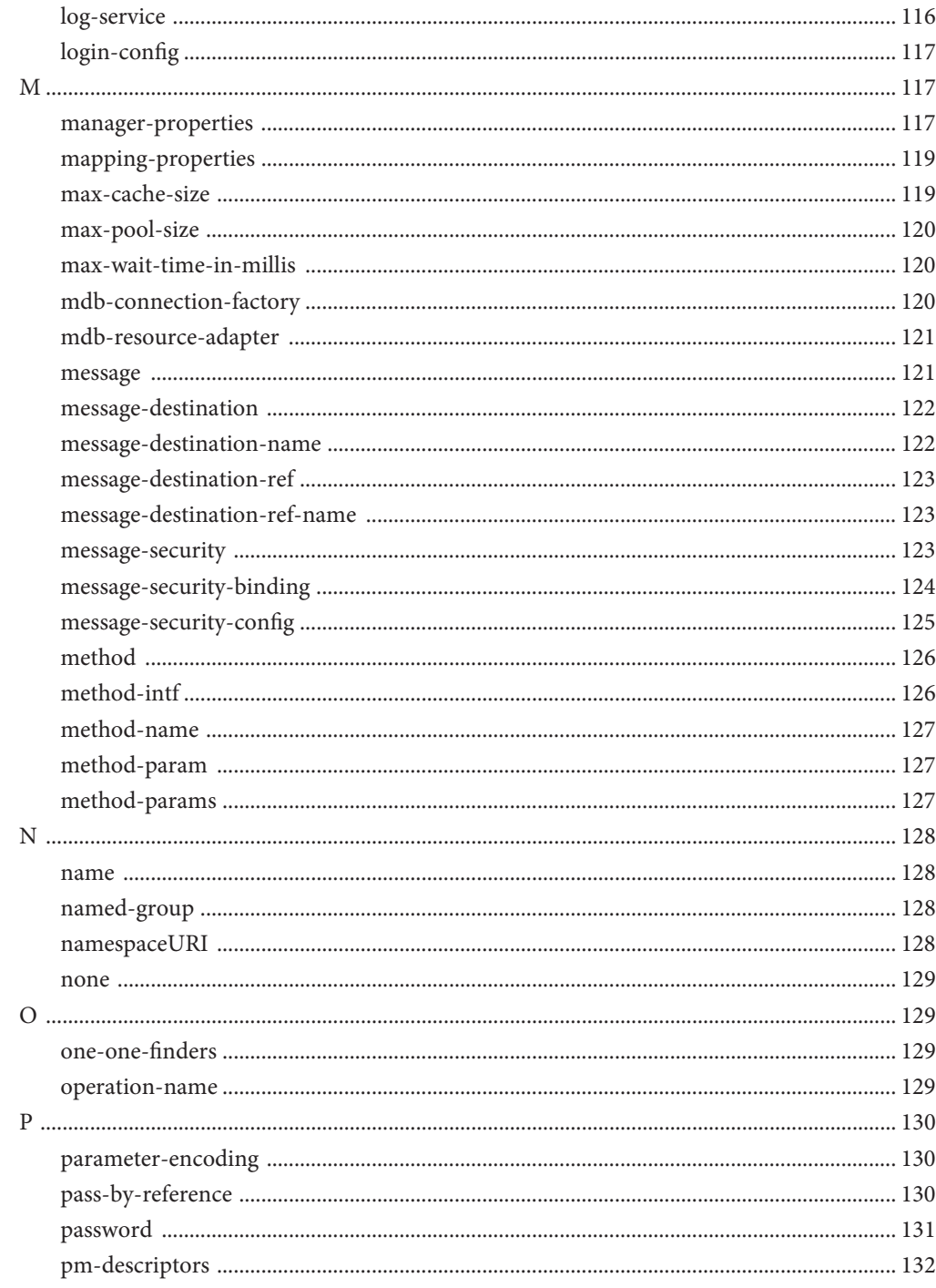

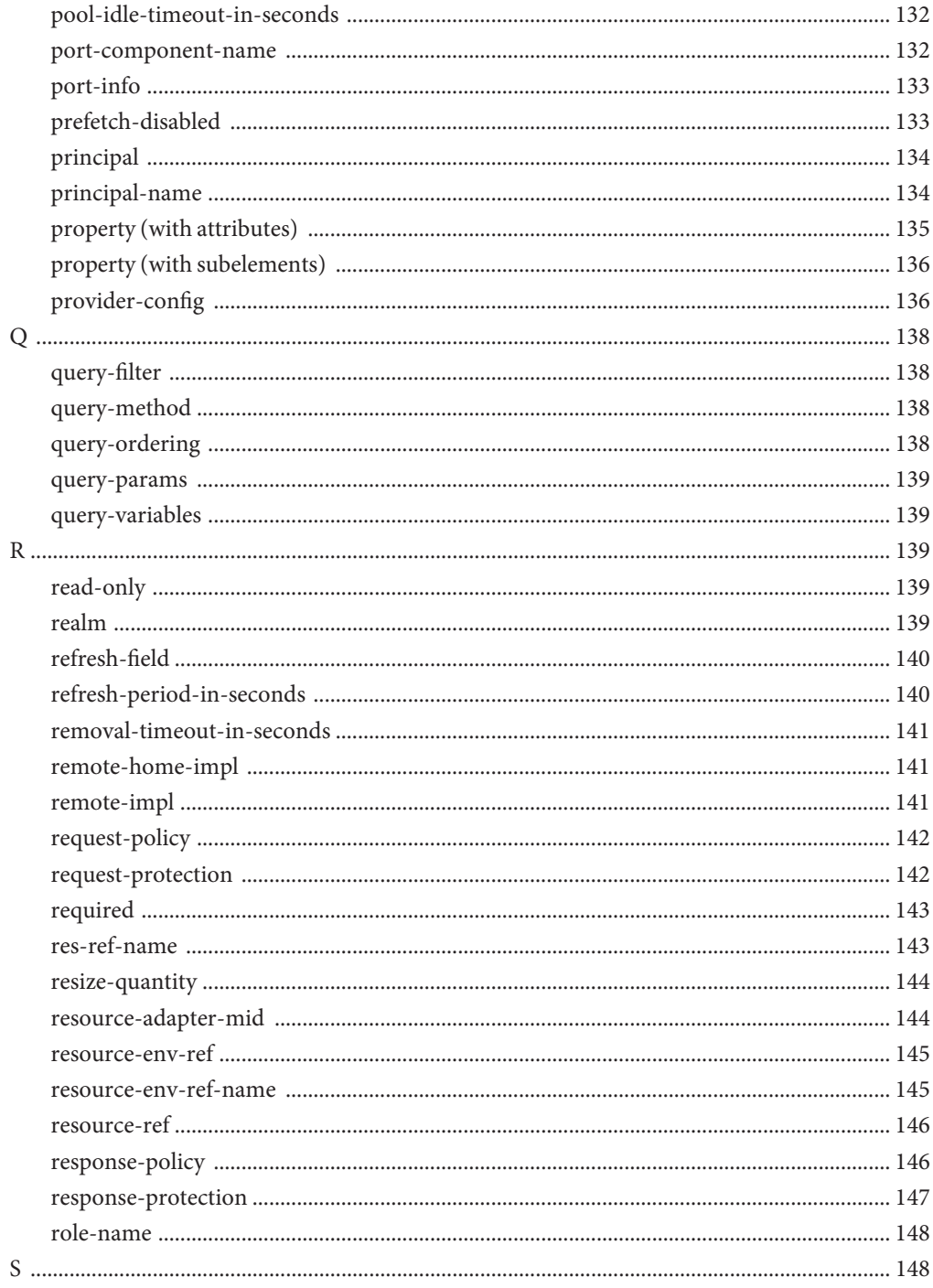

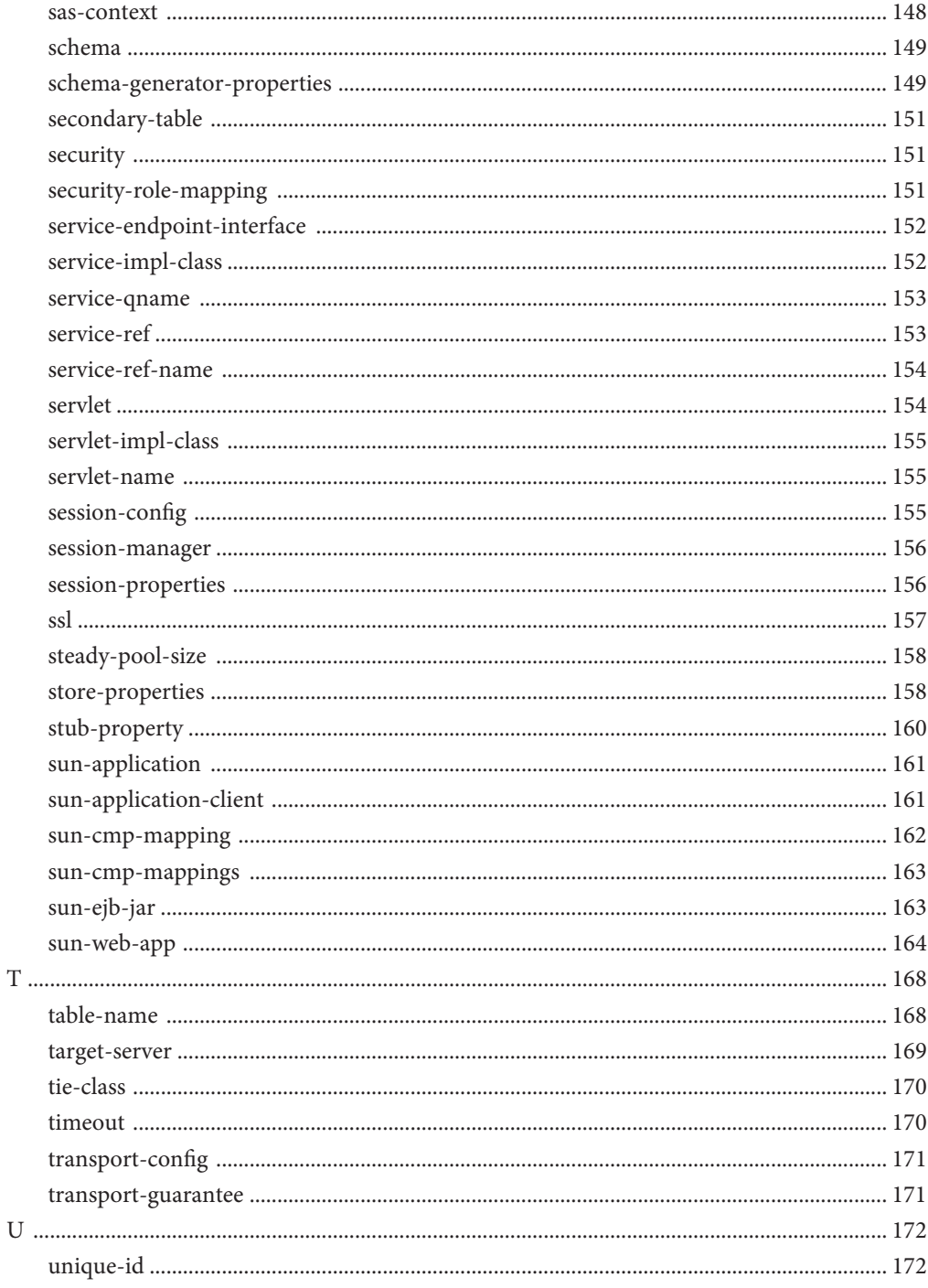

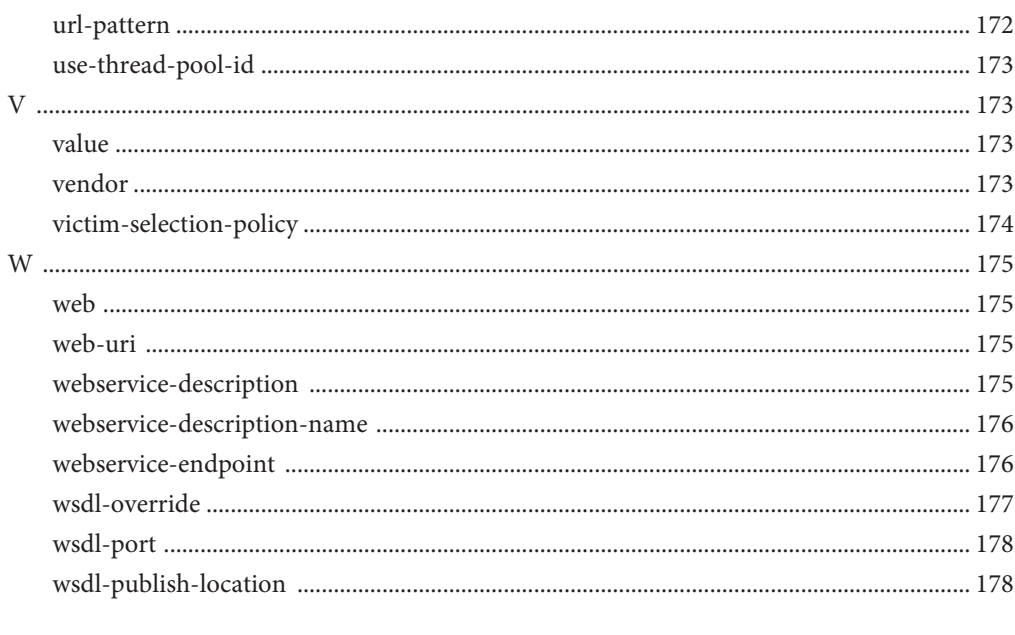

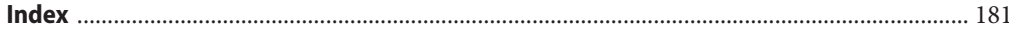

# <span id="page-10-0"></span>Preface

This *Application Deployment Guide* describes deployment of applications and application components to the Application Server, and includes information about deployment descriptors.

This preface contains information about and conventions for the entire Sun Java<sup>TM</sup> System Application Server documentation set.

# **Application Server Documentation Set**

The Application Server documentation set describes deployment planning and system installation. The Uniform Resource Locator (URL) for Application Server documentation is <http://docs.sun.com/coll/1343.4>. For an introduction to Application Server, refer to the books in the order in which they are listed in the following table.

| <b>Book Title</b>                   | Description                                                                                                    |  |
|-------------------------------------|----------------------------------------------------------------------------------------------------|--|
| Documentation Center                | Application Server documentation topics organized by task and subject.                                                                                                    |  |
| Release Notes                       | Late-breaking information about the software and the documentation. Includes a<br>comprehensive, table-based summary of the supported hardware, operating system, Java<br>Development Kit ( $JDK^{TM}$ ), and database drivers.               |  |
| Quick Start Guide                   | How to get started with the Application Server product.                                                                                                    |  |
| <b>Installation Guide</b>           | Installing the software and its components.                                                                                                    |  |
| Deployment Planning Guide           | Evaluating your system needs and enterprise to ensure that you deploy the Application Server<br>in a manner that best suits your site. General issues and concerns that you must be aware of<br>when deploying the server are also discussed. |  |
| <b>Application Deployment Guide</b> | Deployment of applications and application components to the Application Server. Includes<br>information about deployment descriptors.                                                                                                    |  |

**TABLE P–1** Books in the Application Server Documentation Set

| <b>Book Title</b>                         | <b>Description</b>                                                                                                    |
|-------------------------------------------|----------------------------------------------------------------------------------------------------|
| Developer's Guide                         | Creating and implementing Java Platform, Enterprise Edition (Java EE platform) applications<br>intended to run on the Application Server that follow the open Java standards model for Java<br>EE components and APIs. Includes information about developer tools, security, debugging,<br>and creating lifecycle modules. |
| Java EE 5 Tutorial                        | Using Java EE 5 platform technologies and APIs to develop Java EE applications.                                                                                                    |
| Java WSIT Tutorial                        | Developing web applications using the Web Service Interoperability Technologies (WSIT).<br>Describes how, when, and why to use the WSIT technologies and the features and options<br>that each technology supports.                                                                                                    |
| <b>Administration Guide</b>               | System administration for the Application Server, including configuration, monitoring,<br>security, resource management, and web services management.                                                                                                    |
| High Availability Administration<br>Guide | Post-installation configuration and administration instructions for the high-availability<br>database.                                                                                                    |
| Administration Reference                  | Editing the Application Server configuration file, domain. xml.                                                                                                    |
| <b>Upgrade and Migration Guide</b>        | Upgrading from an older version of Application Server or migrating Java EE applications<br>from competitive application servers. This guide also describes differences between adjacent<br>product releases and configuration options that can result in incompatibility with the product<br>specifications.               |
| Performance Tuning Guide                  | Tuning the Application Server to improve performance.                                                                                                    |
| Troubleshooting Guide                     | Solving Application Server problems.                                                                                                    |
| Error Message Reference                   | Solving Application Server error messages.                                                                                                    |
| Reference Manual                          | Utility commands available with the Application Server; written in man page style. Includes<br>the asadmin command line interface.                                                                                                    |

**TABLE P–1** Books in the Application Server Documentation Set *(Continued)*

# **Related Documentation**

Application Server can be purchased by itself or as a component of Sun Java Enterprise System (Java ES), a software infrastructure that supports enterprise applications distributed across a network or Internet environment. If you purchased Application Server as a component of Java ES, you should be familiar with the system documentation at <http://docs.sun.com/coll/1286.3>. The URL for all documentation about Java ES and its components is <http://docs.sun.com/prod/entsys.5>.

For documentation about other stand-alone Sun Java System server products, go to the following:

- Message Queue documentation (<http://docs.sun.com/coll/1343.4>)
- Directory Server documentation (<http://docs.sun.com/coll/1224.1>)
- Web Server documentation (<http://docs.sun.com/coll/1308.3>)

A Javadoc<sup>™</sup> tool reference for packages provided with the Application Server is located at <http://glassfish.dev.java.net/nonav/javaee5/api/index.html>. Additionally, the following resources might be useful:

- The Java EE 5 Specifications (<http://java.sun.com/javaee/5/javatech.html>)
- The Java EE Blueprints (<http://java.sun.com/reference/blueprints/index.html>)

For information on creating enterprise applications in the NetBeans  $^{\mbox{\tiny{TM}}}$  Integrated Development Environment (IDE), see <http://www.netbeans.org/kb/55/index.html>.

For information about the Java DB database included with the Application Server, see <http://developers.sun.com/javadb/>.

The GlassFish Samples project is a collection of sample applications that demonstrate a broad range of Java EE technologies. The GlassFish Samples are bundled with the Java EE Software Development Kit (SDK), and are also available from the GlassFish Samples project page at <https://glassfish-samples.dev.java.net/>.

# **Default Paths and File Names**

The following table describes the default paths and file names that are used in this book.

| Placeholder                       | Description                                    | <b>Default Value</b>                                                 |
|-----------------------------------|------------------------------------------------|----------------------------------------------------------------------|
| as-install<br>Application Server. | Represents the base installation directory for | Java ES installations on the Solaris <sup>TM</sup> operating system: |
|                                   |                                                | /opt/SUNWappserver/appserver                                         |
|                                   |                                                | Java ES installations on the Linux operating system:                 |
|                                   | /opt/sun/appserver/                            |                                                                      |
|                                   |                                                | Other Solaris and Linux installations, non-root user:                |
|                                   |                                                | user's-home-directory/SUNWappserver                                  |
|                                   |                                                | Other Solaris and Linux installations, root user:                    |
|                                   |                                                | /opt/SUNWappserver                                                   |
|                                   |                                                | Windows, all installations:                                          |
|                                   |                                                | SystemDrive: \Sun\AppServer                                          |

**TABLE P–2** Default Paths and File Names

| Placeholder         | <b>Description</b>                                                                                                    | <b>Default Value</b>                                                                                                    |
|---------------------|----------------------------------------------------------------------------------------------------|----------------------------------------------------------------------------------------------------|
| domain-root-dir     | Represents the directory containing all<br>domains.                                                                                                    | Java ES Solaris installations:<br>/var/opt/SUNWappserver/domains/<br>Java ES Linux installations:<br>/var/opt/sun/appserver/domains/<br>All other installations:<br>as-install/domains/ |
| domain-dir          | Represents the directory for a domain.<br>In configuration files, you might see<br><i>domain-dir</i> represented as follows:<br>\${com.sun.aas.instanceRoot} | domain-root-dir/domain-dir                                                                                                    |
| <i>instance-dir</i> | Represents the directory for a server instance.                                                                                                    | domain-dir/instance-dir                                                                                                    |

**TABLE P–2** Default Paths and File Names *(Continued)*

# **Typographic Conventions**

The following table describes the typographic changes that are used in this book.

**TABLE P–3** Typographic Conventions

| Typeface  | Meaning                                                            | Example                                      |
|-----------|--------------------------------------------------------------------|----------------------------------------------|
| AaBbCc123 | The names of commands, files, and                                  | Edit your . login file.                      |
|           | directories, and onscreen computer<br>output                       | Use 1s - a to list all files.                |
|           |                                                                    | machine name% you have mail.                 |
| AaBbCc123 | What you type, contrasted with onscreen                            | machine name% su                             |
|           | computer output                                                    | Password:                                    |
| AaBbCc123 | A placeholder to be replaced with a real<br>name or value          | The command to remove a file is rm filename. |
| AaBbCc123 | Book titles, new terms, and terms to be                            | Read Chapter 6 in the User's Guide.          |
|           | emphasized (note that some emphasized<br>items appear bold online) | A cache is a copy that is stored locally.    |
|           |                                                                    | Do <i>not</i> save the file.                 |

# **Symbol Conventions**

The following table explains symbols that might be used in this book.

**TABLE P–4** Symbol Conventions

| Symbol        | Description                                                                   | Example                                      | Meaning                                                                            |
|---------------|-------------------------------------------------------------------------------|----------------------------------------------|------------------------------------------------------------------------------------|
| Γl            | Contains optional arguments ls [-l]<br>and command options.                   |                                              | The -1 option is not required.                                                     |
| $\vert \ \}$  | Contains a set of choices for a $-d \{y \mid n\}$<br>required command option. |                                              | The -d option requires that you use<br>either the y argument or the n<br>argument. |
| $${}^{6}$     | Indicates a variable<br>reference.                                            | \${com.sun.javaRoot}                         | References the value of the<br>com.sun.javaRoot variable.                          |
|               | Joins simultaneous multiple<br>keystrokes.                                    | Control-A                                    | Press the Control key while you press<br>the A key.                                |
| $^{+}$        | Joins consecutive multiple<br>keystrokes.                                     | $Ctrl+A+N$                                   | Press the Control key, release it, and<br>then press the subsequent keys.          |
| $\rightarrow$ | Indicates menu item<br>selection in a graphical user<br>interface.            | $File \rightarrow New \rightarrow Templates$ | From the File menu, choose New.<br>From the New submenu, choose<br>Templates.      |

# **Documentation, Support, and Training**

The Sun web site provides information about the following additional resources:

- Documentation (<http://www.sun.com/documentation/>)
- Support (<http://www.sun.com/support/>)
- Training (<http://www.sun.com/training/>)

# **Searching Sun Product Documentation**

Besides searching Sun product documentation from the docs.sun.com<sup>SM</sup> web site, you can use a search engine by typing the following syntax in the search field:

*search-term* site:docs.sun.com

For example, to search for "broker," type the following:

broker site:docs.sun.com

To include other Sun web sites in your search (for example, [java.sun.com,](http://java.sun.com) [www.sun.com,](http://www.sun.com) and [developers.sun.com\)](http://developers.sun.com), use sun.com in place of docs.sun.com in the search field.

# **Third-PartyWeb Site References**

Third-party URLs are referenced in this document and provide additional, related information.

**Note –** Sun is not responsible for the availability of third-party web sites mentioned in this document. Sun does not endorse and is not responsible or liable for any content, advertising, products, or other materials that are available on or through such sites or resources. Sun will not be responsible or liable for any actual or alleged damage or loss caused or alleged to be caused by or in connection with use of or reliance on any such content, goods, or services that are available on or through such sites or resources.

# **SunWelcomes Your Comments**

Sun is interested in improving its documentation and welcomes your comments and suggestions. To share your comments, go to <http://docs.sun.com> and click Send Comments. In the online form, provide the full document title and part number. The part number is a 7-digit or 9-digit number that can be found on the book's title page or in the document's URL. For example, the part number of this book is 819-3673.

<span id="page-16-0"></span>CHAP **CHAPTER 1**

# Assembling and Deploying Applications

This chapter describes Sun Java<sup>TM</sup> System Application Server modules and how these modules are assembled separately or together in an application. This chapter also describes tools for assembly and deployment.

The Application Server modules and applications include Java Platform, Enterprise Edition (Java EE platform) standard features and Application Server specific features. Only Application Server specific features are described in detail in this chapter.

The following topics are presented in this chapter:

- "Overview of Assembly and Deployment" on page 17
- ["Assembling Modules and Applications" on page 25](#page-24-0)
- ["Deploying Modules and Applications" on page 30](#page-29-0)

**Note –** Some topics in the documentation pertain to features that are available only in domains that are configured to support clusters. Examples of domains that support clusters are domains that are created with the cluster profile or the enterprise profile. For information about profiles, see "Usage Profiles" in *[Sun Java System Application Server 9.1 Administration Guide](http://docs.sun.com/doc/819-3671/gelvk?a=view)*.

# **Overview of Assembly and Deployment**

Application assembly (also known as packaging) is the process of combining discrete components of an application into a single unit that can be deployed to a Java-EE-compliant application server. A package can be classified either as a module or as a full-fledged application. This section covers the following topics:

- ["About Modules" on page 18](#page-17-0)
- ["About Applications" on page 20](#page-19-0)
- ["Java EE Standard Annotation" on page 23](#page-22-0)
- ["Java EE Standard Descriptors" on page 23](#page-22-0)
- <span id="page-17-0"></span>■ ["Application Server Descriptors" on page 24](#page-23-0)
- ["Naming Standards" on page 24](#page-23-0)
- ["Directory Structure" on page 25](#page-24-0)

# **About Modules**

A Java EE module is a collection of one or more Java EE components that execute in the same container type (for example, web or EJB) with annotations or deployment descriptors of that type. One descriptor is Java EE standard, the other is optional and Application Server specific. Annotations can be used instead of Java EE standard descriptors.

Types of Java EE modules are as follows:

- **Web Application Archive (WAR)** A web application is a collection of servlets, HTML pages, classes, and other resources that can be bundled and deployed to several Java EE application servers. A WAR file can consist of the following items: servlets, JavaServer Pages<sup>TM</sup> (JSP<sup>TM</sup>) files, JSP tag libraries, utility classes, static pages, client-side applets, beans, bean classes, and annotations or deployment descriptors (web.xml and sun-web.xml).
- **EJB JAR File** − The EJB JAR file is the standard format for assembling enterprise beans. This file contains the bean classes (home, remote, local, and implementation), all of the utility classes, and annotations or deployment descriptors (ejb-jar.xml and sun-ejb-jar.xml). If the EJB component is a version 2.1 or earlier entity bean with container managed persistence, a .dbschema file and a CMP mapping descriptor, sun-cmp-mapping.xml, can be included as well.
- **Application Client JAR File** An application client is an Application Server specific type of Java EE client. An application client supports the standard Java EE Application Client specifications, and in addition, supports direct access to the Application Server. Its deployment descriptors are application-client.xml and sun-application-client.xml.
- **Resource RAR File** RAR files apply to J2EE CA connectors. A connector extends the EJB container to allow access to external systems much like a device driver provides access to a peripheral device from a process hosted by an operating system. It is a portable way of allowing EJB components to access a foreign enterprise system. Each Application Server connector has annotations or a Java EE XML file, ra.xml.

Package definitions must be used in the source code of all modules so the class loader can properly locate the classes after the modules have been deployed.

Because the information in a deployment descriptor is declarative, it can be changed without requiring modifications to source code. At run time, the Java EE server reads this information and acts accordingly.

The Application Server also supports lifecycle modules. See [Chapter 13, "Developing Lifecycle](http://docs.sun.com/doc/819-3672/beamc?a=view) Listeners," in *[Sun Java System Application Server 9.1 Developer's Guide](http://docs.sun.com/doc/819-3672/beamc?a=view)* for more information.

EJB JAR, Web, and application client modules can also be deployed separately, outside of any application, as in the following figure. EJB components are assembled in a JAR file with annotations or ejb-jar.xml and sun-ejb-jar.xml deployment descriptors. Web components are assembled in a WAR file with annotations or web.xml and sun-web.xml deployment descriptors. Application client components are assembled in a JAR file with application-client.xml and sun-application-client.xml deployment descriptors. These module types are deployed to the Application Server.

<span id="page-19-0"></span>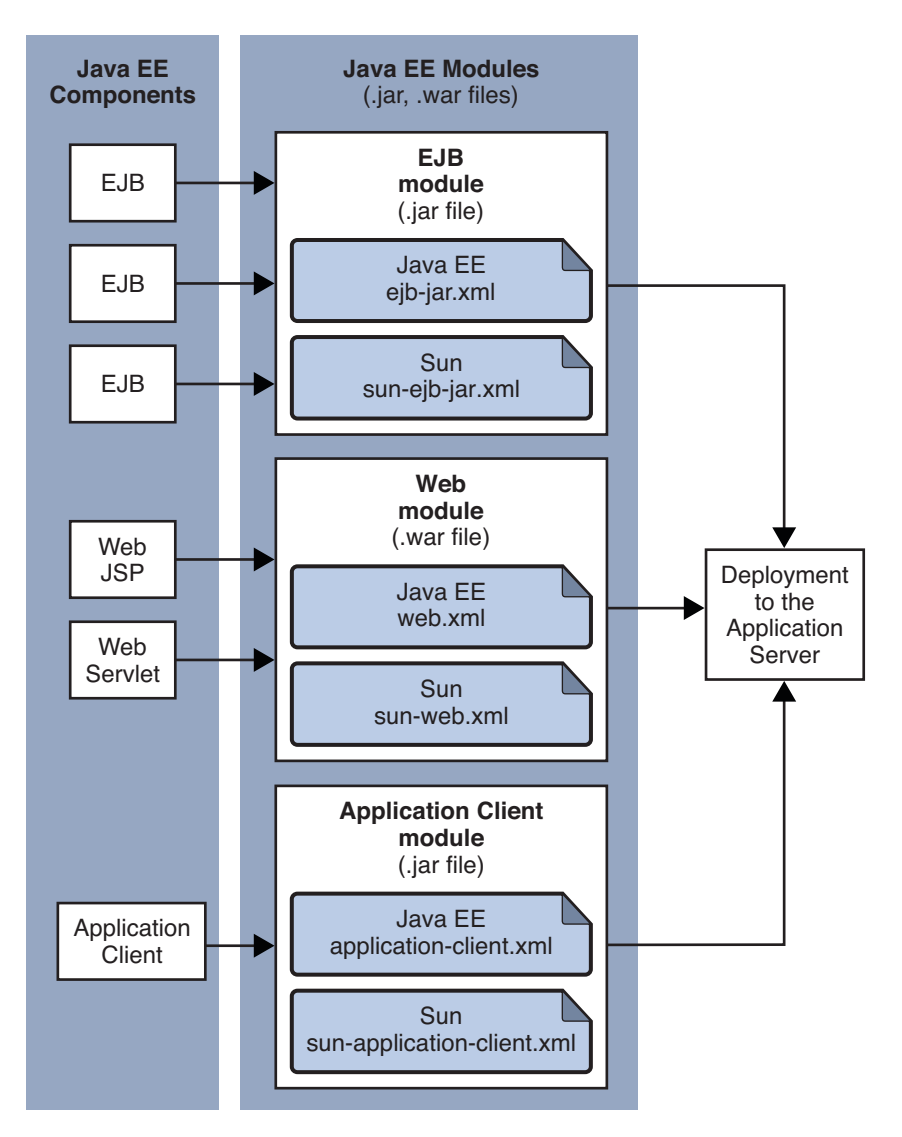

**FIGURE 1–1** Module Assembly and Deployment

# **About Applications**

A Java EE application is a logical collection of one or more Java EE modules tied together by application annotations or deployment descriptors. Components can be assembled at either the module or the application level. Components can also be deployed at either the module or the application level.

The following diagram illustrates how components are assembled into modules and then assembled into an Application Server application and deployed. EJB components are assembled in a JAR file with annotations or ejb-jar.xml and sun-ejb-jar.xml deployment descriptors. Web components are assembled in a WAR file with annotations or web.xml and sun-web.xml deployment descriptors. An application client is assembled in a JAR file with application-client.xml and sun-application-client.xml deployment descriptors. A resource adapter is assembled in a RAR file with a ra.xml deployment descriptor. All modules are assembled in an EAR file and deployed to the Application Server.

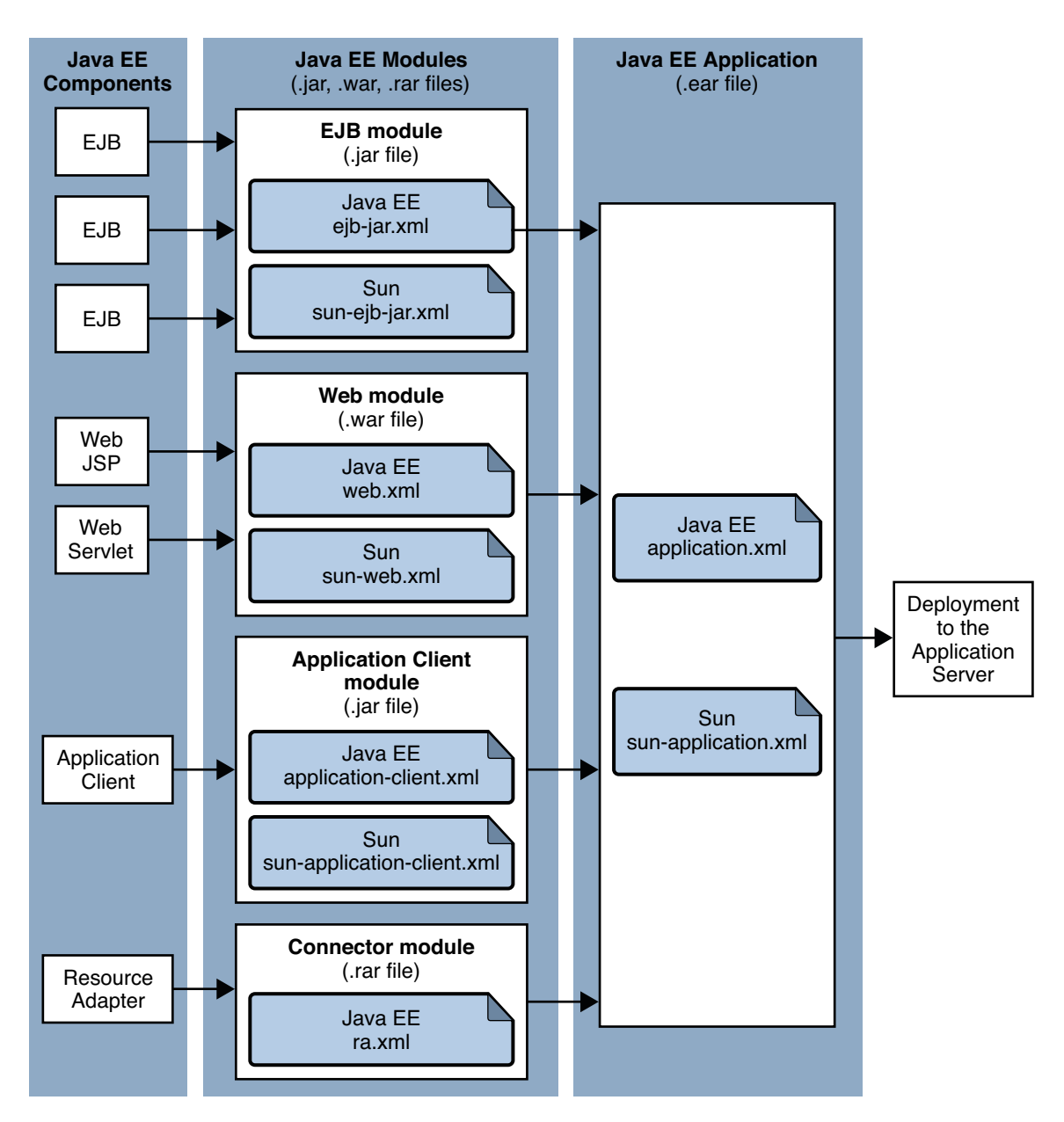

**FIGURE 1–2** Application Assembly and Deployment

<span id="page-22-0"></span>Each module has an optional Application Server deployment descriptor and annotations or a Java EE deployment descriptor. The Application Server uses the annotations or deployment descriptors to deploy the application components and to register the resources with the Application Server.

An application consists of one or more modules, an optional Application Server deployment descriptor, and annotations or a Java EE application deployment descriptor. All items are assembled, using the Java ARchive (.jar) file format, into one file with an extension of .ear.

# **Java EE Standard Annotation**

The Application Server supports applications and modules annotated according to the following specifications:

- **JSR 250 Common Annotation Specification** (<http://www.jcp.org/en/jsr/detail?id=250>)
- JSR 181 Annotation for Web Services Specification (<http://www.jcp.org/en/jsr/detail?id=181>)
- EJB 3.0 Specification (<http://www.jcp.org/en/jsr/detail?id=220>)

The following annotation and deployment descriptor combinations are supported:

- Java EE applications or modules can be packaged with full Java EE 5.0 compliant standard and runtime deployment descriptors. If the standard deployment descriptors have specified the attribute metadata-complete, annotations in the application or module are ignored.
- Java EE applications or modules can be fully annotated with metadata defined by the listed specifications. Annotation eliminates the need for Java EE standard deployment descriptors. In most cases, the Application Server deployment descriptors are also optional.
- Java EE applications or modules can be partially annotated with some deployment information in standard deployment descriptors. In case of conflicts, deployment descriptor values supersede the annotated metadata, but a warning message is logged.

To check the correctness of annotations or deployment descriptors prior to deployment, see "The verifier [Utility" on page 26.](#page-25-0)

# **Java EE Standard Descriptors**

Java EE standard deployment descriptors are described in the Java EE specification, v5. You can find the specification at <http://java.sun.com/products/>. Information about the XML schemas that define Java EE standard deployment descriptors is available at <http://java.sun.com/xml/ns/javaee/>.

# <span id="page-23-0"></span>**Application Server Descriptors**

The Application Server uses additional, optional deployment descriptors for configuring features specific to the Application Server.

To check the correctness of these deployment descriptors prior to deployment, see ["The](#page-25-0) verifier [Utility" on page 26.](#page-25-0)

For complete descriptions of these files, see [Appendix A, "Deployment Descriptor Files."](#page-46-0)

# **Naming Standards**

Names of applications and individually deployed EJB JAR, WAR, and connector RAR modules must be unique within an Application Server domain. Modules of the same type within an application must have unique names. In addition, for entity beans that use CMP, dbschema file names must be unique within an application.

If you do not explicitly specify a name, the default name is the first portion of the file name (without the .war or .jar extension). Modules of different types can have the same name within an application, because the directories holding the individual modules are named with \_jar, \_war and \_rar suffixes. This is the case when you use the Admin Console or the asadmin command. See ["Tools for Deployment" on page 37.](#page-36-0)

You can specify a name in one of these ways:

- If deploying using the Admin Console, specify the name in the Application Name field.
- If deploying using the asadmin deploy command, the default name of the application or module is the prefix of the JAR file that you are deploying. For example, for the hello.war file, the Web application name is hello. To override the default name, specify the --name option.

Make sure your package and file names do not contain spaces or characters that are illegal for your operating system.

Using a Java package-like naming scheme is recommended for module filenames, EAR filenames, module names as found in the <module-name> portion of the ejb-jar.xml files, and EJB names as found in the <ejb-name> portion of the ejb-jar.xml files. The use of this package-like naming scheme ensures that name collisions do not occur. The benefits of this naming practice apply not only to the Application Server, but to other Java EE application servers as well.

JNDI lookup names for EJB components must also be unique. Establishing a consistent naming convention might help. For example, appending the application name and the module name to the EJB name is one way to guarantee unique names. In this case,

mycompany.pkging.pkgingEJB.MyEJB would be the JNDI name for an EJB in the module pkgingEJB.jar, which is packaged in the application pkging.ear.

If you are writing your own JSR 88 client to deploy applications to the Application Server using the following API, the name of the application is taken from the display-name entry in the Java EE standard deployment descriptor, because there is no file name in this case. If the display-name entry is not present, the Application Server creates a temporary file name and uses that name to deploy the application.

<span id="page-24-0"></span>javax.enterprise.deploy.spi.DeploymentManager.distribute(Target[], InputStream, InputStream)

Neither the Admin Console nor the asadmin command uses this API.

**Note –** Use of the following JSR 88 API is preferred. In this case, the name is derived from the file name as previously described.

javax.enterprise.deploy.spi.DeploymentManager.distribute(Target[], File, File)

For more information about JSR 88, see the JSR 88 page at <http://jcp.org/en/jsr/detail?id=88>.

### **Directory Structure**

When you deploy an application, the application is expanded from the EAR file to an open directory structure. The directories holding the individual modules are named with \_jar, \_war and rar suffixes. If you use the asadmin deploydir command to deploy a directory instead of an EAR file, your directory structure must follow this same convention. Module and application directory structures follow the structure outlined in the Java EE specification.

# **Assembling Modules and Applications**

Assembling (or packaging) modules and applications in Application Server conforms to all of the customary Java-EE-defined specifications. The only difference is that when you assemble in Application Server, you can include optional Application Server specific deployment descriptors that enhance the functionality of the Application Server. You can also package the Application Server specific deployment descriptors separately in a deployment plan; see ["Using](#page-35-0) [a Deployment Plan" on page 36.](#page-35-0)

For example, when you assemble an EJB JAR module, you annotate or create two deployment descriptor files with these names: ejb-jar.xml and sun-ejb-jar.xml. If the EJB component is an entity bean with container-managed persistence, you can also create a .dbschema file and a sun-cmp-mapping.xml file. For more information about sun-ejb-jar.xml and sun-cmp-mapping.xml, see [Appendix A, "Deployment Descriptor Files."](#page-46-0)

<span id="page-25-0"></span>**Note –** According to the Java EE specification, section 8.1.1.2, "Dependencies," you cannot package utility classes within an individually deployed EJB module. Instead, package the EJB module and utility JAR within an application using the JAR Extension Mechanism Architecture. For other alternatives, see [Chapter 2, "Class Loaders," in](http://docs.sun.com/doc/819-3672/beade?a=view) *Sun Java System [Application Server 9.1 Developer's Guide](http://docs.sun.com/doc/819-3672/beade?a=view)*.

The Application Server provides these tools for assembling and verifying a module or an application:

- "The asant Utility" on page 26
- "The NetBeans IDE" on page 26
- "The verifier Utility" on page 26

# **The** asant**Utility**

The asant utility can help you assemble and deploy modules and applications. For details, see Chapter 3, "The asant Utility," in *[Sun Java System Application Server 9.1 Developer's Guide](http://docs.sun.com/doc/819-3672/beaep?a=view)*.

# **The NetBeans IDE**

You can use the NetBeans<sup>TM</sup> Integrated Development Environment (IDE) to assemble Java EE applications and modules. The GlassFish edition of the Application Server is bundled with the NetBeans 5.5 IDE. For more information about using the NetBeans IDE, see <http://www.netbeans.org>.

# **The** verifier**Utility**

The verifier utility validates Java EE annotations and deployment descriptors and Application Server specific deployment descriptors against their corresponding DTD or schema files. It gives errors and warnings if a module or application is not Java EE and Application Server compliant. You can verify deployment descriptors in EAR, WAR, RAR, and JAR files.

The verifier tool is not simply an XML syntax verifier. Rules and interdependencies between various elements in the deployment descriptors are verified. Where needed, user application classes are introspected to apply validation rules.

The verifier is integrated into Application Server deployment and the asant task ["The](http://docs.sun.com/doc/819-3672/beaer?a=view) sun-appserv-deploy Task" in *[Sun Java System Application Server 9.1 Developer's Guide](http://docs.sun.com/doc/819-3672/beaer?a=view)*. You can also run it as a stand-alone utility from the command line. The verifier utility is located in the *as-install*/bin directory.

<span id="page-26-0"></span>You can run the verifier during Application Server deployment using the Admin Console or the asadmin deploy command with the --verify="true" option (see "The [asadmin](#page-37-0) [Deployment Commands" on page 38](#page-37-0) and ["The Admin Console Deployment Pages" on](#page-37-0) [page 38\)](#page-37-0). In these cases, the output of the verifier is written to the *tempdir*/verifier-results/ directory, where *tempdir*is the temporary directory defined in the operating system. Deployment fails if any failures are reported during the verification process. The verifier also logs information about verification progress to the standard output.

For details on all the assertions tested by the verifier, see the assertions documentation provided at <http://java.sun.com/j2ee/avk/index.html>.

**Tip –** Using the verifier tool can help you avoid runtime errors that are difficult to debug.

This section covers the following topics:

- "Command-Line Syntax" on page 27
- ["Ant Integration" on page 28](#page-27-0)
- ["Sample Results Files" on page 29](#page-28-0)

### **Command-Line Syntax**

The verifier tool's syntax is as follows:

verifier [*options*] *file*

The *file* can be an EAR, WAR, RAR, or JAR file.

The following table shows the *options* for the verifier tool.

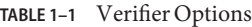

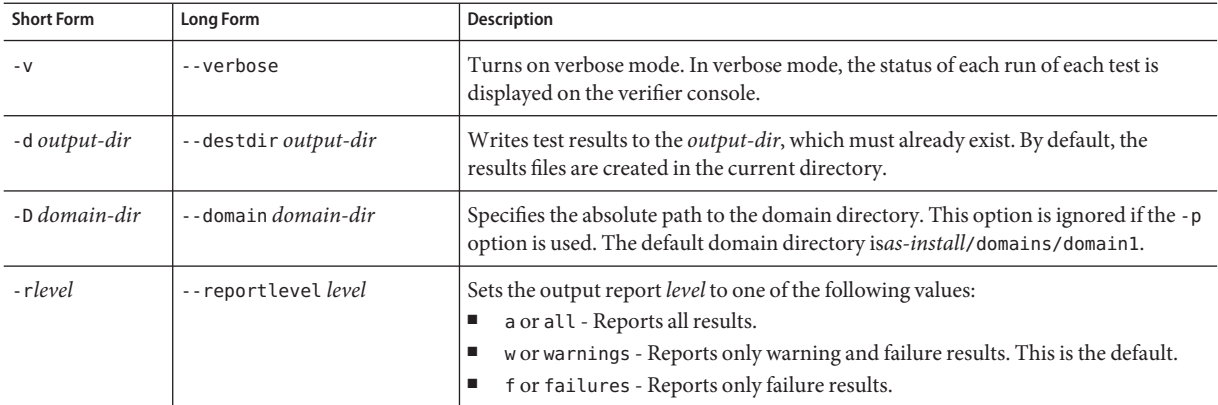

| <b>Short Form</b> | Long Form           | <b>Description</b>                                                                                                    |
|-------------------|---------------------|----------------------------------------------------------------------------------------------------|
| -t                | --timestamp         | Appends a timestamp to the output file name. The format of the timestamp is<br>yyyyMMddhhmmss.                                                                       |
| $-7$              | --help              | Displays help for the verifier command. If you use this option, you do not need<br>to specify an EAR, WAR, RAR, or JAR file.                                         |
| $-V$              | --version           | Displays the verifier tool version. If you use this option, you do not need to<br>specify an EAR, WAR, RAR, or JAR file.                                             |
| - p               | --portability       | Verifies portable features only. By default, the verifier also checks correct usage<br>of Application Server features in the sun-*. xml deployment descriptor files. |
| - a               | $-$ -app            | Runs only the application tests.                                                                                                    |
| - A               | --appclient         | Runs only the application client tests.                                                                                                    |
| $- C$             | --connector         | Runs only the connector tests.                                                                                                    |
| -е                | --ejb               | Runs only the EJB tests.                                                                                                    |
| - W               | --web               | Runs only the web module tests.                                                                                                    |
| - S               | --webservices       | Runs only the web service tests.                                                                                                    |
| - 1               | --webservicesclient | Runs only the web service client tests.                                                                                                    |

<span id="page-27-0"></span>**TABLE 1–1** Verifier Options *(Continued)*

For example, the following command runs the verifier on the ejb.jar file with default settings:

verifier ejb.jar

The results files are ejb.jar.txt and ejb.jar.xml.

For a more complex example, the following command runs the verifier on the ejb.jar file in portability mode displaying only failures and with a timestamp:

```
verifier -p -rf -t ejb.jar
```
The results files are ejb.jar*timestamp*.txt and ejb.jar*timestamp*.xml. The format of the *timestamp* is yyyyMMddhhmmss.

If the verifier runs successfully and no verification errors occurred, a result code of 0 is returned. A nonzero error code is returned if errors occurred or the verifier fails to run.

#### **Ant Integration**

You can integrate the verifier into an Ant build file as a target and use the Ant call feature to call the target each time an application or module is assembled. You can use any of the arguments described in [Table 1–1.](#page-26-0) Example code for an Ant verify target is as follows:

```
<?xml version="1.0" encoding="iso-8859-1"?>
<project name="Verifier Launcher" default="verify">
    <target name="verify" description="verify using verifier script">
        <exec executable="as-install/bin/verifier"
                failonerror="true" vmlauncher="false">
            <arg line="-d /tmp path-to-app"/>
        </exec>
    </target>
</project>
```
#### **Sample Results Files**

Here is a sample results XML file:

```
<static-verification>
<ejb>
     <failed>
         <test>
             <test-name>
tests.ejb.session.TransactionTypeNullForContainerTX
            </test-name>
             <test-assertion>
Session bean with bean managed transaction demarcation test
            </test-assertion>
             <test-description>
For [ TheGreeter ] Error: Session Beans [ TheGreeter ] with
[ Bean ] managed transaction demarcation should not have
container transactions defined.
             </test-description>
         </test>
     </failed>
\langleejb>
...
</static-verification>
Here is a sample results TXT file:
---------------------------
STATIC VERIFICATION RESULTS
---------------------------
----------------------------------
NUMBER OF FAILURES/WARNINGS/ERRORS
----------------------------------
# of Failures : 1
# of Warnings : 0
# of Errors : 0
```

```
-----------------------------
RESULTS FOR EJB-RELATED TESTS
-----------------------------
--------------
FAILED TESTS :
--------------
Test Name : tests.ejb.ejb30.BusinessIntfInheritance
Test Assertion : A business interface must not extend javax.ejb.EJBObject
or javax.ejb.EJBLocalObject. Please refer to EJB 3.0 Simplified API Section
#3.2 for further information.
Test Description : For [ sessionApp#session-ejb.jar#HelloEJB ]
[ com.sun.sample.session.Hello ] extends either javax.ejb.EJBObject or
javax.ejb.EJBLocalObject.
----------------------------------
END OF STATIC VERIFICATION RESULTS
----------------------------------
```
# **Deploying Modules and Applications**

This section describes the different ways to deploy Java EE applications and modules to the Application Server. It covers the following topics:

- "Deployment Errors" on page 30
- ["The Deployment Life Cycle" on page 31](#page-30-0)
- ["Deployment for Development" on page 32](#page-31-0)
- ["Tools for Deployment" on page 37](#page-36-0)
- ["Deployment by Module or Application" on page 39](#page-38-0)
- ["Deploying a Web Service" on page 39](#page-38-0)
- ["Deploying a WAR Module" on page 40](#page-39-0)
- ["Deploying an EJB JAR Module" on page 41](#page-40-0)
- ["Deploying a Lifecycle Module" on page 41](#page-40-0)
- ["Deploying an Application Client" on page 42](#page-41-0)
- ["Deploying a J2EE CA Connector Module" on page 44](#page-43-0)
- ["Access to Shared Frameworks" on page 45](#page-44-0)

### **Deployment Errors**

If an error occurs during deployment, the application or module is not deployed. If a module within an application contains an error, the entire application is not deployed. This prevents a partial deployment that could leave the server in an inconsistent state.

<span id="page-30-0"></span>In addition, certain warning conditions allow an application to be deployed but return a warning message to the deployment client.

# **The Deployment Life Cycle**

After installing the Application Server and starting a domain, you can deploy (install) Java EE applications and modules. During deployment and as the application is changed, an application or module can go through the following stages:

1. Initial Deployment

Before deploying an application or module, start the domain.

Deploy (install) an application or module to a specific stand-alone server instance or cluster. Because applications and modules are packaged in archive files, specify the archive file name during deployment. The default is to deploy to the default server instance server.

If you deploy to server instances or clusters, the application or module exists in the domain's central repository and is referenced by any clusters or server instances you deployed to as targets.

You can also deploy to the domain using the asadmin deploy or asadmin deploydir command or the Admin Console. In the cluster profile, the preselected deployment target is server. To deploy only to the domain, specify no target. If you deploy the application or module only to the domain, it exists in the domain's central repository, but no server instances or clusters reference it until you add references.

Deployment is *dynamic*: you don't need to restart the server instance after deploying application or module for applications to be available. If you do restart, all deployed applications and modules are still deployed and available.

2. Enabling or Disabling

By default, a deployed application or module is enabled, which means that it is runnable and can be accessed by clients if it has been deployed to an accessible server instance or cluster. To prevent access, disable the application or module. A disabled application or module is not uninstalled from the domain and can be easily enabled after deployment. For more information, see ["Disabling a Deployed Application or Module" on page 33.](#page-32-0)

3. Adding or Deleting Targets for a Deployed Application or Module

Once deployed, the application or module exists in the central repository and can be referenced by a number of server instances and/or clusters. Initially, the server instances or clusters you deployed to as targets reference the application or module.

To change which server instances and clusters reference an application or module after it is deployed, change an application or module's targets using the Admin Console, or change the application references using the asadmin tool. Because the application itself is stored in the central repository, adding or deleting targets adds or deletes the same version of an application on different targets. However, an application deployed to more than one target

<span id="page-31-0"></span>can be enabled on one and disabled on another, so even if an application is referenced by a target, it is not available to users unless it is enabled on that target.

4. Redeployment

To replace a deployed application or module, redeploy it. Redeploying automatically undeploys the previously deployed application or module and replaces it with the new one.

When redeploying through the Admin Console, the redeployed application or module is deployed to the domain, and all stand-alone or clustered server instances that reference it automatically receive the new version if dynamic reconfiguration is enabled. If using the asadmin deploy command to redeploy, specify domain as the target.

If an application is deployed on one target only and you are redeploying using asadmin, specify the same target during redeployment.

For production environments, perform a rolling upgrade, which upgrades the application or module without interruption in service. For more information, see ["To Upgrade](http://docs.sun.com/doc/819-3679/abdjj?a=view) Components Without Loss of Service" in *[Sun Java System Application Server 9.1 High](http://docs.sun.com/doc/819-3679/abdjj?a=view) [Availability Administration Guide](http://docs.sun.com/doc/819-3679/abdjj?a=view)*.

5. Undeployment

To uninstall an application or module, undeploy it.

# **Deployment for Development**

This section covers the following topics related to deployment for development:

- "Dynamic Deployment" on page 32
- ["Disabling a Deployed Application or Module" on page 33](#page-32-0)
- ["Dynamic Reloading" on page 33](#page-32-0)
- ["Automatic Deployment" on page 35](#page-34-0)
- ["Directory Deployment" on page 36](#page-35-0)
- ["Using a Deployment Plan" on page 36](#page-35-0)

**Note –** You can overwrite a previously deployed application by using the --force option of asadmin deploy or asadmin deploydir or by selecting the Redeploy button in the Admin Console. However, you must remove a preconfigured resource before you can update it.

### **Dynamic Deployment**

You can deploy, redeploy, and undeploy an application or module without restarting the server instances. This is called dynamic deployment. Although primarily for developers, dynamic deployment can be used in operational environments to bring new applications and modules online without requiring a server restart.

Whenever a redeployment is done, the sessions at that transit time become invalid. The client must restart the session.

### <span id="page-32-0"></span>**Disabling a Deployed Application or Module**

You can disable a deployed application or module without removing it from the server. Disabling an application makes it inaccessible to clients.

To disable an application or module using the asadmin disable command, see the *[Sun Java](http://docs.sun.com/doc/819-3675) [System Application Server 9.1 Reference Manual](http://docs.sun.com/doc/819-3675)*.

### **To Disable an Application or Module in the Admin Console**

- **Open the Applications component. 1**
- **Go to the page for the type of application or module.** For example, for a web application, go to the Web Applications page. **2**
- **Click on the box to the left of the name of each application or module you wish to disable. 3**
- **Click on the Disable button. 4**

For details, click the Help button in the Admin Console. **See Also**

### **Dynamic Reloading**

If dynamic reloading is enabled (it is by default), you do not have to redeploy an application or module when you change its code or deployment descriptors. Simply copy the changed JSP or class files into the deployment directory for the application or module. The server checks for changes periodically and redeploys the application, automatically and dynamically, with the changes. This feature is available only on the default server instance. Deployment directories are as follows:

For an application:

*domain-dir*/applications/j2ee-apps/*app-name*

For an individually deployed module:

*domain-dir*/applications/j2ee-modules/*module-name*

Dynamic reloading is useful in a development environment, because it allows code changes to be tested quickly. In a production environment, however, dynamic reloading might degrade performance. In addition, whenever a reload is done, the sessions at that transit time become invalid. The client must restart the session.

You can also use the sun-appserv-update task with the asant utility to update an application or module. See Chapter 3, "The asant Utility," in *[Sun Java System Application Server 9.1](http://docs.sun.com/doc/819-3672/beaep?a=view) [Developer's Guide](http://docs.sun.com/doc/819-3672/beaep?a=view)*.

### **To Enable Dynamic Reloading in the Admin Console**

- **To access reloading features: 1**
	- **In the developer profile:**
		- **a. Select the Application Server component.**
		- **b. Select the Advanced tab.**
		- **c. Select the Applications Configuration tab.**
	- **In the cluster profile:**
		- **a. Select the Stand-Alone Instances component.**
		- **b. Select the instance named** server **in the table.** This is the Admin Server.
		- **c. Select the Advanced tab.**
- **Check the Reload Enabled box to enable dynamic reloading. 2**
- **Enter a number of seconds in the Reload Poll Interval field. 3**

This sets the interval at which applications and modules are checked for code changes and dynamically reloaded. The default is 2.

For details, click the Help button in the Admin Console. **See Also**

### ▼ **To Reload Code or Deployment Descriptor Changes**

**1** Create an empty file named.reload at the root of the deployed application or module.

For an application:

*domain-dir*/applications/j2ee-apps/*app-name*/.reload

For an individually deployed module:

*domain-dir*/applications/j2ee-modules/*module-name*/.reload

**Explicitly update the** .reload **file's timestamp (**touch .reload **in UNIX) each time you make changes. 2**

### <span id="page-34-0"></span>**Automatic Deployment**

Automatic deployment, also called *autodeployment*, involves copying an application or module file (JAR, WAR, RAR, or EAR) into a special directory, where it is automatically deployed by the Application Server. To undeploy an automatically deployed application or module, simply remove its file from the special autodeployment directory. This is useful in a development environment, because it allows new code to be tested quickly. This feature is available only on the default server instance.

Autodeployment of a web services JSR 181 annotated file is supported. For more information, see JSR 181 (<http://www.jcp.org/en/jsr/detail?id=181>) and [Chapter 6, "Developing Web](http://docs.sun.com/doc/819-3672/gaszn?a=view) Services," in *[Sun Java System Application Server 9.1 Developer's Guide](http://docs.sun.com/doc/819-3672/gaszn?a=view)*.

Autodeployment is enabled by default.

### **To Enable and Configure or to Disable Autodeployment**

- **To access autodeployment features: 1**
	- **In the developer profile:**
		- **a. Select the Application Server component.**
		- **b. Select the Advanced tab.**
		- **c. Select the Applications Configuration tab.**
	- **In the cluster profile:**
		- **a. Select the Stand-Alone Instances component.**
		- **b. Select the instance named** server **in the table.** This is the Admin Server.
		- **c. Select the Advanced tab.**
- **Check the Auto Deploy Enabled box to enable autodeployment, or uncheck this box to disable 2 autodeployment.**
- **Enter a number of seconds in the Auto Deploy Poll Interval field. 3**

This sets the interval at which applications and modules are checked for code changes and dynamically reloaded. The default is 2.

#### <span id="page-35-0"></span>**You can change the Auto Deploy Directory. 4**

You can enter an absolute or relative path. A relative path is relative to *domain-dir*. The default is *domain-dir*/autodeploy.

**You can check the Verifier Enabled box to verify your deployment descriptor files.This is optional. 5**

For details about the verifier, see "The verifier [Utility" on page 26.](#page-25-0)

- **Check the Precompile Enabled box to precompile any JSP files. 6**
- For details, click the Help button in the Admin Console. **See Also**

#### **Directory Deployment**

A directory containing an unpackaged application or module is sometimes called an exploded directory. To deploy a directory instead of an EAR, WAR, JAR, or RAR file, you can do one of the following:

- Use the Admin Console as described in ["The Admin Console Deployment Pages" on](#page-37-0) [page 38](#page-37-0) and enter a path to an exploded directory instead of a path to an archive file.
- Use the asadmin deploydir command. See the *[Sun Java System Application Server 9.1](http://docs.sun.com/doc/819-3675) [Reference Manual](http://docs.sun.com/doc/819-3675)*. The asadmin deploydir command is available only on the default server instance.

The contents of the directory must match the contents of a corresponding Java EE archive file. For example, if you deploy a Web application from a directory, the contents of the directory must be the same as a corresponding WAR file. In addition, the directories holding the individual modules must be named with jar, war and rar suffixes. For information about the required directory contents, see the appropriate specifications.

You can change the deployment descriptor files directly in the exploded directory. If your environment is configured to use dynamic reloading, you can also dynamically reload applications deployed from the directory. For more information, see ["Dynamic Reloading" on](#page-32-0) [page 33.](#page-32-0)

**Note –** On Windows, if you are deploying a directory on a mapped drive, you must be running the Application Server as the same user to which the mapped drive is assigned, or the Application Server won't see the directory.

### **Using a Deployment Plan**

This feature is for advanced developers.
<span id="page-36-0"></span>A deployment plan is an JAR file that contains only the deployment descriptors that are specific to the Application Server. The deployment plan is part of the implementation of JSR 88. Use a deployment plan to deploy an application or module that does not contain the deployment descriptors that are specific to the Application Server. For more information about JSR 88, see the JSR 88 page at <http://jcp.org/en/jsr/detail?id=88>.

To deploy using a deployment plan, specify the --deploymentplan option of the asadmin deploy command. The following command, for example, deploys the enterprise application in the myrostapp.ear file according to the plan specified by the mydeployplan.jar file.

```
$ asadmin deploy --user admin --deploymentplan mydeployplan.jar myrostapp.ear
```
In the deployment plan file for an enterprise application (EAR), the sun-application.xml file is located at the root. The deployment descriptor for each module is stored according to this syntax: *module-name.sun-dd-name*, where the *sun-dd-name* depends on the module type. If a module contains a CMP mappings file, the file is named *module-name*.sun-cmp-mappings.xml. A .dbschema file is stored at the root level with each forward slash character (/) replaced by a pound sign (#). The following listing shows the structure of the deployment plan file for an enterprise application (EAR).

\$ jar -tvf mydeployplan.jar 420 Thu Mar 13 15:37:48 PST 2003 sun-application.xml 370 Thu Mar 13 15:37:48 PST 2003 RosterClient.war.sun-web.xml 418 Thu Mar 13 15:37:48 PST 2003 roster-ac.jar.sun-application-client.xml 1281 Thu Mar 13 15:37:48 PST 2003 roster-ejb.jar.sun-ejb-jar.xml 2317 Thu Mar 13 15:37:48 PST 2003 team-ejb.jar.sun-ejb-jar.xml 3432 Thu Mar 13 15:37:48 PST 2003 team-ejb.jar.sun-cmp-mappings.xml 84805 Thu Mar 13 15:37:48 PST 2003 team-ejb.jar.RosterSchema.dbschema

In the deployment plan for a web application or a module file, the deployment descriptor that is specific to the Application Server is at the root level. If a stand-alone EJB module contains a CMP bean, the deployment plan includes the sun-cmp-mappings.xml and .dbschema files at the root level. In the following listing, the deployment plan describes a CMP bean.

\$ jar r -tvf myotherplan.jar 3603 Thu Mar 13 15:24:20 PST 2003 sun-ejb-jar.xml 3432 Thu Mar 13 15:24:20 PST 2003 sun-cmp-mappings.xml 84805 Thu Mar 13 15:24:20 PST 2003 RosterSchema.dbschema

# **Tools for Deployment**

This section discusses the various tools that can be used to deploy modules and applications. The deployment tools include:

- "The asant [Utility" on page 38](#page-37-0)
- ["JSR 88" on page 38](#page-37-0)
- <span id="page-37-0"></span>■ "The asadmin Deployment Commands" on page 38
- "The Admin Console Deployment Pages" on page 38

#### **The** asant**Utility**

The asant utility can help you assemble and deploy modules and applications. For details, see Chapter 3, "The asant Utility," in *[Sun Java System Application Server 9.1 Developer's Guide](http://docs.sun.com/doc/819-3672/beaep?a=view)*.

#### **JSR 88**

You can write your own JSR 88 client to deploy applications to the Application Server. For more information, see the JSR 88 page at <http://jcp.org/en/jsr/detail?id=88>.

The syntax of the URI entry for the getDeploymentManager method is as follows:

deployer:Sun:AppServer::*admin-host*:*admin-port*[:https]

The :https is not needed by default in the developer profile and needed by default in the cluster profile. For example:

```
deployer:Sun:AppServer::localhost:4848:https
```
See ["Naming Standards" on page 24](#page-23-0) for application and module naming considerations.

#### **The** asadmin**Deployment Commands**

You can use the asadmin deploy or asadmin deploydir command to deploy or undeploy applications and individually deployed modules on local servers. For details, see ["Directory](#page-35-0) [Deployment" on page 36](#page-35-0) and the *[Sun Java System Application Server 9.1 Reference Manual](http://docs.sun.com/doc/819-3675)*. The asadmin deploydir command is available only on the default server instance.

To deploy a lifecycle module, see ["Deploying a Lifecycle Module" on page 41.](#page-40-0)

#### **The Admin Console Deployment Pages**

You can use the Admin Console to deploy modules and applications to both local and remote Application Server sites.

### **To Use the Admin Console for Deployment**

- **Open the Applications component. 1**
- **Go to the page for the type of application or module. 2**

For example, for a web application, go to the Web Applications page. In the developer profile, you can undeploy, enable, or disable an application or module from the table on this page. In the cluster profile, click on the link in the Status column to undeploy, enable, or disable an application or module on specific targets.

#### **Click on the Deploy button. 3**

On this page, you type the path to the WAR, JAR, EAR, or RAR file or the exploded directory structure. You can also specify deployment settings that vary according to the type of application or module.

For details, click the Help button in the Admin Console. **See Also**

To deploy a lifecycle module, see ["Deploying a Lifecycle Module" on page 41.](#page-40-0)

For more information on deploying from an exploded directory structure, see ["Directory](#page-35-0) [Deployment" on page 36.](#page-35-0)

# **Deployment by Module or Application**

You can deploy applications or individual modules that are independent of applications; see ["About Modules" on page 18](#page-17-0) and ["About Applications" on page 20.](#page-19-0) Individual module-based deployment is preferable when components need to be accessed by:

- Other modules
- Java EE applications
- Application clients (Module-based deployment allows shared access to a bean from an application client, a servlet, or an EJB component.)

Modules can be combined into an EAR file and then deployed as a single module. This is similar to deploying the modules of the EAR independently.

# **Deploying aWeb Service**

You deploy a web service endpoint to the Application Server just as you would any servlet or stateless session bean (SLSB).

Web service management is fully supported in the Admin Console. If the deployed application or module has a web service endpoint, it is detected automatically during deployment. Once the application or module is deployed, click on the Web Service component. The table in the right frame lists deployed web service endpoints.

You can use the --registryjndiname option of the asadmin deploy or asadmin deploydir command to publish the web service as part of deployment, but this is optional. See ["Tools for](#page-36-0) [Deployment" on page 37.](#page-36-0)

To deploy a JSR 181 annotated file, use the autodeployment feature. You can compile and deploy in one step, as in the following example:

javac -cp javaee.jar -d *domain-dir*/autodeploy MyWS.java

For more information about JSR 181, see <http://jcp.org/en/jsr/detail?id=181>. For more information about autodeployment, see ["Automatic Deployment" on page 35.](#page-34-0)

The Sun-specific deployment descriptor files sun-web.xml and sun-ejb-jar.xml provide optional web service enhancements in their["webservice-endpoint" on page 176](#page-175-0) and ["webservice-description" on page 175](#page-174-0) elements.

For more information about web services, see [JSR 181](http://www.jcp.org/en/jsr/detail?id=181)

(<http://www.jcp.org/en/jsr/detail?id=181>) and [Chapter 6, "Developing Web Services," in](http://docs.sun.com/doc/819-3672/gaszn?a=view) *[Sun Java System Application Server 9.1 Developer's Guide](http://docs.sun.com/doc/819-3672/gaszn?a=view)*.

# **Deploying aWAR Module**

You deploy a WAR module as described in ["Tools for Deployment" on page 37.](#page-36-0) If you do not specify a context root, the default is the name of the WAR file without the extension.

If a web application accesses a DataSource that is not specified in a resource-ref in sun-web.xml, or there is no sun-web.xml file, the resource-ref-name defined in web.xml is used. A warning message is logged recording the JNDI name used to look up the resource.

You can precompile JSP files during deployment by checking the appropriate box in the Admin Console, or by using the --precompilejsp option of the asadmin deploy or asadmin deploydir command. The asant tasks sun-appserv-deploy and sun-appserv-jspc also allow you to precompile JSP files. For more information, see [Chapter 3, "The asant Utility," in](http://docs.sun.com/doc/819-3672/beaep?a=view) *Sun [Java System Application Server 9.1 Developer's Guide](http://docs.sun.com/doc/819-3672/beaep?a=view)*.

You can keep the generated source for JSP files by adding the -keepgenerated flag to the jsp-config element in sun-web.xml. If you include this property when you deploy the WAR module, the generated source is kept in

*domain-dir*/generated/jsp/j2ee-apps/*app-name*/*module-name*, if it is in an application, or *domain-dir*/generated/jsp/j2ee-modules/*module-name*, if it is in an individually deployed web module.

For more information about JSP precompilation, see ["jsp-config" on page 108](#page-107-0) and ["Options for](http://docs.sun.com/doc/819-3672/beagz?a=view) Compiling JSP Files" in *[Sun Java System Application Server 9.1 Developer's Guide](http://docs.sun.com/doc/819-3672/beagz?a=view)*.

HTTP sessions in WAR modules can be saved in a persistent store in case a server instance fails. For more information, see ["Distributed Sessions and Persistence" in](http://docs.sun.com/doc/819-3672/beahe?a=view) *Sun Java System [Application Server 9.1 Developer's Guide](http://docs.sun.com/doc/819-3672/beahe?a=view)* and the *[Sun Java System Application Server 9.1 High](http://docs.sun.com/doc/819-3679) [Availability Administration Guide](http://docs.sun.com/doc/819-3679)*.

<span id="page-40-0"></span>**Note –** After a web application is undeployed, its HttpSession information is not immediately removed if sessions are persistent. HttpSession information is removed in the subsequent cycle, when timed out sessions are removed. Therefore, you should disable a web application before undeploying it if sessions are persistent.

Web module context roots must be unique within a server instance.

See the *[Sun Java System Application Server 9.1 High Availability Administration Guide](http://docs.sun.com/doc/819-3679)* for information about load balancing.

## **Deploying an EJB JAR Module**

You deploy an EJB JAR module as described in ["Tools for Deployment" on page 37.](#page-36-0)

If no JNDI name for the EJB JAR module is specified in the jndi-name element immediately under the ejb element in sun-ejb-jar.xml, or there is no sun-ejb-jar.xml file, a default, non-clashing JNDI name is derived. A warning message is logged recording the JNDI name used to look up the EJB JAR module.

You can keep the generated source for stubs and ties by adding the -keepgenerated flag to the rmic-options attribute of the java-config element in domain.xml. If you include this flag when you deploy the EJB JAR module, the generated source is kept in *domain-dir*/generated/ejb/j2ee-apps/*app-name*/*module-name*, if it is in an application, or *domain-dir*/generated/ejb/j2ee-modules/*module-name*, if it is in an individually deployed EJB JAR module. For more information about the -keepgenerated flag, see the *[Sun Java System](http://docs.sun.com/doc/819-3674) [Application Server 9.1 Administration Reference](http://docs.sun.com/doc/819-3674)*.

Generation of stubs and ties is performed asynchronously, so unless you request their generation during deployment, stubs and ties are not guaranteed to be available immediately after deployment. To generate stubs and ties during deployment, use the --retrieve option of the asadmin deploy or asadmin deploydir command, or check the Generate RMIStubs Enabled box in the Admin Console.

You can use the asadmin get-client-stubs command to retrieve the stubs and ties whether or not you requested their generation during deployment. For details, see the *[Sun Java System](http://docs.sun.com/doc/819-3675) [Application Server 9.1 Reference Manual](http://docs.sun.com/doc/819-3675)*.

# **Deploying a Lifecycle Module**

For general information about lifecycle modules, see [Chapter 13, "Developing Lifecycle](http://docs.sun.com/doc/819-3672/beamc?a=view) Listeners," in *[Sun Java System Application Server 9.1 Developer's Guide](http://docs.sun.com/doc/819-3672/beamc?a=view)*.

You can deploy a lifecycle module using the following tools:

- In the Admin Console, open the Applications component and go to the Lifecycle Modules page. For details, click the Help button in the Admin Console.
- Use the asadmin create-lifecycle-module command. For details, see the *[Sun Java](http://docs.sun.com/doc/819-3675) [System Application Server 9.1 Reference Manual](http://docs.sun.com/doc/819-3675)*.

**Note –** If the is-failure-fatal setting is set to true (the default is false), lifecycle module failure prevents server initialization or startup, but not shutdown or termination.

# **Deploying an Application Client**

Deployment is necessary for application clients that communicate with EJB components or that use Java Web Start launch support.

Java Web Start is supported for application clients and for applications that contain application clients. It is enabled by default both in application clients and in the Application Server.

This section contains the following topics:

- "To Deploy an Application Client" on page 42
- ["To Prepare Another Machine for Executing an Application Client" on page 43](#page-42-0)
- ["Undeployment of Application Clients" on page 44](#page-43-0)

### **To Deploy an Application Client**

- **Assemble the necessary client files. 1**
- **Assemble the EJB components to be accessed by the client. 2**
- **Package the client and EJB components together in an application. 3**
- **Deploy the application as described in ["Tools for Deployment"on page 37.](#page-36-0) 4**
- **If you are using the** appclient **script to run the application client, retrieve the client JAR file. 5**

The client JAR file contains the ties and necessary classes for the application client.

You can use the --retrieve option to get the client JAR file.

You can also use the asadmin get-client-stubs command to retrieve the stubs and ties whether or not you requested their generation during deployment. For details, see the *[Sun Java](http://docs.sun.com/doc/819-3675) [System Application Server 9.1 Reference Manual](http://docs.sun.com/doc/819-3675)*.

**If you are using the** appclient **script to run the application client, copy the client JAR file to the client machine. 6**

- <span id="page-42-0"></span>You can execute the client on the Application Server machine to test it in one of the following ways: **Next Steps**
	- If Java Web Start is enabled for the application client, use the Launch link on the Application Client Modules page to launch the application client using Java Web Start.
	- You can also use the appclient script in the *as-install*/bin directory to run an application client. If you are using the default server instance, the only required option is -client, which points to the client JAR file. For example:

appclient -client converterClient.jar

The -xml parameter, which specifies the location of the sun-acc.xml file, is also required if you are not using the default instance.

For more detailed information about Java Web Start, see [Chapter 11, "Developing Java Clients,"](http://docs.sun.com/doc/819-3672/beakt?a=view) in *[Sun Java System Application Server 9.1 Developer's Guide](http://docs.sun.com/doc/819-3672/beakt?a=view)*. **See Also**

> For more detailed information about the appclient script, see the *[Sun Java System Application](http://docs.sun.com/doc/819-3675) [Server 9.1 Reference Manual](http://docs.sun.com/doc/819-3675)*.

### **To Prepare Another Machine for Executing an Application Client**

If Java Web Start is enabled, the default URL for an application is as follows:

http://*host*:*port*/*context-root*

The default URL for a stand-alone application client module is as follows:

#### http://*host*:*port*/*module-id*

If the *context-root* or *module-id* is not specified during deployment, the name of the EAR or JAR file without the extension is used. For an application, the relative path to the application client JAR file is also included. If the application or module is not in EAR or JAR file format, a *context-root* or *module-id* is generated.

Regardless of how the *context-root* or *module-id* is determined, it is written to the server log. For details about naming, see ["Naming Standards" on page 24.](#page-23-0)

To set a different URL for an application client, use the context-root subelement of the ["java-web-start-access" on page 106](#page-105-0) element in the sun-application-client.xml file.

If Java Web Start is *not* enabled for the application client, follow these steps.

**You can use the** package-appclient **script in the** *as-install*/bin **directory to create the ACC package JAR file.This is optional. 1**

This JAR file is created in the *as-install*/lib/appclient directory.

**Copy the ACC package JAR file to the client machine and unjar it. 2**

#### <span id="page-43-0"></span>**Configure the** sun-acc.xml **file. 3**

This file is located in the appclient/appserv/lib/appclient directory by default if you used the package-appclient script.

#### **Configure the** asenv.conf **(**asenv.bat **onWindows) file. 4**

This file is located in appclient/appserv/bin by default if you used the package-appclient script.

#### **Copy the client JAR file to the client machine. 5**

You are now ready to execute the client.

For more detailed information about Java Web Start and the package-appclient script, see Chapter 11, "Developing Java Clients," in *[Sun Java System Application Server 9.1 Developer's](http://docs.sun.com/doc/819-3672/beakt?a=view) [Guide](http://docs.sun.com/doc/819-3672/beakt?a=view)*. **See Also**

#### **Undeployment of Application Clients**

Once application clients are downloaded, they remain on the client until removed manually. The Java Web Start control panel provides a simple interface you can use to discard downloaded application clients that used Java Web Start. When you undeploy an application client, you can no longer use Java Web Start, or any other mechanism, to download the application client. If you try to launch an application client that was previously downloaded even though the server side of the application client is no longer present, the results depend on whether the application client has been written to tolerate such situations.

You can write your application client to detect failures in contacting server-side components and to continue running anyway. In this case, Java Web Start can run an undeployed application client as it is cached locally. For example, your application client can be written to catch and recover from a javax.naming.NamingException in locating a resource or a java.rmi.RemoteException in referring to a previously-located resource that becomes inaccessible.

# **Deploying a J2EE CA Connector Module**

You deploy a J2EE Connector Architecture (CA) connector module as described in ["Tools for](#page-36-0) [Deployment" on page 37.](#page-36-0) After deploying the module, you must configure it as described in Chapter 12, "Developing Connectors," in *[Sun Java System Application Server 9.1 Developer's](http://docs.sun.com/doc/819-3672/bealk?a=view) [Guide](http://docs.sun.com/doc/819-3672/bealk?a=view)*.

# **Access to Shared Frameworks**

When Java EE applications and modules use shared framework classes (such as utility classes and libraries) the classes can be put in the path for the System Classloader, the Common Classloader, or an application-specific class loader rather than in an application or module. If you assemble a large, shared library into every module that uses it, the result is a huge file that takes too long to register with the server. In addition, several versions of the same class could exist in different classloaders, which is a waste of resources. For more information, see [Chapter](http://docs.sun.com/doc/819-3672/beade?a=view) 2, "Class Loaders," in *[Sun Java System Application Server 9.1 Developer's Guide](http://docs.sun.com/doc/819-3672/beade?a=view)*.

**APPENDIX A** A

# Deployment Descriptor Files

This chapter describes deployment descriptor files specific to the Sun Java System Application Server in the following sections:

- ["Application Server Descriptors" on page 24](#page-23-0)
- ["The sun-application.xml File" on page 49](#page-48-0)
- ["The sun-web.xml File" on page 49](#page-48-0)
- ["The sun-ejb-jar.xml File" on page 52](#page-51-0)
- ["The sun-cmp-mappings.xml File" on page 57](#page-56-0)
- ["The sun-application-client.xml file" on page 61](#page-60-0)
- ["The sun-acc.xml File" on page 63](#page-62-0)
- ["Alphabetical Listing of All Elements" on page 63](#page-62-0)

## **Sun Java System Application Server Descriptors**

Sun Java System Application Server uses optional deployment descriptors in addition to the Java EE standard descriptors for configuring features specific to the Application Server.

**Note –** Settings in the Application Server deployment descriptors override corresponding settings in the Java EE deployment descriptors and in the Application Server's domain.xml file unless otherwise stated. For more information about the domain.xml file, see the *[Sun Java](http://docs.sun.com/doc/819-3674) [System Application Server 9.1 Administration Reference](http://docs.sun.com/doc/819-3674)*.

Each deployment descriptor (or XML) file has a corresponding DTD file, which defines the elements, data, and attributes that the deployment descriptor file can contain. For example, the sun-application 5 0-0.dtd file defines the structure of the sun-application.xml file. The DTD files for the Application Server deployment descriptors are located in the *as-install*/lib/dtds directory.

**Note –** Do not edit the DTD files; their contents change only with new versions of the Application Server.

To check the correctness of these deployment descriptors prior to deployment, see ["The](#page-25-0) verifier [Utility" on page 26.](#page-25-0)

For general information about DTD files and XML, see the XML specification at <http://www.w3.org/TR/REC-xml>.

The following table lists the Application Server deployment descriptors and their DTD files.

**TABLE A–1** Sun Java System Application Server Descriptors

| <b>Deployment Descriptor</b> | <b>DTD File</b>                          | <b>Description</b>                                                                                                    |
|------------------------------|------------------------------------------|----------------------------------------------------------------------------------------------------|
| sun-application.xml          | sun-application 5 0-0.dtd                | Configures an entire Java EE application<br>(EAR file).                                                                                                    |
| sun-web.xml                  | sun-web-app 2 5-0.dtd                    | Configures a web application (WAR<br>file).                                                                                                    |
| sun-ejb-jar.xml              | sun-ejb-jar 3 0-0.dtd                    | Configures an enterprise bean (EJB JAR)<br>file).                                                                                                    |
| sun-cmp-mappings.xml         | sun-cmp-mapping 1 2.dtd                  | Configures container-managed<br>persistence for an enterprise bean.                                                                                                    |
| sun-application-client.xml   | sun-application-client 5 0-0.dtd         | Configures an Application Client<br>Container (ACC) client (JAR file).                                                                                                    |
| sun-acc.xml                  | sun-application-client-container 1 2.dtd | Configures the Application Client<br>Container. This is more of a<br>configuration file than a deployment<br>descriptor. The Application Server<br>provides a default file in the<br>domain-dir/config directory.<br>Specifying a different file is optional. |

**Note –** The Application Server deployment descriptors must be readable and writable by the file owners.

In each deployment descriptor file, subelements must be defined in the order in which they are listed under each **Subelements** heading, unless otherwise noted.

# <span id="page-48-0"></span>**The sun-application.xml File**

The element hierarchy in the sun-application. xml file is as follows:

sun-application

- . web
- . . web-uri
- . . context-root
- . pass-by-reference
- . unique-id
- . security-role-mapping
- . . role-name
- . principal-name
- . . group-name
- . realm

Here is a sample sun-application.xml file:

```
<?xml version="1.0" encoding="UTF-8"?>
<!DOCTYPE sun-application PUBLIC '-//Sun Microsystems, Inc.//DTD
Application Server 9.0 Java EE Application 5.0//EN'
'http://www.sun.com/software/appserver/dtds/sun-application_5_0-0.dtd'>
<sun-application>
   <unique-id>67488732739338240</unique-id>
</sun-application>
```
## **The sun-web.xml File**

The element hierarchy in the sun-web.xml file is as follows:

sun-web-app

- . context-root
- . security-role-mapping
- . . role-name
- . principal-name
- . . group-name
- . servlet
- . . servlet-name
- . principal-name
- webservice-endpoint
- . port-component-name
- . . . endpoint-address-uri
- . . . login-config
- .... auth-method
- . . . message-security-binding
- .... message-security

..... message ...... java-method ....... method-name ....... method-params ........ method-param ...... operation-name ..... request-protection ..... response-protection . . . transport-guarantee . . . service-qname . . . tie-class . . . servlet-impl-class . . . debugging-enabled . . . property (with attributes) .... description . idempotent-url-pattern . session-config . . session-manager . . . manager-properties .... property (with attributes) ..... description . . . store-properties .... property (with attributes) ..... description . . session-properties . . . property (with attributes) .... description . . cookie-properties . . . property (with attributes) .... description . ejb-ref . . ejb-ref-name . . jndi-name . resource-ref . . res-ref-name . . jndi-name . . default-resource-principal . . . name . . . password . resource-env-ref . . resource-env-ref-name . . jndi-name . service-ref . . service-ref-name . . port-info . . . service-endpoint-interface . . . wsdl-port .... namespaceURI

```
.... localpart
. . . stub-property
 .... name
.... value
  . . . call-property
 .... name
  .... value
. . . message-security-binding
.... message-security
..... message
...... java-method
....... method-name
....... method-params
........ method-param
...... operation-name
  ..... request-protection
  ..... response-protection
 . . call-property
. . . name
 . . . value
 . . wsdl-override
. . service-impl-class
. . service-qname
. . . namespaceURI
. . . localpart
. message-destination-ref
. . message-destination-ref-name
. . jndi-name
. cache
. . cache-helper
. . . property (with attributes)
.... description
. . default-helper
. . . property (with attributes)
.... description
. . property (with attributes)
. . . description
. . cache-mapping
. . . servlet-name
 . . . url-pattern
. . . cache-helper-ref
  . . . dispatcher
 . . . timeout
. . . refresh-field
. . . http-method
. . . key-field
. . . constraint-field
.... constraint-field-value
```
- <span id="page-51-0"></span>. class-loader
- . property (with attributes)
- . description
- . jsp-config
- . locale-charset-info
- . . locale-charset-map
- . . parameter-encoding
- . parameter-encoding
- . property (with attributes)
- . description
- . message-destination
- . . message-destination-name
- . . jndi-name
- . webservice-description
- . . webservice-description-name
- wsdl-publish-location

Here is a sample sun-web.xml file:

```
<?xml version="1.0" encoding="UTF-8"?>
<!DOCTYPE sun-web-app PUBLIC '-//Sun Microsystems, Inc.//DTD
Application Server 9.0 Servlet 2.5//EN'
'http://www.sun.com/software/appserver/dtds/sun-web-app_2_5-0.dtd'>
<sun-web-app>
   <session-config>
      <session-manager/>
   </session-config>
   <resource-ref>
      <res-ref-name>mail/Session</res-ref-name>
      <jndi-name>mail/Session</jndi-name>
   </resource-ref>
   <jsp-config/>
</sun-web-app>
```
### **The sun-ejb-jar.xml File**

The element hierarchy in the sun-ejb-jar.xml file is as follows:

sun-ejb-jar

- . security-role-mapping
- . . role-name
- principal-name
- group-name
- . enterprise-beans

```
. . name
```
. . unique-id

. . ejb . . . ejb-name . . . jndi-name . . . ejb-ref .... ejb-ref-name .... jndi-name . . . resource-ref .... res-ref-name .... jndi-name . default-resource-principal ..... name ..... password . resource-env-ref .... resource-env-ref-name .... jndi-name . . . service-ref .... service-ref-name .... port-info . service-endpoint-interface ..... wsdl-port ...... namespaceURI . . localpart ..... stub-property ...... name ...... value ..... call-property ...... name . . value message-security-binding ...... message-security ....... message . . . java-method ......... method-name . . . . method-params .......... method-param ........ operation-name ....... request-protection ....... response-protection .... call-property ..... name ..... value . wsdl-override . service-impl-class .... service-qname ..... namespaceURI ..... localpart . . . message-destination-ref .... message-destination-ref-name

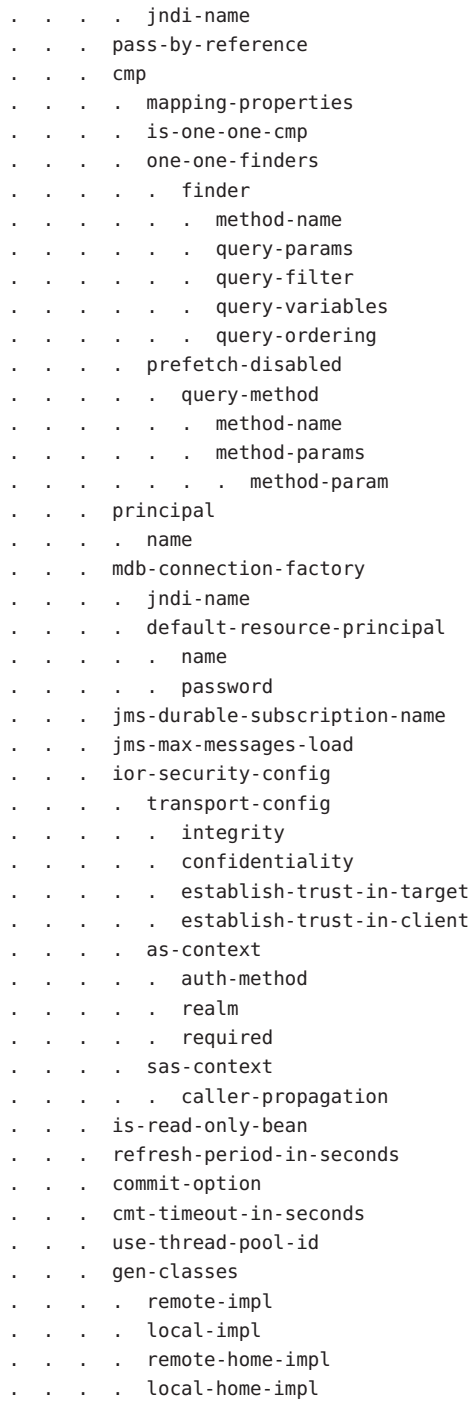

. . . bean-pool .... steady-pool-size . resize-quantity .... max-pool-size .... pool-idle-timeout-in-seconds .... max-wait-time-in-millis . . . bean-cache .... max-cache-size .... resize-quantity .... is-cache-overflow-allowed .... cache-idle-timeout-in-seconds .... removal-timeout-in-seconds . . . . victim-selection-policy . . . mdb-resource-adapter .... resource-adapter-mid .... activation-config ..... description ..... activation-config-property ...... activation-config-property-name ...... activation-config-property-value . . . webservice-endpoint .... port-component-name .... endpoint-address-uri .... login-config ..... auth-method ..... realm . . . . message-security-binding ..... message-security . . message ....... java-method ........ method-name ........ method-params . . . . method-param ....... operation-name ...... request-protection ...... response-protection .... transport-guarantee .... service-qname .... tie-class . servlet-impl-class .... debugging-enabled .... property (with subelements) ..... name ..... value . . . flush-at-end-of-method .... method ..... description ..... ejb-name

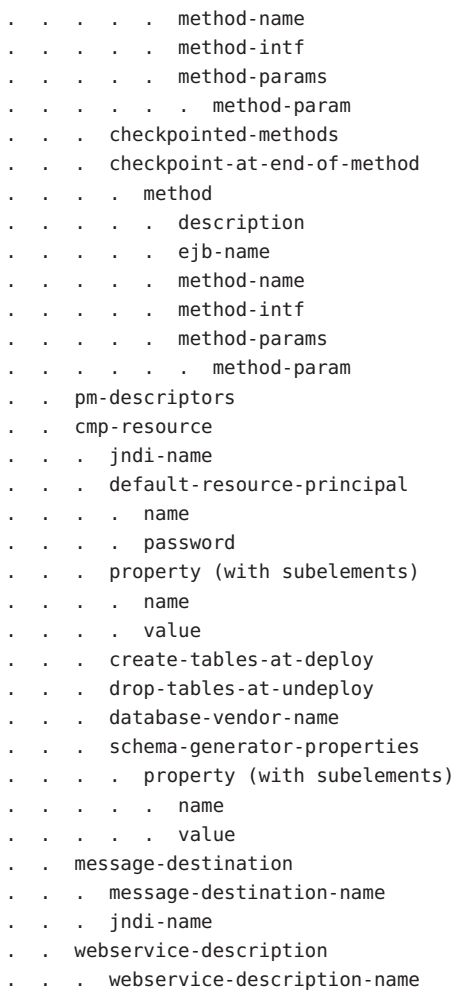

. wsdl-publish-location

**Note –** If any configuration information for an enterprise bean is not specified in the sun-ejb-jar.xml file, it defaults to a corresponding setting in the EJB container if an equivalency exists.

Here is a sample sun-ejb-jar.xml file:

```
<?xml version="1.0" encoding="UTF-8"?>
<!DOCTYPE sun-ejb-jar PUBLIC '-//Sun Microsystems, Inc.//DTD
Application Server 9.0 EJB 3.0//EN'
'http://www.sun.com/software/appserver/dtds/sun-ejb-jar_3_0-0.dtd'>
```

```
<sun-ejb-jar>
<display-name>First Module</display-name>
<enterprise-beans>
    <ejb>
        <ejb-name>CustomerEJB</ejb-name>
        <jndi-name>customer</jndi-name>
        <bean-pool>
            <steady-pool-size>10</steady-pool-size>
            <resize-quantity>10</resize-quantity>
            <max-pool-size>100</max-pool-size>
            <pool-idle-timeout-in-seconds>600</pool-idle-timeout-in-seconds>
        </bean-pool>
        <bean-cache>
            <max-cache-size>100</max-cache-size>
            <resize-quantity>10</resize-quantity>
            <removal-timeout-in-seconds>3600</removal-timeout-in-seconds>
            <victim-selection-policy>LRU</victim-selection-policy>
        </bean-cache>
    \lt/ejb>
    <cmp-resource>
        <jndi-name>jdbc/__default</jndi-name>
        <create-tables-at-deploy>true</create-tables-at-deploy>
        <drop-tables-at-undeploy>true</drop-tables-at-undeploy>
    </cmp-resource>
</enterprise-beans>
</sun-ejb-jar>
```
### **The sun-cmp-mappings.xml File**

The element hierarchy in the sun-cmp-mappings.xml file is as follows:

```
sun-cmp-mappings
. sun-cmp-mapping
 . . schema
  . entity-mapping
   . . . ejb-name
   . . . table-name
        . cmp-field-mapping
      .... field-name
         .... column-name
        .... read-only
        .... fetched-with
        ..... default
         ..... level
           ..... named-group
            . none
```
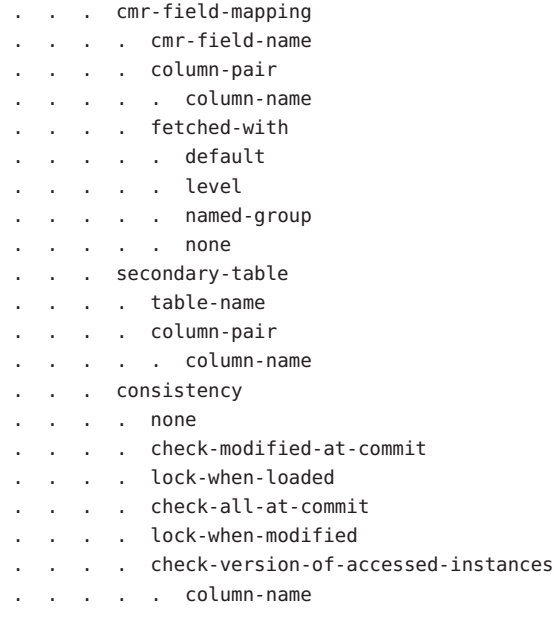

Here is a sample database schema definition:

```
create table TEAMEJB (
   TEAMID varchar2(256) not null,
  NAME varchar2(120) null,
   CITY char(30) not null,
   LEAGUEEJB_LEAGUEID varchar2(256) null,
   constraint PK_TEAMEJB primary key (TEAMID)
)
create table PLAYEREJB (
   POSITION varchar2(15) null,
  PLAYERID varchar2(256) not null,
  NAME char(64) null,
   SALARY number(10, 2) not null,
   constraint PK_PLAYEREJB primary key (PLAYERID)
)
create table LEAGUEEJB (
  LEAGUEID varchar2(256) not null,
   NAME varchar2(256) null,
   SPORT varchar2(256) null,
   constraint PK_LEAGUEEJB primary key (LEAGUEID)
)
create table PLAYEREJBTEAMEJB (
   PLAYEREJB PLAYERID varchar2(256) null,
   TEAMEJB_TEAMID varchar2(256) null
)
```

```
alter table TEAMEJB
   add constraint FK LEAGUE foreign key (LEAGUEEJB LEAGUEID)
   references LEAGUEEJB (LEAGUEID)
alter table PLAYEREJBTEAMEJR
   add constraint FK TEAMS foreign key (PLAYEREJB PLAYERID)
   references PLAYEREJB (PLAYERID)
alter table PLAYEREJBTEAMEJB
   add constraint FK PLAYERS foreign key (TEAMEJB TEAMID)
   references TEAMEJB (TEAMID)
Here is a corresponding sample sun-cmp-mappings.xml file:
<?xml version="1.0" encoding="UTF-8"?>
<sun-cmp-mappings>
<sun-cmp-mapping>
    <schema>Roster</schema>
    <entity-mapping>
        <ejb-name>TeamEJB</ejb-name>
        <table-name>TEAMEJB</table-name>
        <cmp-field-mapping>
            <field-name>teamId</field-name>
            <column-name>TEAMEJB.TEAMID</column-name>
        </cmp-field-mapping>
        <cmp-field-mapping>
            <field-name>name</field-name>
            <column-name>TEAMEJB.NAME</column-name>
        </cmp-field-mapping>
        <cmp-field-mapping>
            <field-name>city</field-name>
            <column-name>TEAMEJB.CITY</column-name>
       </cmp-field-mapping>
        <cmr-field-mapping>
            <cmr-field-name>league</cmr-field-name>
            <column-pair>
                <column-name>TEAMEJB.LEAGUEEJB_LEAGUEID</column-name>
                <column-name>LEAGUEEJB.LEAGUEID</column-name>
            </column-pair>
            <fetched-with>
                <none/</fetched-with>
       </cmr-field-mapping>
        <cmr-field-mapping>
            <cmr-field-name>players</cmr-field-name>
            <column-pair>
                <column-name>TEAMEJB.TEAMID</column-name>
                <column-name>PLAYEREJBTEAMEJB.TEAMEJB_TEAMID</column-name>
```

```
</column-pair>
        <column-pair>
            <column-name>PLAYEREJBTEAMEJB.PLAYEREJB_PLAYERID</column-name>
            <column-name>PLAYEREJB.PLAYERID</column-name>
        </column-pair>
        <fetched-with>
            \epsilonnone/>
        </fetched-with>
    </cmr-field-mapping>
</entity-mapping>
<entity-mapping>
    <ejb-name>PlayerEJB</ejb-name>
    <table-name>PLAYEREJB</table-name>
    <cmp-field-mapping>
        <field-name>position</field-name>
        <column-name>PLAYEREJB.POSITION</column-name>
    </cmp-field-mapping>
    <cmp-field-mapping>
        <field-name>playerId</field-name>
        <column-name>PLAYEREJB.PLAYERID</column-name>
    </cmp-field-mapping>
    <cmp-field-mapping>
        <field-name>name</field-name>
        <column-name>PLAYEREJB.NAME</column-name>
    </cmp-field-mapping>
    <cmp-field-mapping>
        <field-name>salary</field-name>
        <column-name>PLAYEREJB.SALARY</column-name>
    </cmp-field-mapping>
    <cmr-field-mapping>
        <cmr-field-name>teams</cmr-field-name>
        <column-pair>
            <column-name>PLAYEREJB.PLAYERID</column-name>
            <column-name>PLAYEREJBTEAMEJB.PLAYEREJB_PLAYERID</column-name>
        </column-pair>
        <column-pair>
            <column-name>PLAYEREJBTEAMEJB.TEAMEJB_TEAMID</column-name>
            <column-name>TEAMEJB.TEAMID</column-name>
        </column-pair>
        <fetched-with>
            <none/>
        </fetched-with>
    </cmr-field-mapping>
</entity-mapping>
<entity-mapping>
    <ejb-name>LeagueEJB</ejb-name>
    <table-name>LEAGUEEJB</table-name>
    <cmp-field-mapping>
```

```
<field-name>leagueId</field-name>
            <column-name>LEAGUEEJB.LEAGUEID</column-name>
        </cmp-field-mapping>
        <cmp-field-mapping>
            <field-name>name</field-name>
            <column-name>LEAGUEEJB.NAME</column-name>
        </cmp-field-mapping>
        <cmp-field-mapping>
            <field-name>sport</field-name>
            <column-name>LEAGUEEJB.SPORT</column-name>
        </cmp-field-mapping>
        <cmr-field-mapping>
            <cmr-field-name>teams</cmr-field-name>
            <column-pair>
                <column-name>LEAGUEEJB.LEAGUEID</column-name>
                <column-name>TEAMEJB.LEAGUEEJB_LEAGUEID</column-name>
            </column-pair>
            <fetched-with>
                <none/>
            </fetched-with>
        </cmr-field-mapping>
    </entity-mapping>
</sun-cmp-mapping>
</sun-cmp-mappings>
```
## **The sun-application-client.xml file**

The element hierarchy in the sun-application-client.xml file is as follows:

sun-application-client

```
. ejb-ref
```
- . . ejb-ref-name
- . . jndi-name
- . resource-ref
- . . res-ref-name
- . . jndi-name
- . . default-resource-principal
- . . . name
- . . . password
- . resource-env-ref
- . . resource-env-ref-name
- . . jndi-name
- . service-ref
- . . service-ref-name
- . . port-info
- . . . service-endpoint-interface

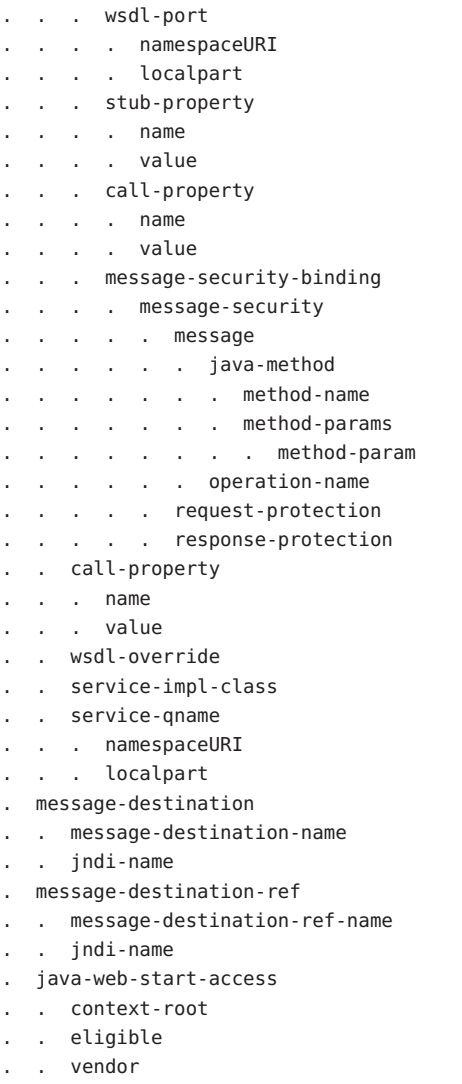

Here is a sample sun-application-client.xml file:

```
<?xml version="1.0" encoding="UTF-8"?>
<!DOCTYPE sun-application-client PUBLIC "-//Sun Microsystems, Inc.//DTD
Application Server 9.0 Application Client 5.0//EN"
"http://www.sun.com/software/appserver/dtds/sun-application-client_5_0-0.dtd">
<sun-application-client>
 <message-destination-ref>
   <message-destination-ref-name>ClientQueue</message-destination-ref-name>
   <jndi-name>jms/security_mdb_OutQueue</jndi-name>
```

```
</message-destination-ref>
</sun-application-client>
```
# <span id="page-62-0"></span>**The sun-acc.xml File**

The element hierarchy in the sun-acc.xml file is as follows:

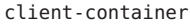

- . target-server
- . description
- . . security
- . . . ssl
- . . . cert-db
- . auth-realm
- . . property (with attributes)
- . client-credential
- property (with attributes)
- . log-service
- . property (with attributes)
- . message-security-config
- provider-config
- . request-policy
- . response-policy
- . property (with attributes)
- . property (with attributes)

# **Alphabetical Listing of All Elements**

"A" on page 63 ["B" on page 67](#page-66-0) ["C" on page 69](#page-68-0) ["D" on page 89](#page-88-0) ["E" on page 92](#page-91-0) ["F" on page 100](#page-99-0) ["G" on page 102](#page-101-0) ["H" on page 103](#page-102-0) ["I" on page 104](#page-103-0) ["J" on page 106](#page-105-0) ["K" on page 112 "L" on page 112](#page-111-0) ["M" on page 117](#page-116-0) ["N" on page 128](#page-127-0) ["O" on page 129](#page-128-0) ["P" on page 130](#page-129-0) ["Q" on page 138](#page-137-0) ["R" on](#page-138-0) [page 139](#page-138-0) ["S" on page 148](#page-147-0) ["T" on page 168](#page-167-0) ["U" on page 172](#page-171-0) ["V" on page 173](#page-172-0) ["W" on page 175](#page-174-0)

### **activation-config**

Specifies an activation configuration, which includes the runtime configuration properties of the message-driven bean in its operational environment. For example, this can include information about the name of a physical JMS destination. Matches and overrides the activation-config element in the ejb-jar.xml file.

#### <span id="page-63-0"></span>**Superelements**

["mdb-resource-adapter" on page 121](#page-120-0) (sun-ejb-jar.xml)

#### **Subelements**

The following table describes subelements for the activation-config element.

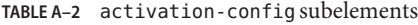

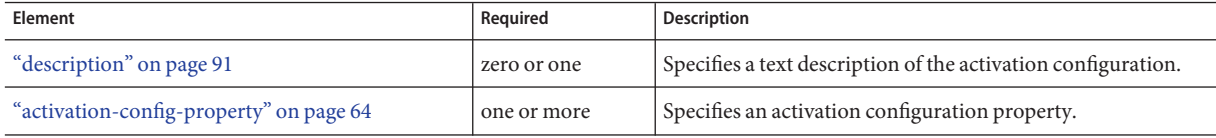

### **activation-config-property**

Specifies the name and value of an activation configuration property.

#### **Superelements**

["activation-config" on page 63](#page-62-0) (sun-ejb-jar.xml)

#### **Subelements**

The following table describes subelements for the activation-config-property element.

**TABLE A–3** activation-config-property subelements

| Element                                       | Required | Description                                                  |
|-----------------------------------------------|----------|--------------------------------------------------------------|
| "activation-config-property-name" on page 64  | only one | Specifies the name of an activation configuration property.  |
| "activation-config-property-value" on page 65 | only one | Specifies the value of an activation configuration property. |

### **activation-config-property-name**

Specifies the name of an activation configuration property.

#### **Superelements**

"activation-config-property" on page 64 (sun-ejb-jar.xml)

#### **Subelements**

none - contains data

# <span id="page-64-0"></span>**activation-config-property-value**

Specifies the value of an activation configuration property.

#### **Superelements**

["activation-config-property" on page 64](#page-63-0) (sun-ejb-jar.xml)

#### **Subelements**

none - contains data

### **as-context**

Specifies the authentication mechanism used to authenticate the client.

#### **Superelements**

["ior-security-config" on page 105](#page-104-0) (sun-ejb-jar.xml)

#### **Subelements**

The following table describes subelements for the as-context element.

**TABLE A–4** as-context Subelements

| Element                  | Required | <b>Description</b>                                                                                                    |
|--------------------------|----------|----------------------------------------------------------------------------------------------------|
| "auth-method" on page 65 | only one | Specifies the authentication method. The only supported value is USERNAME PASSWORD.                                         |
| "realm" on page 139      | only one | Specifies the realm in which the user is authenticated.                                                                     |
| "required" on page 143   | only one | Specifies whether the authentication method specified in the auth-method element must<br>be used for client authentication. |

### **auth-method**

Specifies the authentication method.

If the parent element is "as-context" on page 65, the only supported value is USERNAME\_PASSWORD.

If the parent element is["login-config" on page 117,](#page-116-0) specifies the authentication mechanism for the web service endpoint. As a prerequisite to gaining access to any web resources protected by an authorization constraint, a user must be authenticated using the configured mechanism.

#### **Superelements**

["login-config" on page 117](#page-116-0) (sun-web.xml),["as-context" on page 65](#page-64-0) (sun-ejb-jar.xml)

#### **Subelements**

none - contains data

### **auth-realm**

JAAS is available on the ACC. Defines the optional configuration for a JAAS authentication realm. Authentication realms require provider-specific properties, which vary depending on what a particular implementation needs. For more information about how to define realms, see "Realm Configuration" in *[Sun Java System Application Server 9.1 Developer's Guide](http://docs.sun.com/doc/819-3672/beabo?a=view)*.

#### **Superelements**

["client-container" on page 77](#page-76-0) (sun-acc.xml)

#### **Subelements**

The following table describes subelements for the auth-realm element.

**TABLE A–5** auth-realm subelement

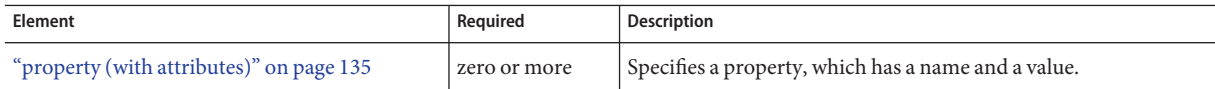

#### **Attributes**

The following table describes attributes for the auth-realm element.

**TABLE A–6** auth-realm attributes

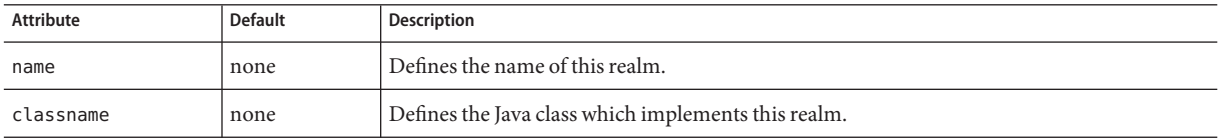

#### **Example**

Here is an example of the default file realm:

```
<auth-realm name="file"
  classname="com.sun.enterprise.security.auth.realm.file.FileRealm">
```
A

```
<property name="file" value="domain-dir/config/keyfile"/>
   <property name="jaas-context" value="fileRealm"/>
</auth-realm>
```
Which properties an auth-realm element uses depends on the value of the auth-realm element's name attribute. The file realm uses file and jaas-context properties. Other realms use different properties. See "Realm Configuration" in *[Sun Java System Application Server 9.1](http://docs.sun.com/doc/819-3672/beabo?a=view) [Developer's Guide](http://docs.sun.com/doc/819-3672/beabo?a=view)*.

### **B**

## **bean-cache**

Specifies the entity bean cache properties. Used for entity beans and stateful session beans.

#### **Superelements**

["ejb" on page 92](#page-91-0) (sun-ejb-jar.xml)

#### **Subelements**

The following table describes subelements for the bean-cache element.

**TABLE A–7** bean-cache Subelements

| Element                                       | Required    | <b>Description</b>                                                                                                    |
|-----------------------------------------------|-------------|----------------------------------------------------------------------------------------------------|
| "max-cache-size" on page 119                  | zero or one | Specifies the maximum number of beans allowable in cache.                                                                                                    |
| "is-cache-overflow-allowed" on<br>page 105    | zero or one | Deprecated.                                                                                                    |
| "cache-idle-timeout-in-seconds" on<br>page 71 | zero or one | Specifies the maximum time that a stateful session bean or entity bean is<br>allowed to be idle in cache before being passivated. Default value is 10<br>minutes (600 seconds). |
| "removal-timeout-in-seconds" on<br>page 141   | zero or one | Specifies the amount of time a bean remains before being removed. If<br>removal-timeout-in-seconds is less than idle-timeout, the bean is<br>removed without being passivated.  |
| "resize-quantity" on page 144                 | zero or one | Specifies the number of beans to be created if the pool is empty (subject)<br>to the max-pool-size limit). Values are from 0 to MAX_INTEGER.                                    |
| "victim-selection-policy" on page 174         | zero or one | Specifies the algorithm that must be used by the container to pick<br>victims. Applies only to stateful session beans.                                                          |

```
<bean-cache>
  <max-cache-size>100</max-cache-size>
  <cache-resize-quantity>10</cache-resize-quantity>
  <removal-timeout-in-seconds>3600</removal-timeout-in-seconds>
  <victim-selection-policy>LRU</victim-selection-policy>
     <cache-idle-timeout-in-seconds>600</cache-idle-timeout-in-seconds>
  <removal-timeout-in-seconds>5400</removal-timeout-in-seconds>
</bean-cache>
```
# **bean-pool**

Specifies the pool properties of stateless session beans, entity beans, and message-driven bean.

#### **Superelements**

["ejb" on page 92](#page-91-0) (sun-ejb-jar.xml)

### **Subelements**

The following table describes subelements for the bean-pool element.

**TABLE A–8** bean-pool Subelements

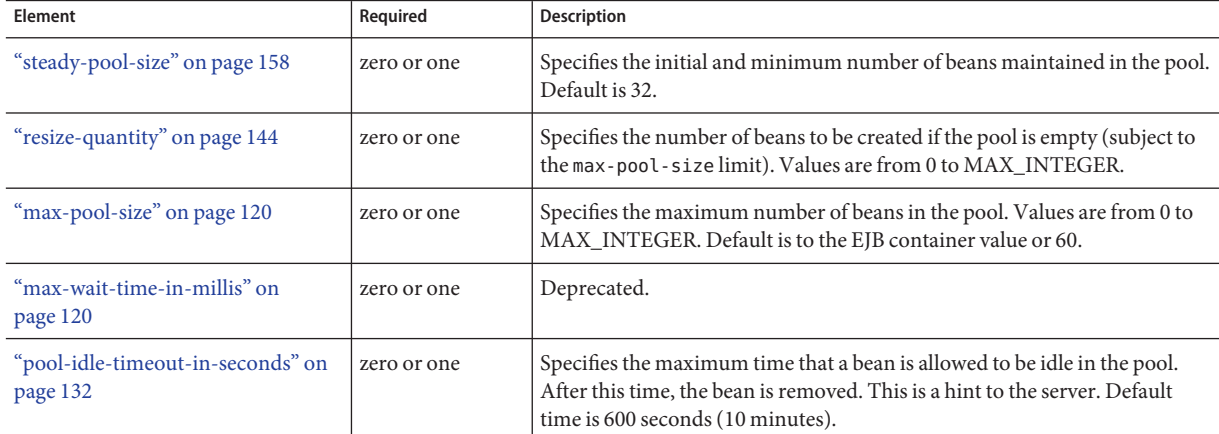

### **Example**

<bean-pool>

```
<steady-pool-size>10</steady-pool-size>
<resize-quantity>10</resize-quantity>
<max-pool-size>100</max-pool-size>
```

```
<pool-idle-timeout-in-seconds>600</pool-idle-timeout-in-seconds>
</bean-pool>
```
# <span id="page-68-0"></span>**C**

### **cache**

Configures caching for web application components.

#### **Superelements**

["sun-web-app" on page 164](#page-163-0) (sun-web.xml)

### **Subelements**

The following table describes subelements for the cache element.

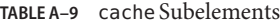

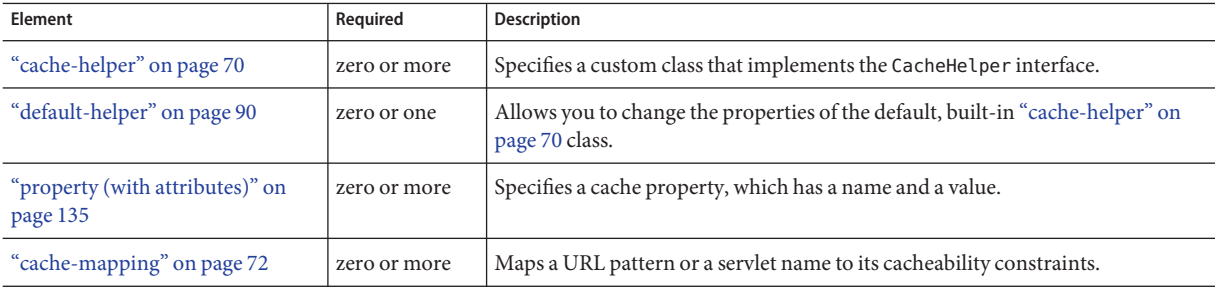

#### **Attributes**

The following table describes attributes for the cache element.

**TABLE A-10** cache Attributes

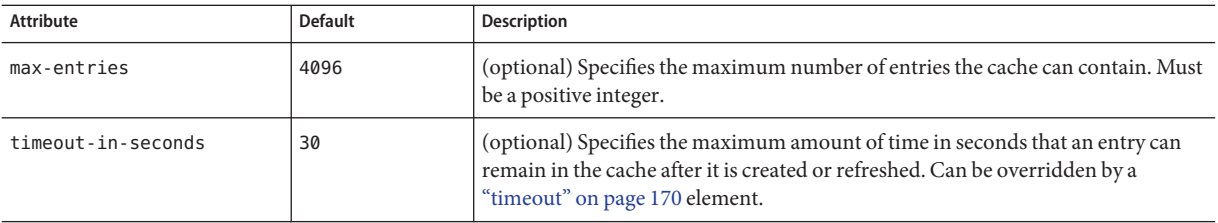

<span id="page-69-0"></span>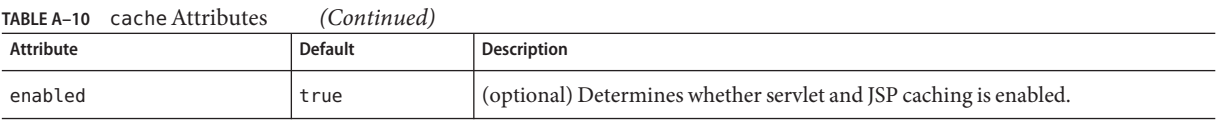

#### **Properties**

The following table describes properties for the cache element.

**TABLE A–11** cache Properties

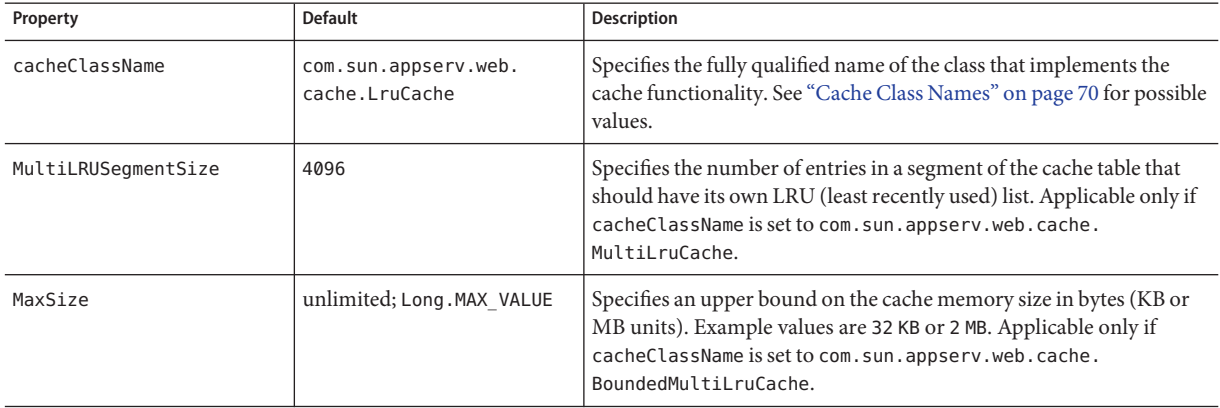

### **Cache Class Names**

The following table lists possible values of the cacheClassName property.

**TABLE A–12** cacheClassName Values

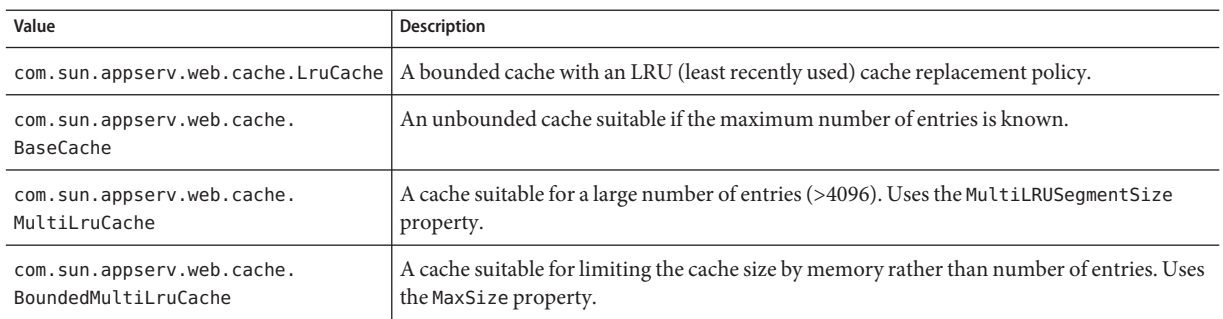

# **cache-helper**

Specifies a class that implements the com.sun.appserv.web.cache.CacheHelper interface.

#### <span id="page-70-0"></span>**Superelements**

["cache" on page 69](#page-68-0) (sun-web.xml)

#### **Subelements**

The following table describes subelements for the cache-helper element.

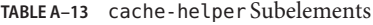

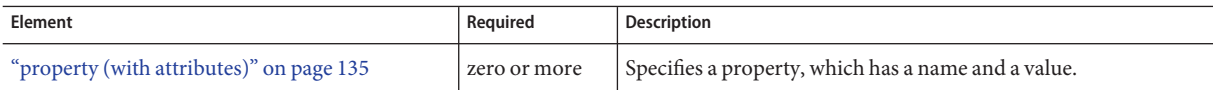

#### **Attributes**

The following table describes attributes for the cache-helper element.

**TABLE A–14** cache-helperAttributes

| Attribute  | <b>Default</b> | <b>Description</b>                                                                                                    |
|------------|----------------|----------------------------------------------------------------------------------------------------|
| name       | default        | Specifies a unique name for the helper class, which is referenced in the "cache-mapping" on<br>page 72 element.                     |
| class-name | none           | Specifies the fully qualified class name of the cache helper, which must implement the<br>com.sun.appserv.web.CacheHelperinterface. |

## **cache-helper-ref**

Specifies the name of the ["cache-helper" on page 70](#page-69-0) used by the parent["cache-mapping" on](#page-71-0) [page 72](#page-71-0) element.

#### **Superelements**

["cache-mapping" on page 72](#page-71-0) (sun-web.xml)

#### **Subelements**

none - contains data

### **cache-idle-timeout-in-seconds**

Specifies the maximum time that a bean can remain idle in the cache. After this amount of time, the container can passivate this bean. A value of 0 specifies that beans never become candidates for passivation. Default is 600.

<span id="page-71-0"></span>Applies to stateful session beans and entity beans.

#### **Superelements**

["bean-cache" on page 67](#page-66-0) (sun-ejb-jar.xml)

#### **Subelements**

none - contains data

# **cache-mapping**

Maps a URL pattern or a servlet name to its cacheability constraints.

#### **Superelements**

["cache" on page 69](#page-68-0) (sun-web.xml)

### **Subelements**

The following table describes subelements for the cache-mapping element.

| Element                          | Required                                                                                                    | Description                                                                                                    |
|----------------------------------|----------------------------------------------------------------------------------------------------|----------------------------------------------------------------------------------------------------|
| "servlet-name" on<br>page 155    | requires one servlet-name or url-pattern                                                                        | Contains the name of a servlet.                                                                                                    |
| "url-pattern" on<br>page 172     | requires one servlet-name or url-pattern                                                                        | Contains a servlet URL pattern for which caching is enabled.                                                                                                    |
| "cache-helper-ref" on<br>page 71 | required if dispatcher, timeout,<br>refresh-field, http-method, key-field,<br>and constraint-field are not used | Contains the name of the "cache-helper" on page 70 used by<br>the parent cache-mapping element.                                                                  |
| "dispatcher" on<br>page 91       | zero or one if cache-helper-ref is not used                                                                     | Contains a comma-separated list of RequestDispatcher<br>methods for which caching is enabled.                                                                    |
| "timeout" on page 170            | zero or one if cache-helper-ref is not used                                                                     | Contains the "cache-mapping" on page 72 specific maximum<br>amount of time in seconds that an entry can remain in the<br>cache after it is created or refreshed. |
| "refresh-field" on<br>page 140   | zero or one if cache-helper-ref is not used                                                                     | Specifies a field that gives the application component a<br>programmatic way to refresh a cached entry.                                                          |
| "http-method" on<br>page 103     | zero or more if cache-helper-ref is not<br>used                                                                 | Contains an HTTP method that is eligible for caching.                                                                                                    |

**TABLE A–15** cache-mapping Subelements
| Element                          | Required                                        | <b>Description</b>                                                                |
|----------------------------------|-------------------------------------------------|-----------------------------------------------------------------------------------|
| "key-field" on page $112$        | zero or more if cache-helper-ref is not<br>used | Specifies a component of the key used to look up and extract<br>cache entries.    |
| "constraint-field" on<br>page 85 | zero or more if cache-helper-ref is not<br>used | Specifies a cacheability constraint for the given url-pattern<br>or servlet-name. |

**TABLE A–15** cache-mapping Subelements *(Continued)*

### **call-property**

Specifies JAX-RPC property values that can be set on a javax.xml.rpc.Call object before it is returned to the web service client. The property names can be any properties supported by the JAX-RPC Call implementation.

### **Superelements**

["port-info" on page 133,](#page-132-0)["service-ref" on page 153](#page-152-0) (sun-web.xml, sun-ejb-jar.xml, sun-application-client.xml)

### **Subelements**

The following table describes subelements for the call-property element.

**TABLE A–16** call-property subelements

| Element             | Required | Description                        |
|---------------------|----------|------------------------------------|
| "name" on page 128  | only one | Specifies the name of the entity.  |
| "value" on page 173 | only one | Specifies the value of the entity. |

### **caller-propagation**

Specifies whether the target accepts propagated caller identities. The values are NONE, SUPPORTED, or REQUIRED.

### **Superelements**

["sas-context" on page 148](#page-147-0) (sun-ejb-jar.xml)

### **Subelements**

none - contains data

### **cert-db**

Not implemented. Included for backward compatibility only. Attribute values are ignored.

### **Superelements**

["security" on page 151](#page-150-0) (sun-acc.xml)

### **Subelements**

none

### **Attributes**

The following table describes attributes for the cert-db element.

**TABLE A–17** cert-db attributes

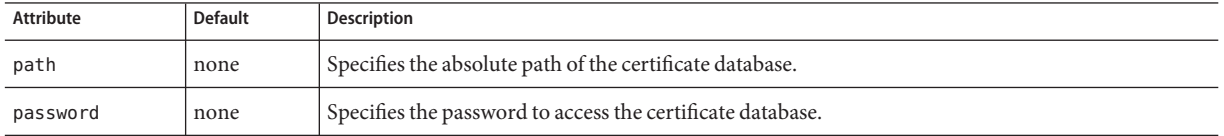

# **check-all-at-commit**

This element is not implemented. Do not use.

### **Superelements**

["consistency" on page 84](#page-83-0) (sun-cmp-mappings.xml)

# **check-modified-at-commit**

Checks concurrent modification of fields in modified beans at commit time.

### **Superelements**

["consistency" on page 84](#page-83-0) (sun-cmp-mappings.xml)

### **Subelements**

none - element is present or absent

<span id="page-73-0"></span>C

# <span id="page-74-0"></span>**check-version-of-accessed-instances**

Checks the version column of the modified beans.

Version consistency allows the bean state to be cached between transactions instead of read from a database. The bean state is verified by primary key and version column values. This occurs during a custom query (for dirty instances only) or commit (for both clean and dirty instances).

The version column must be a numeric type, and must be in the primary table. You must provide appropriate update triggers for this column.

#### **Superelements**

["consistency" on page 84](#page-83-0) (sun-cmp-mappings.xml)

#### **Subelements**

The following table describes subelements for the check-version-of-accessed-instances element.

**TABLE A–18** check-version-of-accessed-instances Subelements

| Element                  | Reauired | <b>Description</b>                        |
|--------------------------|----------|-------------------------------------------|
| "column-name" on page 83 | only one | Specifies the name of the version column. |

### **checkpoint-at-end-of-method**

Specifies that the stateful session bean state is checkpointed, or persisted, after the specified methods are executed. The availability-enabled attribute of the parent ["ejb" on page 92](#page-91-0) element must be set to true.

**Note –** Some topics in the documentation pertain to features that are available only in domains that are configured to support clusters. Examples of domains that support clusters are domains that are created with the cluster profile or the enterprise profile. For information about profiles, see "Usage Profiles" in *[Sun Java System Application Server 9.1 Administration Guide](http://docs.sun.com/doc/819-3671/gelvk?a=view)*.

#### **Superelements**

["ejb" on page 92](#page-91-0) (sun-ejb-jar.xml)

### **Subelements**

The following table describes subelements for the checkpoint-at-end-of-method element.

**TABLE A–19** checkpoint-at-end-of-method Subelements

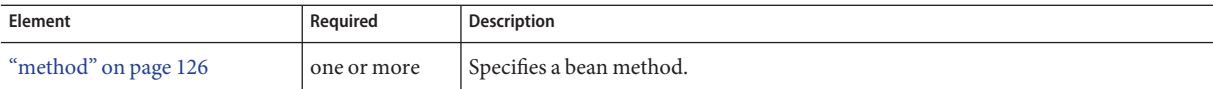

### **checkpointed-methods**

Deprecated. Supported for backward compatibility. Use ["checkpoint-at-end-of-method" on](#page-74-0) [page 75](#page-74-0) instead.

### **Superelements**

["ejb" on page 92](#page-91-0) (sun-ejb-jar.xml)

### **class-loader**

Configures the class loader for the web module.

### **Superelements**

["sun-web-app" on page 164](#page-163-0) (sun-web.xml)

### **Subelements**

The following table describes subelements for the class-loader element.

```
TABLE A–20 class-loader Subelements
```
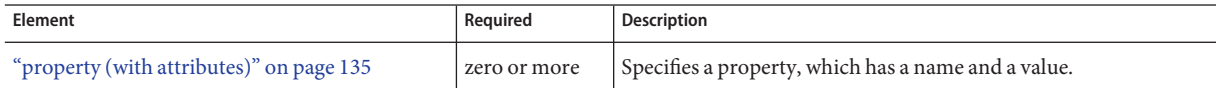

### **Attributes**

The following table describes attributes for the class-loader element.

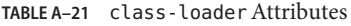

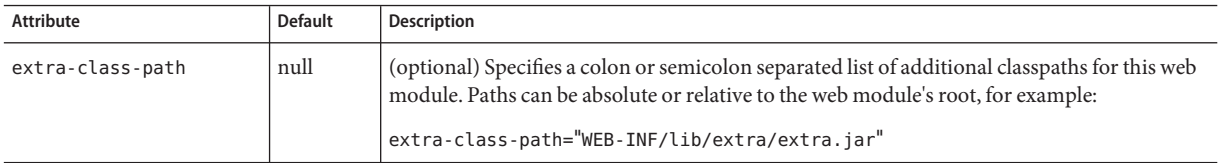

<span id="page-75-0"></span>C

| $HDEER-ZI - CLdSS-UGUEI - RIIIIULES$ |                | Communica)                                                                                                    |
|--------------------------------------|----------------|----------------------------------------------------------------------------------------------------|
| Attribute                            | <b>Default</b> | <b>Description</b>                                                                                                    |
| delegate                             | true           | (optional) If true, the web module follows the standard class loader delegation model and<br>delegates to its parent class loader first before looking in the local class loader. You must set<br>this to true for a web application that accesses EJB components or that acts as a web service<br>client or endpoint. |
|                                      |                | If false, the web module follows the delegation model specified in the Servlet specification<br>and looks in its class loader before looking in the parent class loader. It's safe to set this to<br>false only for a web module that does not interact with any other modules.                                        |
| dynamic-reload-<br>interval          |                | (optional) Not implemented. Included for backward compatibility with previous Sun Java<br>System Web Server versions.                                                                                                    |

<span id="page-76-0"></span>**TABLE A–21** class-loaderAttributes *(Continued)*

**Note –** If the delegate element is set to false, the class loader delegation behavior complies with the Servlet 2.4 specification, section 9.7.2. If set to its default value of true, classes and resources residing in container-wide library JAR files are loaded in preference to classes and resources packaged within the WAR file.

Portable programs that use this element should not be packaged with any classes or interfaces that are a part of the Java EE specification. The behavior of a program that includes such classes or interfaces in its WAR file is undefined.

### **Properties**

The following table describes properties for the class-loader element.

**TABLE A–22** class-loader Properties

| Property             | <b>Default</b> | Description                                                                                                    |
|----------------------|----------------|----------------------------------------------------------------------------------------------------|
| ignoreHiddenJarFiles | false          | If true, specifies that all JAR and ZIP files in the WEB-INF/lib directory that start with a<br>period (.) are ignored by the class loader. |

# **client-container**

Defines the Application Server specific configuration for the application client container. This is the root element; there can only be one client-container element in a sun-acc. xml file. See ["The sun-acc.xml File" on page 63.](#page-62-0)

### **Superelements**

none

### **Subelements**

The following table describes subelements for the client-container element.

**TABLE A–23** client-container Subelements

| Element                                     | Required                                                                                     | Description                                                                                                    |
|---------------------------------------------|----------------------------------------------------------------------------------------------|----------------------------------------------------------------------------------------------------|
| "target-server" on page 169                 | only one<br>(developer<br>profile)<br>one or more<br>(cluster and<br>enterprise<br>profiles) | Specifies the IIOP listener for the target server. Also specifies IIOP endpoints<br>used for load balancing. If the Application Server instance on which the<br>application client is deployed participates in a cluster, the Application Server<br>finds all currently active IIOP endpoints in the cluster automatically.<br>However, a client should have at least two endpoints specified for<br>bootstrapping purposes, in case one of the endpoints has failed.<br>Note - Some topics in the documentation pertain to features that are available<br>only in domains that are configured to support clusters. Examples of<br>domains that support clusters are domains that are created with the cluster<br>profile or the enterprise profile. For information about profiles, see "Usage<br>Profiles" in Sun Java System Application Server 9.1 Administration Guide.<br>A listener or endpoint is in the form host: port, where the host is an IP address<br>or host name, and the <i>port</i> specifies the port number. |
| "auth-realm" on page 66                     | zero or one                                                                                  | Specifies the optional configuration for JAAS authentication realm.                                                                                                    |
| "client-credential" on page 79              | zero or one                                                                                  | Specifies the default client credential that is sent to the server.                                                                                                    |
| "log-service" on page 116                   | zero or one                                                                                  | Specifies the default log file and the severity level of the message.                                                                                                    |
| "message-security-config" on<br>page 125    | zero or more                                                                                 | Specifies configurations for message security providers.                                                                                                    |
| "property (with attributes)" on<br>page 135 | zero or more                                                                                 | Specifies a property, which has a name and a value.                                                                                                    |

### **Attributes**

The following table describes attributes for the client-container element.

TABLE A-24 client-container Attributes

| Attribute     | <b>Default</b> | Description                                                                                                    |
|---------------|----------------|----------------------------------------------------------------------------------------------------|
| send-password | true           | If true, specifies that client authentication credentials must be sent to the server. Without<br>authentication credentials, all access to protected EJB components results in exceptions. |

### **Properties**

The following table describes properties for the client-container element.

<span id="page-78-0"></span>**TABLE A–25** client-container Properties

| Property                           | <b>Default</b> | Description                                                                                                    |
|------------------------------------|----------------|----------------------------------------------------------------------------------------------------|
| com.sun.appserv.<br>iiop.endpoints | none           | Specifies a comma-separated list of one or more IIOP endpoints used for load<br>balancing. An IIOP endpoint is in the form <i>host: port</i> , where the <i>host</i> is an IP address or<br>host name, and the port specifies the port number. Deprecated. Use "target-server" on<br>page 169 elements instead. |

### **client-credential**

Default client credentials that are sent to the server. If this element is present, the credentials are automatically sent to the server, without prompting the user for the user name and password on the client side.

### **Superelements**

["client-container" on page 77](#page-76-0) (sun-acc.xml)

### **Subelements**

The following table describes subelements for the client-credential element.

**TABLE A–26** client-credential subelement

| Element                                  | Reauired     | Description                                         |
|------------------------------------------|--------------|-----------------------------------------------------|
| "property (with attributes)" on page 135 | zero or more | Specifies a property, which has a name and a value. |

### **Attributes**

The following table describes attributes for the client-credential element.

**TABLE A–27** client-credential attributes

| Attribute | <b>Default</b>                  | <b>Description</b>                                                             |
|-----------|---------------------------------|--------------------------------------------------------------------------------|
| user-name | none                            | The user name used to authenticate the Application client container.           |
| password  | none                            | The password used to authenticate the Application client container.            |
| realm     | default realm for the<br>domain | (optional) The realm (specified by name) where credentials are to be resolved. |

### **cmp**

Describes runtime information for a CMP entity bean object for EJB 1.1 and EJB 2.1 beans.

### <span id="page-79-0"></span>**Superelements**

["ejb" on page 92](#page-91-0) (sun-ejb-jar.xml)

### **Subelements**

The following table describes subelements for the cmp element.

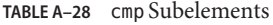

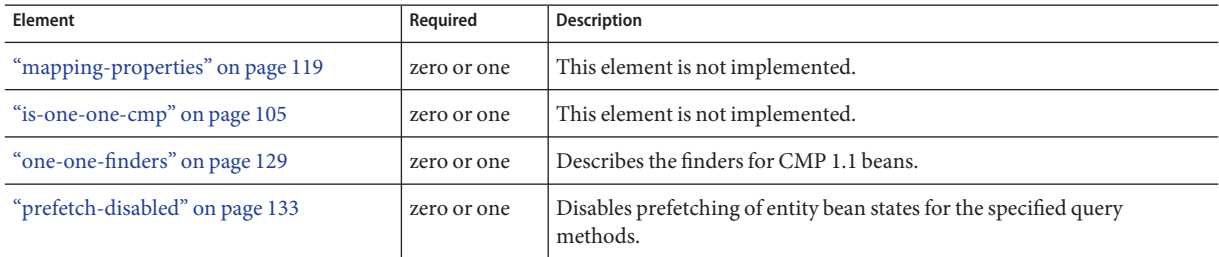

## **cmp-field-mapping**

The cmp-field-mapping element associates a field with one or more columns to which it maps. The column can be from a bean's primary table or any defined secondary table. If a field is mapped to multiple columns, the column listed first in this element is used as a source for getting the value from the database. The columns are updated in the order they appear. There is one cmp-field-mapping element for each cmp-field element defined in the ejb-jar.xml file.

### **Superelements**

["entity-mapping" on page 99](#page-98-0) (sun-cmp-mappings.xml)

### **Subelements**

The following table describes subelements for the cmp-field-mapping element.

| Element                  | Required    | Description                                                                                                    |
|--------------------------|-------------|----------------------------------------------------------------------------------------------------|
| "field-name" on page 101 | only one    | Specifies the Java identifier of a field. This identifier must match the value of the<br>field-name subelement of the cmp-field that is being mapped. |
| "column-name" on page 83 | one or more | Specifies the name of a column from the primary table, or the qualified table<br>name (TABLE.COLUMN) of a column from a secondary or related table.   |

**TABLE A–29** cmp-field-mapping Subelements

<span id="page-80-0"></span>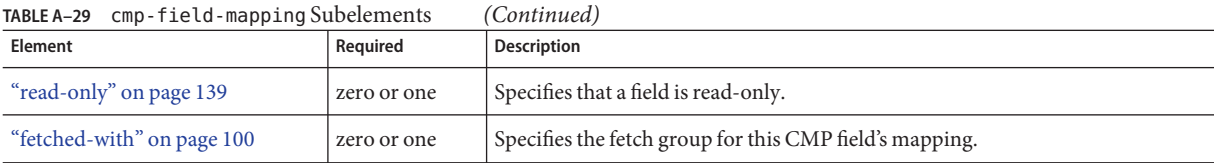

### **cmp-resource**

Specifies the database to be used for storing CMP beans. For more information about this element, see "Configuring the CMP Resource" in *[Sun Java System Application Server 9.1](http://docs.sun.com/doc/819-3672/beakb?a=view) [Developer's Guide](http://docs.sun.com/doc/819-3672/beakb?a=view)*.

#### **Superelements**

["enterprise-beans" on page 97](#page-96-0) (sun-ejb-jar.xml)

### **Subelements**

The following table describes subelements for the cmp-resource element.

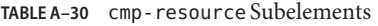

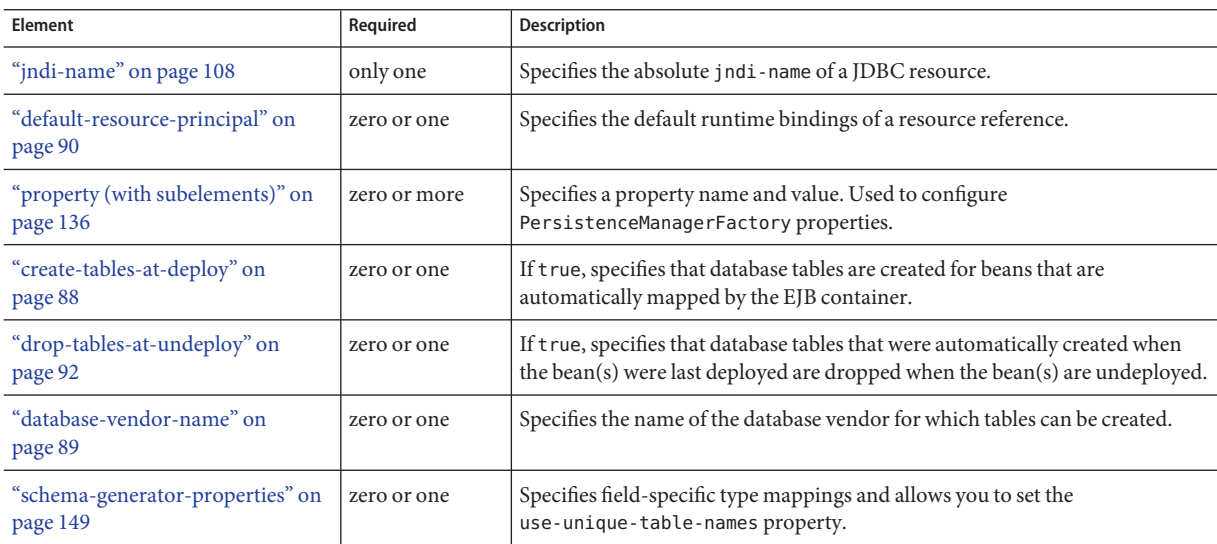

# <span id="page-81-0"></span>**cmr-field-mapping**

A container-managed relationship field has a name and one or more column pairs that define the relationship. There is one cmr-field-mapping element for each cmr-field element in the ejb-jar.xml file. A relationship can also participate in a fetch group.

### **Superelements**

["entity-mapping" on page 99](#page-98-0) (sun-cmp-mappings.xml)

### **Subelements**

The following table describes subelements for the cmr-field-mapping element.

**TABLE A–31** cmr-field-mapping Subelements

| Element                     | Required    | <b>Description</b>                                                                                                    |
|-----------------------------|-------------|----------------------------------------------------------------------------------------------------|
| "cmr-field-name" on page 82 | only one    | Specifies the Java identifier of a field. Must match the value of the<br>cmr-field-name subelement of the cmr-field that is being mapped. |
| "column-pair" on page 83    | one or more | Specifies the pair of columns that determine the relationship between two<br>database tables.                                             |
| "fetched-with" on page 100  | zero or one | Specifies the fetch group for this CMR field's relationship.                                                                              |

# **cmr-field-name**

Specifies the Java identifier of a field. Must match the value of the cmr-field-name subelement of the cmr-field element in the ejb-jar.xml file.

### **Superelements**

"cmr-field-mapping" on page 82 (sun-cmp-mappings.xml)

### **Subelements**

none - contains data

## **cmt-timeout-in-seconds**

Overrides the Transaction Timeout setting of the Transaction Service for an individual bean. The default value, 0, specifies that the default Transaction Service timeout is used. If positive, this value is used for all methods in the bean that start a new container-managed transaction. This value is *not* used if the bean joins a client transaction.

### <span id="page-82-0"></span>**Superelements**

["ejb" on page 92](#page-91-0) (sun-ejb-jar.xml)

### **Subelements**

none - contains data

### **column-name**

Specifies the name of a column from the primary table, or the qualified table name (TABLE.COLUMN) of a column from a secondary or related table.

### **Superelements**

["check-version-of-accessed-instances" on page 75,](#page-74-0)["cmp-field-mapping" on page 80,](#page-79-0) "column-pair" on page 83 (sun-cmp-mappings.xml)

### **Subelements**

none - contains data

# **column-pair**

Specifies the pair of columns that determine the relationship between two database tables. Each column-pair must contain exactly two column-name subelements, which specify the column's names. The first column-name element names the table that this bean is mapped to, and the second column-name names the column in the related table.

### **Superelements**

["cmr-field-mapping" on page 82,](#page-81-0)["secondary-table" on page 151](#page-150-0) (sun-cmp-mappings.xml)

### **Subelements**

The following table describes subelements for the column-pair element.

**TABLE A–32** column-pair Subelements

| Element                  | Required | Description                                                                                                    |  |
|--------------------------|----------|----------------------------------------------------------------------------------------------------|--|
| "column-name" on page 83 | two      | Specifies the name of a column from the primary table, or the qualified table name<br>(TABLE.COLUMN) of a column from a secondary or related table. |  |

### <span id="page-83-0"></span>**commit-option**

Specifies the commit option used on transaction completion. Valid values for the Application Server are B or C. Default value is B. Applies to entity beans.

**Note –** Commit option A is not supported for this Application Server release.

### **Superelements**

```
"ejb" on page 92 (sun-ejb-jar.xml)
```
### **Subelements**

none - contains data

# **confidentiality**

Specifies if the target supports privacy-protected messages. The values are NONE, SUPPORTED, or REQUIRED.

### **Superelements**

```
"transport-config" on page 171 (sun-ejb-jar.xml)
```
### **Subelements**

none - contains data

# **consistency**

Specifies container behavior in guaranteeing transactional consistency of the data in the bean.

### **Superelements**

["entity-mapping" on page 99](#page-98-0) (sun-cmp-mappings.xml)

### **Subelements**

The following table describes subelements for the consistency element.

#### <span id="page-84-0"></span>**TABLE A–33** consistency Subelements

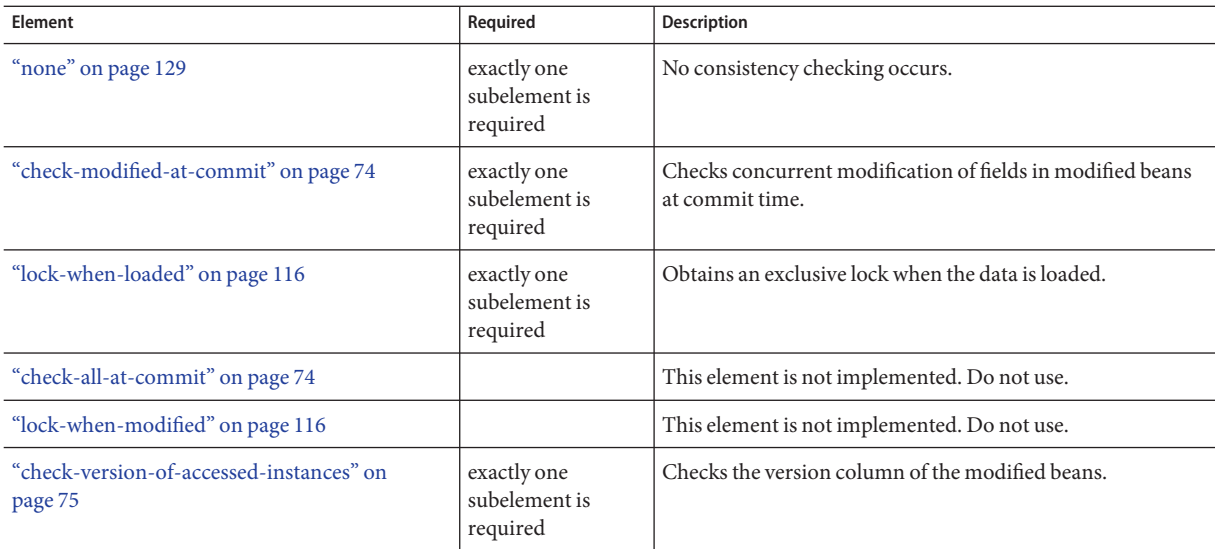

### **constraint-field**

Specifies a cacheability constraint for the given ["url-pattern" on page 172](#page-171-0) or ["servlet-name" on](#page-154-0) [page 155.](#page-154-0)

All constraint-field constraints must pass for a response to be cached. If there are value constraints, at least one of them must pass.

### **Superelements**

["cache-mapping" on page 72](#page-71-0) (sun-web.xml)

### **Subelements**

The following table describes subelements for the constraint-field element.

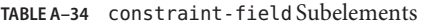

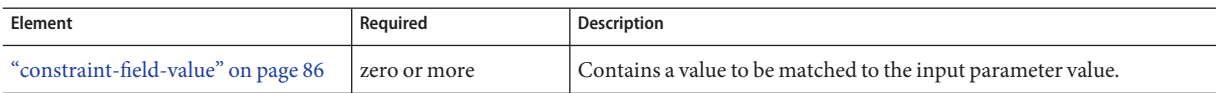

### **Attributes**

The following table describes attributes for the constraint-field element.

<span id="page-85-0"></span>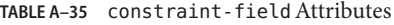

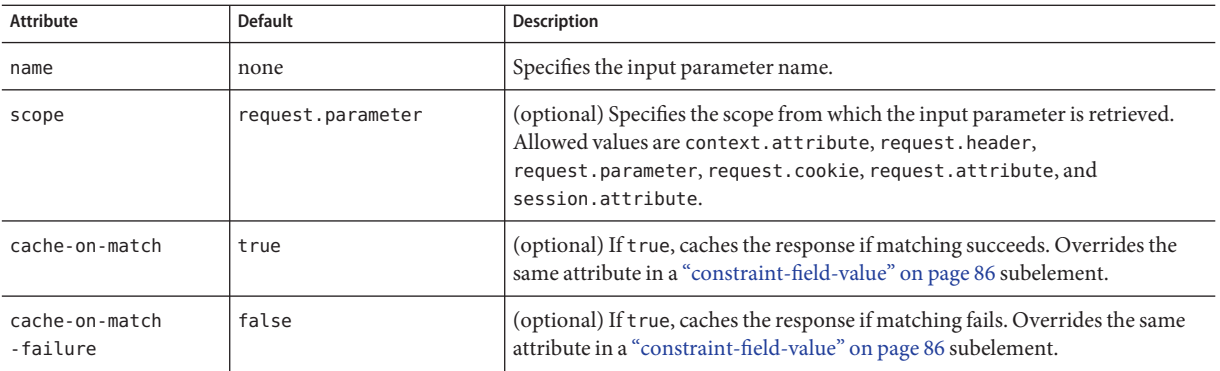

# **constraint-field-value**

Specifies a value to be matched to the input parameter value. The matching is case sensitive. For example:

<value match-expr="in-range">1-60</value>

### **Superelements**

["constraint-field" on page 85](#page-84-0) (sun-web.xml)

### **Subelements**

none - contains data

### **Attributes**

The following table describes attributes for the constraint-field-value element.

| Attribute      | <b>Default</b> | <b>Description</b>                                                                                                    |
|----------------|----------------|----------------------------------------------------------------------------------------------------|
| match-expr     | equals         | (optional) Specifies the type of comparison performed with the value. Allowed values are<br>equals, not-equals, greater, lesser, and in-range.<br>If match-expr is greater or lesser, the value must be a number. If match-expr is<br>in-range, the value must be of the form $n1 - n2$ , where $n1$ and $n2$ are numbers. |
| cache-on-match | true           | (optional) If true, caches the response if matching succeeds.                                                                                                    |

**TABLE A–36** constraint-field-valueAttributes

| TABLE A-36 constraint-field-value Attributes<br>(Continued) |                |                                                            |  |  |
|-------------------------------------------------------------|----------------|------------------------------------------------------------|--|--|
| Attribute                                                   | <b>Default</b> | <b>Description</b>                                         |  |  |
| cache-on-match<br>-failure                                  | false          | (optional) If true, caches the response if matching fails. |  |  |

<span id="page-86-0"></span>**TABLE A–36** constraint-field-valueAttributes *(Continued)*

### **context-root**

Contains the web context root for the application or web application. Overrides the corresponding element in the application.xml or web.xml file.

If the parent element is java-web-start-access, this element contains the context root for the Java Web Start enabled application client module. If none is specified, a default is generated; see ["java-web-start-access" on page 106.](#page-105-0)

If you are setting up load balancing, web module context roots must be unique within a server instance. See the *[Sun Java System Application Server 9.1 High Availability Administration Guide](http://docs.sun.com/doc/819-3679)* for more information about load balancing.

**Note –** Some topics in the documentation pertain to features that are available only in domains that are configured to support clusters. Examples of domains that support clusters are domains that are created with the cluster profile or the enterprise profile. For information about profiles, see "Usage Profiles" in *[Sun Java System Application Server 9.1 Administration Guide](http://docs.sun.com/doc/819-3671/gelvk?a=view)*.

### **Superelements**

["web" on page 175](#page-174-0) (sun-application.xml),["sun-web-app" on page 164](#page-163-0) (sun-web.xml), ["java-web-start-access" on page 106](#page-105-0) (sun-application-client.xml)

### **Subelements**

none - contains data

# **cookie-properties**

Specifies session cookie properties.

### **Superelements**

["session-config" on page 155](#page-154-0) (sun-web.xml)

### **Subelements**

The following table describes subelements for the cookie-properties element.

<span id="page-87-0"></span>**TABLE A–37** cookie-properties Subelements

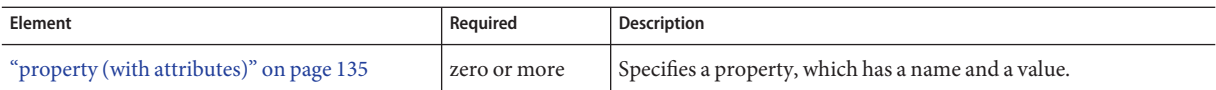

### **Properties**

The following table describes properties for the cookie-properties element.

**TABLE A–38** cookie-properties Properties

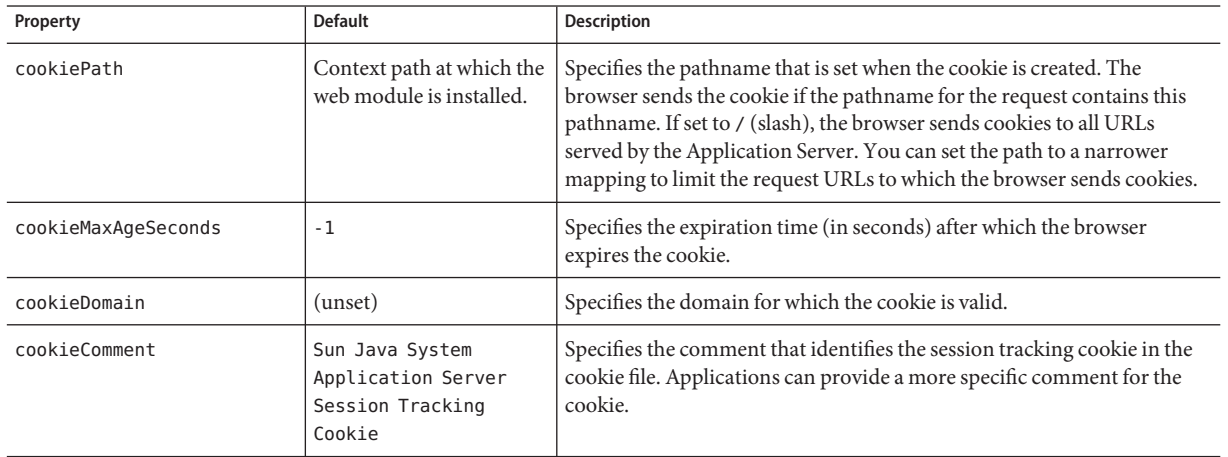

### **create-tables-at-deploy**

Specifies whether database tables are created for beans that are automatically mapped by the EJB container. If true, creates tables in the database. If false (the default if this element is not present), does not create tables.

This element can be overridden during deployment. See ["Generation Options for CMP" in](http://docs.sun.com/doc/819-3672/beajx?a=view) *Sun [Java System Application Server 9.1 Developer's Guide](http://docs.sun.com/doc/819-3672/beajx?a=view)*.

#### **Superelements**

["cmp-resource" on page 81](#page-80-0) (sun-ejb-jar.xml)

### **Subelements**

none - contains data

### <span id="page-88-0"></span>**database-vendor-name**

Specifies the name of the database vendor for which tables can be created. Allowed values are javadb, db2, mssql, oracle, postgresql, pointbase, derby (also for CloudScape), and sybase, case-insensitive.

If no value is specified, a connection is made to the resource specified by the ["jndi-name" on](#page-107-0) [page 108](#page-107-0) subelement of the ["cmp-resource" on page 81](#page-80-0) element, and the database vendor name is read. If the connection cannot be established, or if the value is not recognized, SQL-92 compliance is presumed.

This element can be overridden during deployment. See ["Generation Options for CMP" in](http://docs.sun.com/doc/819-3672/beajx?a=view) *Sun [Java System Application Server 9.1 Developer's Guide](http://docs.sun.com/doc/819-3672/beajx?a=view)*.

### **Superelements**

["cmp-resource" on page 81](#page-80-0) (sun-ejb-jar.xml)

### **Subelements**

none - contains data

# **debugging-enabled**

Specifies whether the debugging servlet is enabled for this web service endpoint. Allowed values are true (the default) and false.

### **Superelements**

["webservice-endpoint" on page 176](#page-175-0) (sun-web.xml, sun-ejb-jar.xml)

### **Subelements**

none - contains data

# **default**

Specifies that a field belongs to the default hierarchical fetch group, and enables prefetching for a CMR field. To disable prefetching for specific query methods, use a ["prefetch-disabled" on](#page-132-0) [page 133](#page-132-0) element in the sun-ejb-jar.xml file.

<span id="page-89-0"></span>["fetched-with" on page 100](#page-99-0) (sun-cmp-mappings.xml)

### **Subelements**

none - element is present or absent

# **default-helper**

Passes property values to the built-in default ["cache-helper" on page 70](#page-69-0) class.

### **Superelements**

["cache" on page 69](#page-68-0) (sun-web.xml)

### **Subelements**

The following table describes subelements for the default-helper element.

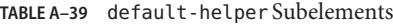

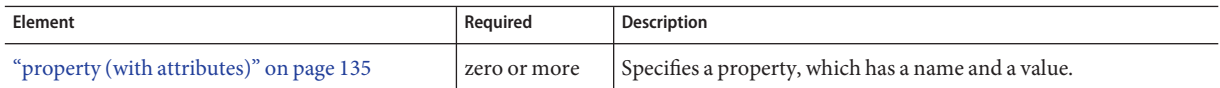

### **Properties**

The following table describes properties for the default-helper element.

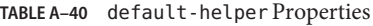

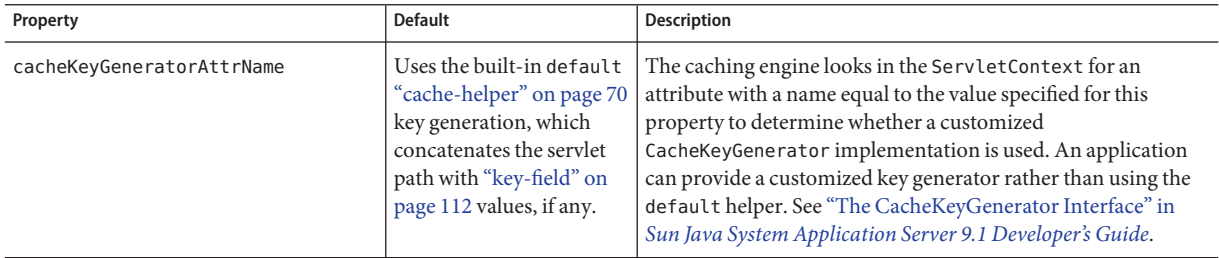

# **default-resource-principal**

Specifies the default principal (user) for the resource.

If this element is used in conjunction with a JMS Connection Factory resource, the name and password subelements must be valid entries in the Sun Java<sup>TM</sup> System Message Queue broker user repository. See the *Security Management* chapter in the *[Sun Java System Message Queue 4.1](http://docs.sun.com/doc/819-7755) [Administration Guide](http://docs.sun.com/doc/819-7755)* for details.

#### **Superelements**

["resource-ref" on page 146](#page-145-0) (sun-web.xml, sun-ejb-jar.xml, sun-application-client.xml); ["cmp-resource" on page 81,](#page-80-0)["mdb-connection-factory" on page 120](#page-119-0) (sun-ejb-jar.xml)

#### **Subelements**

The following table describes subelements for the default-resource-principal element.

**TABLE A–41** default-resource-principal Subelements

| Element                | Reguired | Description                                                                          |  |
|------------------------|----------|--------------------------------------------------------------------------------------|--|
| "name" on page 128     | only one | Specifies the default resource principal name used to sign on to a resource manager. |  |
| "password" on page 131 | only one | Specifies password of the default resource principal.                                |  |

### **description**

Specifies a text description of the containing element.

#### **Superelements**

["property \(with attributes\)" on page 135](#page-134-0) (sun-web.xml);["activation-config" on page 63,](#page-62-0) ["method" on page 126](#page-125-0) (sun-ejb-jar.xml);["target-server" on page 169](#page-168-0) (sun-acc.xml)

#### **Subelements**

none - contains data

# **dispatcher**

Specifies a comma-separated list of RequestDispatcher methods for which caching is enabled on the target resource. Valid values are REQUEST, FORWARD, INCLUDE, and ERROR . If this element is not specified, the default is REQUEST. See SRV.6.2.5 of the Servlet 2.4 specification for more information.

### **Superelements**

["cache-mapping" on page 72](#page-71-0) (sun-web.xml)

### <span id="page-91-0"></span>**Subelements**

none - contains data

### **drop-tables-at-undeploy**

Specifies whether database tables that were automatically created when the bean(s) were last deployed are dropped when the bean(s) are undeployed. If true, drops tables from the database. If false (the default if this element is not present), does not drop tables.

This element can be overridden during deployment. See ["Generation Options for CMP" in](http://docs.sun.com/doc/819-3672/beajx?a=view) *Sun [Java System Application Server 9.1 Developer's Guide](http://docs.sun.com/doc/819-3672/beajx?a=view)*.

#### **Superelements**

["cmp-resource" on page 81](#page-80-0) (sun-ejb-jar.xml)

#### **Subelements**

none - contains data

# **ejb**

Defines runtime properties for a single enterprise bean within the application. The subelements listed below apply to particular enterprise beans as follows:

- All types of beans: ejb-name, ejb-ref, resource-ref, resource-env-ref, ior-security-config, gen-classes, jndi-name, use-thread-pool-id, message-destination-ref, pass-by-reference, service-ref
- Stateless session beans: bean-pool, webservice-endpoint
- Stateful session beans: bean-cache, webservice-endpoint, checkpoint-at-end-of-method
- Entity beans: commit-option, bean-cache, bean-pool, cmp, is-read-only-bean, refresh-period-in-seconds, flush-at-end-of-method
- Message-driven beans: mdb-resource-adapter, mdb-connection-factory, jms-durable-subscription-name, jms-max-messages-load, bean-pool

#### **Superelements**

["enterprise-beans" on page 97](#page-96-0) (sun-ejb-jar.xml)

### **Subelements**

The following table describes subelements for the ejb element.

#### **TABLE A–42** ejb Subelements

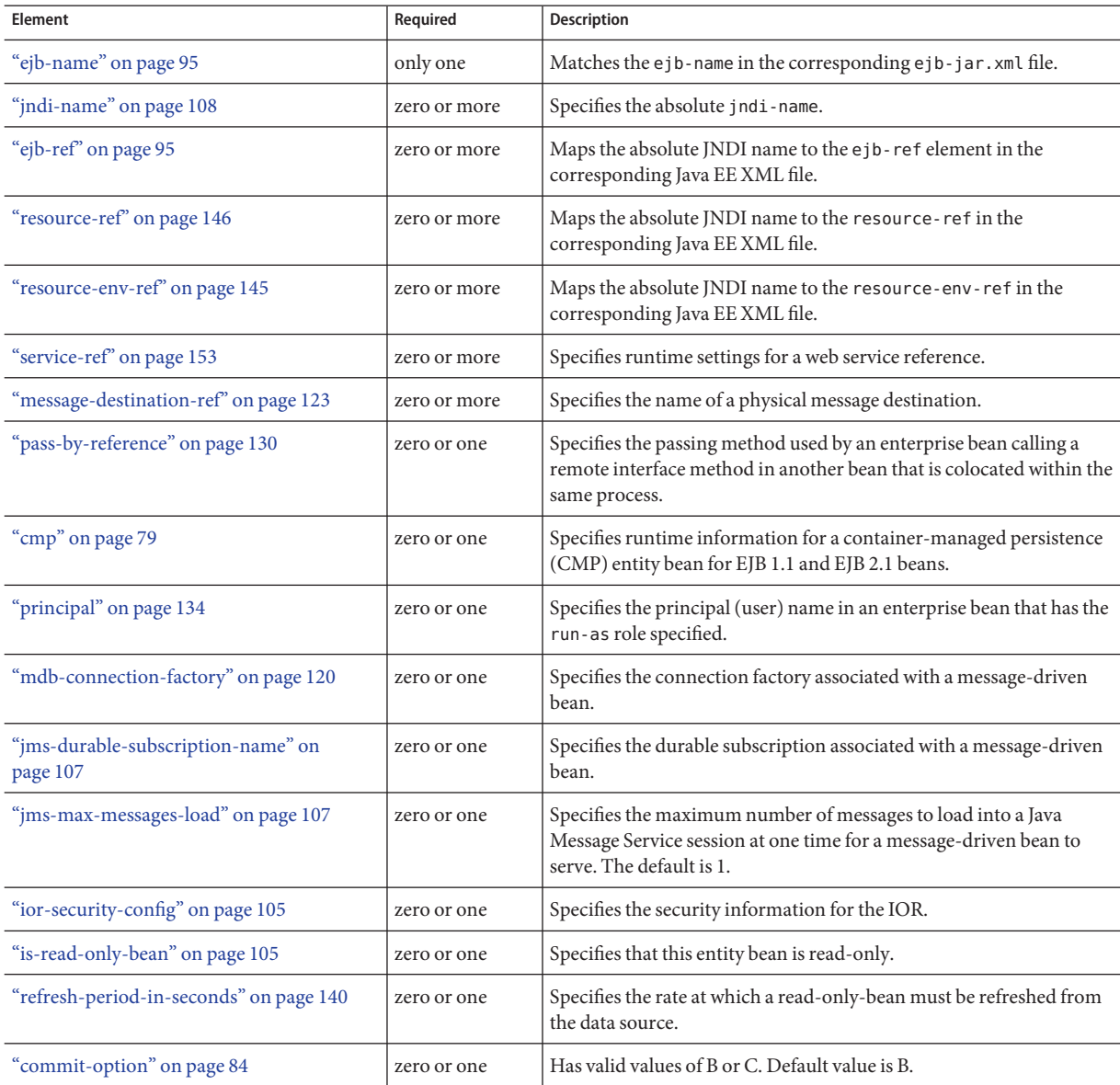

| Element                                  | Required     | <b>Description</b>                                                                                                    |
|------------------------------------------|--------------|----------------------------------------------------------------------------------------------------|
| "cmt-timeout-in-seconds" on page 82      | zero or one  | Overrides the Transaction Timeout setting of the Transaction<br>Service for an individual bean.                                                                                       |
| "use-thread-pool-id" on page 173         | zero or one  | Specifies the thread pool from which threads are selected for remote<br>invocations of this bean.                                                                                     |
| "gen-classes" on page 102                | zero or one  | Specifies all the generated class names for a bean.                                                                                                    |
| "bean-pool" on page 68                   | zero or one  | Specifies the bean pool properties. Used for stateless session beans,<br>entity beans, and message-driven beans.                                                                      |
| "bean-cache" on page 67                  | zero or one  | Specifies the bean cache properties. Used only for stateful session<br>beans and entity beans.                                                                                        |
| "mdb-resource-adapter" on page 121       | zero or one  | Specifies runtime configuration information for a message-driven<br>bean.                                                                                                    |
| "webservice-endpoint" on page 176        | zero or more | Specifies information about a web service endpoint.                                                                                                    |
| "flush-at-end-of-method" on page 102     | zero or one  | Specifies the methods that force a database flush after execution.<br>Used for entity beans.                                                                                          |
| "checkpointed-methods" on page 76        | zero or one  | Deprecated. Supported for backward compatibility. Use<br>"checkpoint-at-end-of-method" on page 75 instead.                                                                            |
| "checkpoint-at-end-of-method" on page 75 | zero or one  | Specifies that the stateful session bean state is checkpointed, or<br>persisted, after the specified methods are executed. The<br>availability-enabled attribute must be set to true. |

**TABLE A–42** ejb Subelements *(Continued)*

### **Attributes**

The following table describes attributes for the ejb element.

```
TABLE A–43 ejbAttributes
```
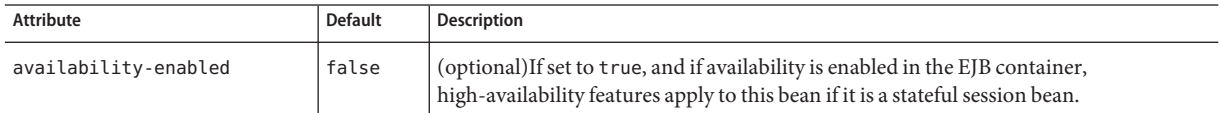

### **Example**

```
<ejb>
  <ejb-name>CustomerEJB</ejb-name>
  <jndi-name>customer</jndi-name>
  <resource-ref>
     <res-ref-name>jdbc/SimpleBank</res-ref-name>
     <jndi-name>jdbc/__default</jndi-name>
  </resource-ref>
  <is-read-only-bean>false</is-read-only-bean>
```

```
<commit-option>B</commit-option>
   <bean-pool>
      <steady-pool-size>10</steady-pool-size>
      <resize-quantity>10</resize-quantity>
      <max-pool-size>100</max-pool-size>
      <pool-idle-timeout-in-seconds>600</pool-idle-timeout-in-seconds>
   </bean-pool>
   <bean-cache>
      <max-cache-size>100</max-cache-size>
      <resize-quantity>10</resize-quantity>
      <removal-timeout-in-seconds>3600</removal-timeout-in-seconds>
      <victim-selection-policy>LRU</victim-selection-policy>
   </bean-cache>
</ejb>
```
# **ejb-name**

In the sun-ejb-jar.xml file, matches the ejb-name in the corresponding ejb-jar.xml file. The name must be unique among the names of the enterprise beans in the same EJB JAR file.

There is no architected relationship between the ejb-name in the deployment descriptor and the JNDI name that the deployer assigns to the EJB component's home.

In the sun-cmp-mappings.xml file, specifies the ejb-name of the entity bean in the ejb-jar.xml file to which the container-managed persistence (CMP) bean corresponds.

### **Superelements**

["ejb" on page 92,](#page-91-0)["method" on page 126](#page-125-0) (sun-ejb-jar.xml);["entity-mapping" on page 99](#page-98-0) (sun-cmp-mappings.xml)

### **Subelements**

none - contains data

## **ejb-ref**

Maps the ejb-ref-name in the corresponding Java EE deployment descriptor file ejb-ref entry to the absolute jndi-name of a resource.

The ejb-ref element is used for the declaration of a reference to an EJB's home. Applies to session beans or entity beans.

### **Superelements**

"sun-web-app" on page  $164$  (sun-web.xml), "ejb" on page  $92$  (sun-ejb-jar.xml), ["sun-application-client" on page 161](#page-160-0) (sun-application-client.xml)

### **Subelements**

The following table describes subelements for the ejb-ref element.

<span id="page-95-0"></span>**TABLE A–44** ejb-ref Subelements

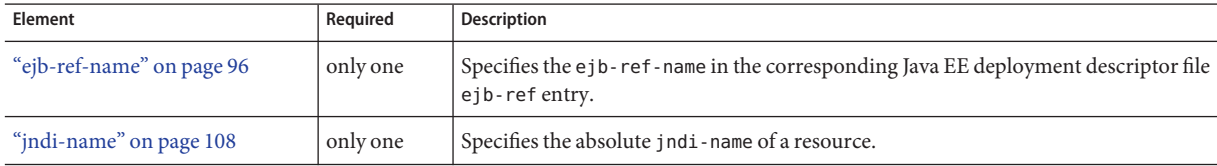

## **ejb-ref-name**

Specifies the ejb-ref-name in the corresponding Java EE deployment descriptor file ejb-ref entry.

### **Superelements**

["ejb-ref" on page 95](#page-94-0) (sun-web.xml, sun-ejb-jar.xml, sun-application-client.xml)

### **Subelements**

none - contains data

# **eligible**

Specifies whether the application client module is eligible to be Java Web Start enabled. Allowed values are true (the default) and false.

### **Superelements**

["java-web-start-access" on page 106](#page-105-0) (sun-application-client.xml)

### **Subelements**

none - contains data

# **endpoint-address-uri**

Specifies the relative path combined with the web server root to form the fully qualified endpoint address for a web service endpoint. This is a required element for EJB endpoints and an optional element for servlet endpoints.

<span id="page-96-0"></span>For servlet endpoints, this value is relative to the web application context root. For EJB endpoints, the URI is relative to root of the web server (the first portion of the URI is a context root). The context root portion must not conflict with the context root of any web application deployed to the same web server.

In all cases, this value must be a fixed pattern (no "\*' allowed).

If the web service endpoint is a servlet that implements only a single endpoint and has only one url-pattern, it is not necessary to set this value, because the web container derives it from the web.xml file.

#### **Superelements**

["webservice-endpoint" on page 176](#page-175-0) (sun-web.xml, sun-ejb-jar.xml)

### **Subelements**

none - contains data

### **Example**

If the web server is listening at http://localhost:8080, the following endpoint-address-uri:

<endpoint-address-uri>StockQuoteService/StockQuotePort</endpoint-address-uri>

results in the following target endpoint address:

http://localhost:8080/StockQuoteService/StockQuotePort

### **enterprise-beans**

Specifies all the runtime properties for an EJB JAR file in the application.

#### **Superelements**

["sun-ejb-jar" on page 163](#page-162-0) (sun-ejb-jar.xml)

#### **Subelements**

The following table describes subelements for the enterprise-beans element.

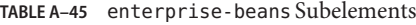

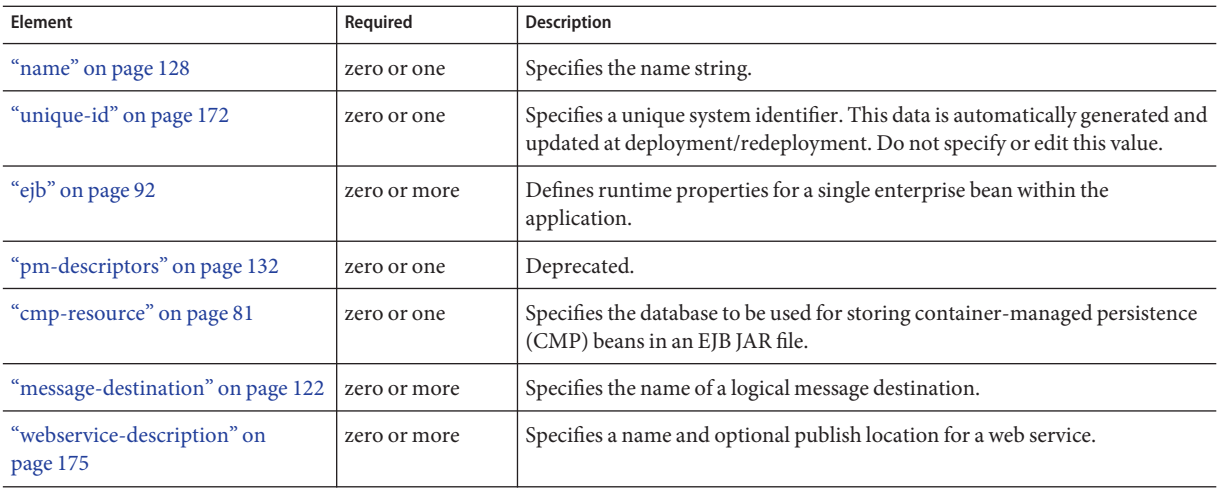

### **Example**

```
<enterprise-beans>
<ejb>
     <ejb-name>CustomerEJB</ejb-name>
     <jndi-name>customer</jndi-name>
     <resource-ref>
        <res-ref-name>jdbc/SimpleBank</res-ref-name>
        <jndi-name>jdbc/__default</jndi-name>
     </resource-ref>
     <is-read-only-bean>false</is-read-only-bean>
     <commit-option>B</commit-option>
     <bean-pool>
        <steady-pool-size>10</steady-pool-size>
        <resize-quantity>10</resize-quantity>
         <max-pool-size>100</max-pool-size>
        <pool-idle-timeout-in-seconds>600</pool-idle-timeout-in-seconds>
     </bean-pool>
     <bean-cache>
        <max-cache-size>100</max-cache-size>
        <resize-quantity>10</resize-quantity>
        <removal-timeout-in-seconds>3600</removal-timeout-in-seconds>
        <victim-selection-policy>LRU</victim-selection-policy>
     </bean-cache>
</ejb>
</enterprise-beans>
```
# <span id="page-98-0"></span>**entity-mapping**

Specifies the mapping a bean to database columns.

### **Superelements**

["sun-cmp-mapping" on page 162](#page-161-0) (sun-cmp-mappings.xml)

### **Subelements**

The following table describes subelements for the entity-mapping element.

**TABLE A–46** entity-mapping Subelements

| Element                        | Required     | Description                                                                                                    |
|--------------------------------|--------------|----------------------------------------------------------------------------------------------------|
| "ejb-name" on page 95          | only one     | Specifies the name of the entity bean in the ejb-jar. xml file to which the<br>CMP bean corresponds.            |
| "table-name" on page 168       | only one     | Specifies the name of a database table. The table must be present in the<br>database schema file.               |
| "cmp-field-mapping" on page 80 | one or more  | Associates a field with one or more columns to which it maps.                                                   |
| "cmr-field-mapping" on page 82 | zero or more | A container-managed relationship field has a name and one or more<br>column pairs that define the relationship. |
| "secondary-table" on page 151  | zero or more | Describes the relationship between a bean's primary and secondary table.                                        |
| "consistency" on page 84       | zero or one  | Specifies container behavior in guaranteeing transactional consistency of<br>the data in the bean.              |

### **establish-trust-in-client**

Specifies if the target is capable of authenticating a client. The values are NONE, SUPPORTED, or REQUIRED.

### **Superelements**

["transport-config" on page 171](#page-170-0) (sun-ejb-jar.xml)

### **Subelements**

none - contains data

### <span id="page-99-0"></span>**establish-trust-in-target**

Specifies if the target is capable of authenticating *to* a client. The values are NONE, SUPPORTED, or REQUIRED.

### **Superelements**

["transport-config" on page 171](#page-170-0) (sun-ejb-jar.xml)

### **Subelements**

none - contains data

# **fetched-with**

Specifies the fetch group configuration for fields and relationships. The fetched-with element has different allowed and default subelements based on its parent element and the data types of the fields.

■ If there is no fetched-with subelement of a ["cmp-field-mapping" on page 80,](#page-79-0) and the data type is *not* BLOB, CLOB, VARBINARY, LONGVARBINARY, or OTHER, fetched-with can have any valid subelement. The default subelement is as follows:

<fetched-with><default/></fetched-with>

■ If there is no fetched-with subelement of a ["cmp-field-mapping" on page 80,](#page-79-0) and the data type is BLOB, CLOB, VARBINARY, LONGVARBINARY, or OTHER, fetched-with can have any valid subelement *except* <default/>. The default subelement is as follows:

<fetched-with><none/></fetched-with>

■ If there is no fetched-with subelement of a ["cmr-field-mapping" on page 82,](#page-81-0) fetched-with can have any valid subelement. The default subelement is as follows:

<fetched-with><none/></fetched-with>

Managed fields are multiple CMP or CMR fields that are mapped to the same column. A managed field can have any fetched-with subelement except <default/>. For additional information, see "Managed Fields" in *[Sun Java System Application Server 9.1 Developer's Guide](http://docs.sun.com/doc/819-3672/beajs?a=view)*.

### **Superelements**

["cmp-field-mapping" on page 80,](#page-79-0)["cmr-field-mapping" on page 82](#page-81-0) (sun-cmp-mappings.xml)

**F**

### **Subelements**

The following table describes subelements for the fetched-with element.

<span id="page-100-0"></span>**TABLE A–47** fetched-with Subelements

| Element                      | Required                              | <b>Description</b>                                                                                                    |
|------------------------------|---------------------------------------|----------------------------------------------------------------------------------------------------|
| "default" on page 89         | exactly one subelement is<br>required | Specifies that a CMP field belongs to the default hierarchical fetch group,<br>which means it is fetched any time the bean is loaded from a database.<br>Enables prefetching of a CMR field. |
| "level" on page 112          | exactly one subelement is<br>required | Specifies the level number of a hierarchical fetch group.                                                                                                    |
| "named-group" on<br>page 128 | exactly one subelement is<br>required | Specifies the name of an independent fetch group.                                                                                                    |
| "none" on page 129           | exactly one subelement is<br>required | Specifies that this field or relationship is placed into its own individual fetch<br>group, which means it is loaded from a database the first time it is accessed<br>in this transaction.   |

# **field-name**

Specifies the Java identifier of a field. This identifier must match the value of the field-name subelement of the cmp-field element in the ejb-jar.xml file.

### **Superelements**

["cmp-field-mapping" on page 80](#page-79-0) (sun-cmp-mappings.xml)

### **Subelements**

none - contains data

# **finder**

Describes the finders for CMP 1.1 with a method name and query.

### **Superelements**

["one-one-finders" on page 129](#page-128-0) (sun-ejb-jar.xml)

### **Subelements**

The following table describes subelements for the finder element.

#### <span id="page-101-0"></span>**TABLE A–48** finder Subelements

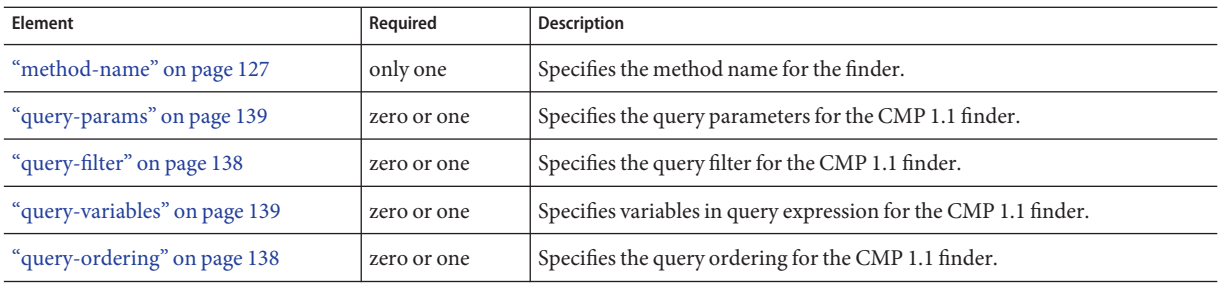

### **flush-at-end-of-method**

Specifies the methods that force a database flush after execution. Applicable to entity beans.

#### **Superelements**

["ejb" on page 92](#page-91-0) (sun-ejb-jar.xml)

#### **Subelements**

The following table describes subelements for the flush-at-end-of-method element.

**TABLE A–49** flush-at-end-of-method Subelements

| Element              | Reauired    | Description              |
|----------------------|-------------|--------------------------|
| "method" on page 126 | one or more | Specifies a bean method. |

**G**

### **gen-classes**

Specifies all the generated class names for a bean.

**Note –** This value is automatically generated by the server at deployment or redeployment time. Do not specify it or change it after deployment.

#### **Superelements**

["ejb" on page 92](#page-91-0) (sun-ejb-jar.xml)

### **Subelements**

The following table describes subelements for the gen-class element.

**TABLE A–50** gen-classes Subelements

| Element                        | Required    | <b>Description</b>                                                                     |
|--------------------------------|-------------|----------------------------------------------------------------------------------------|
| "remote-impl" on page 141      | zero or one | Specifies the fully-qualified class name of the generated EJB0bject<br>impl class.     |
| "local-impl" on page 113       | zero or one | Specifies the fully-qualified class name of the generated<br>EJBLocalObject implclass. |
| "remote-home-impl" on page 141 | zero or one | Specifies the fully-qualified class name of the generated EJBHome impl<br>class.       |
| "local-home-impl" on page 113  | zero or one | Specifies the fully-qualified class name of the generated EJBLocalHome<br>impl class.  |

### **group-name**

Specifies a group name in the current realm.

### **Superelements**

["security-role-mapping" on page 151](#page-150-0) (sun-application.xml, sun-web.xml, sun-ejb-jar.xml)

### **Subelements**

none - contains data

**H**

# **http-method**

Specifies an HTTP method that is eligible for caching. The default is GET.

### **Superelements**

["cache-mapping" on page 72](#page-71-0) (sun-web.xml)

### **Subelements**

none - contains data

# **idempotent-url-pattern**

Specifies a URL pattern for idempotent requests.

### **Superelements**

["sun-web-app" on page 164](#page-163-0) (sun-web.xml)

### **Subelements**

none

### **Attributes**

The following table describes attributes for the idempotent-url-pattern element.

**TABLE A–51** idempotent-url-patternAttributes

| Attribute     | <b>Default</b> | <b>Description</b>                                                                                                    |
|---------------|----------------|----------------------------------------------------------------------------------------------------|
| url-pattern   | none           | Specifies a URL pattern, which can contain wildcards. The URL pattern must conform to the<br>mappings specified in section SRV 11.2 of the Servlet 2.4 specification. |
| no-of-retries | $-1$           | (optional) Specifies the number of times the load balancer retries an idempotent request. A<br>value of -1 indicates infinite retries.                                |

### **Example**

The following example specifies that all requests for the URI sun-java/\* are idempotent.

<idempotent-url-pattern url-pattern="sun\_java/\*" no-of-retries="10"/>

# **integrity**

Specifies if the target supports integrity-protected messages. The values are NONE, SUPPORTED, or REQUIRED.

### **Superelements**

["transport-config" on page 171](#page-170-0) (sun-ejb-jar.xml)

### **Subelements**

none - contains data

**I**

I

Specifies the security information for the Interoperable Object Reference (IOR).

### **Superelements**

["ejb" on page 92](#page-91-0) (sun-ejb-jar.xml)

<span id="page-104-0"></span>**ior-security-config**

### **Subelements**

The following table describes subelements for the ior-security-config element.

**TABLE A–52** ior-security-config Subelements

| Element                        | Required    | Description                                                                                                    |
|--------------------------------|-------------|----------------------------------------------------------------------------------------------------|
| "transport-config" on page 171 | zero or one | Specifies the security information for transport.                                                                 |
| "as-context" on page 65        | zero or one | Specifies the authentication mechanism used to authenticate the client. If<br>specified, it is USERNAME PASSWORD. |
| "sas-context" on page 148      | zero or one | Describes the sas-context fields.                                                                                 |

### **is-cache-overflow-allowed**

This element is deprecated. Do not use.

### **Superelements**

["bean-cache" on page 67](#page-66-0) (sun-ejb-jar.xml)

### **is-one-one-cmp**

This element is not used.

### **Superelements**

["cmp" on page 79](#page-78-0) (sun-ejb-jar.xml)

# **is-read-only-bean**

Specifies that this entity bean is a read-only bean if true. If this element is absent, the default value of false is used.

**J**

### <span id="page-105-0"></span>**Superelements**

["ejb" on page 92](#page-91-0) (sun-ejb-jar.xml)

#### **Subelements**

none - contains data

### **java-method**

Specifies a method.

#### **Superelements**

["message" on page 121](#page-120-0) (sun-web.xml, sun-ejb-jar.xml, sun-application-client.xml)

### **Subelements**

The following table describes subelements for the java-method element.

**TABLE A–53** java-method Subelements

| Element                     | Reauired    | Description                                                     |
|-----------------------------|-------------|-----------------------------------------------------------------|
| "method-name" on page 127   | only one    | Specifies a method name.                                        |
| "method-params" on page 127 | zero or one | Specifies fully qualified Java type names of method parameters. |

### **java-web-start-access**

Specifies changes to default Java Web Start parameters for an embedded or stand-alone application client module.

### **Superelements**

["sun-application-client" on page 161](#page-160-0) (sun-application-client.xml)

### **Subelements**

The following table describes subelements for the java-web-start-access element.

#### <span id="page-106-0"></span>**TABLE A–54** java-web-start-access subelements

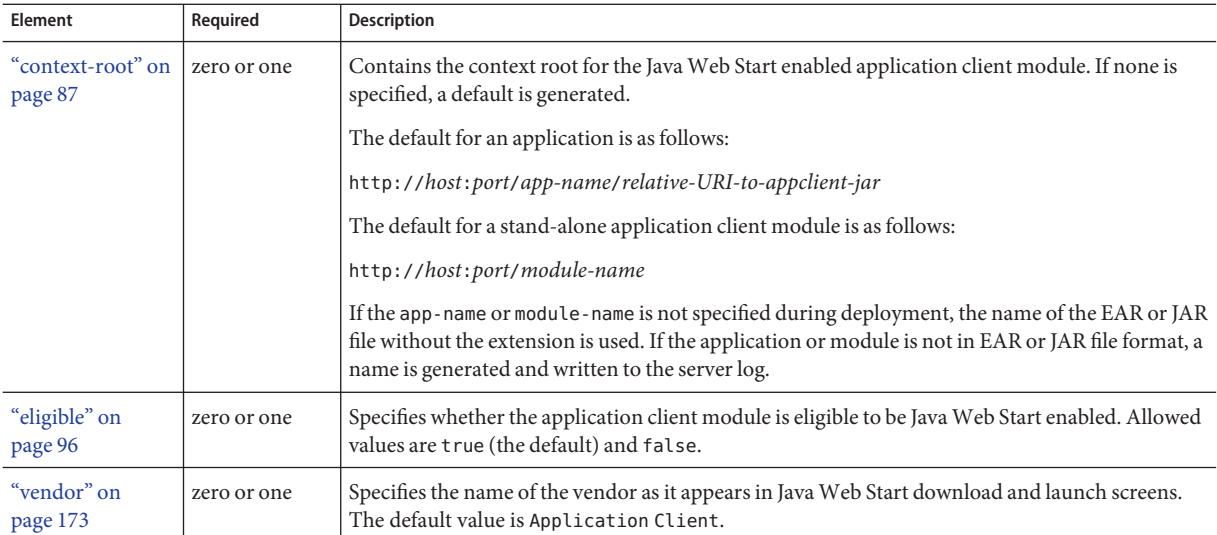

## **jms-durable-subscription-name**

Specifies the durable subscription associated with a message-driven bean class. Only applies to the Java Message Service Topic Destination type, and only when the message-driven bean deployment descriptor subscription durability is Durable.

### **Superelements**

["ejb" on page 92](#page-91-0) (sun-ejb-jar.xml)

### **Subelements**

none - contains data

### **jms-max-messages-load**

Specifies the maximum number of messages to load into a Java Message Service session at one time for a message-driven bean to serve. The default is 1.

### **Superelements**

["ejb" on page 92](#page-91-0) (sun-ejb-jar.xml)

### <span id="page-107-0"></span>**Subelements**

none - contains data

### **jndi-name**

Specifies the absolute jndi-name of a URL resource or a resource.

For entity beans and session beans, this value specifies the global JNDI name of the EJBHome object. It is only needed if the entity or session bean exposes a remote view.

For JMS message-driven beans, this is the JNDI name of the JMS resource from which the message-driven bean consumes JMS messages. This information is alternatively specified within the ["activation-config" on page 63](#page-62-0) subelement of the ["mdb-resource-adapter" on](#page-120-0) [page 121](#page-120-0) element. For more information about JMS resources, see [Chapter 18, "Using the Java](http://docs.sun.com/doc/819-3672/beaob?a=view) Message Service," in *[Sun Java System Application Server 9.1 Developer's Guide](http://docs.sun.com/doc/819-3672/beaob?a=view)*.

#### **Superelements**

["ejb-ref" on page 95,](#page-94-0)["message-destination" on page 122,](#page-121-0)["resource-env-ref" on page 145,](#page-144-0) ["resource-ref" on page 146](#page-145-0) (sun-web.xml, sun-ejb-jar.xml, sun-application-client.xml); ["cmp-resource" on page 81,](#page-80-0)["ejb" on page 92,](#page-91-0)["mdb-connection-factory" on page 120](#page-119-0) (sun-ejb-jar.xml)

#### **Subelements**

none - contains data

# **jsp-config**

Specifies JSP configuration information.

#### **Superelements**

["sun-web-app" on page 164](#page-163-0) (sun-web.xml)

#### **Subelements**

The following table describes subelements for the jsp-config element.
**TABLE A–55** jsp-config Subelements

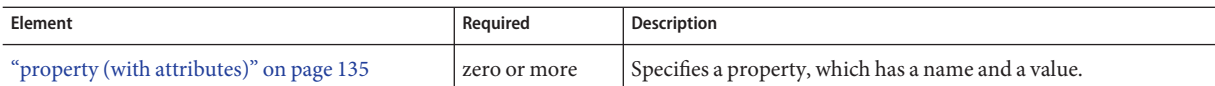

### **Properties**

The default property values are tuned for development of JSP files at the cost of performance. To maximize performance, set jsp-config properties to these non-default values:

- development false (as an alternative, set to true and give modificationTestInterval a large value)
- mappedfile false
- trimSpaces true
- suppressSmap true
- fork false (on Solaris)
- classdebuginfo false

The following table describes properties for the jsp-config element.

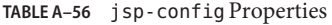

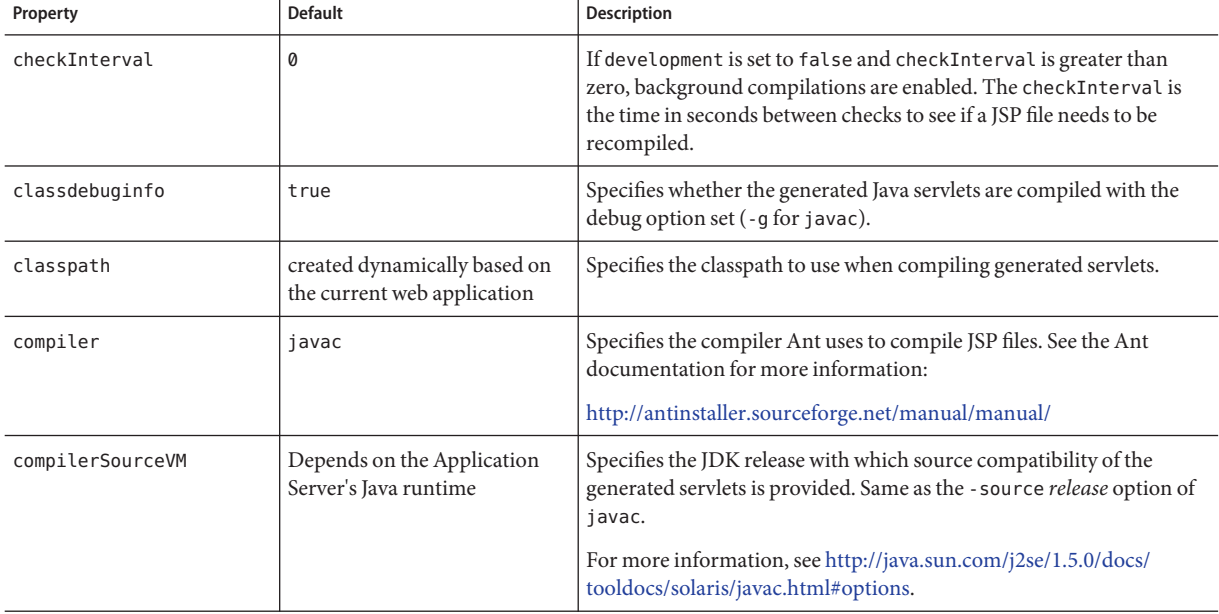

| ADLE A-JU<br>$15p$ -com Ly I Topernes<br>Property | $\sqrt{2}$<br><b>Default</b>                        | <b>Description</b>                                                                                                    |
|---------------------------------------------------|-----------------------------------------------------|----------------------------------------------------------------------------------------------------|
| compilerTargetVM                                  | Depends on the Application<br>Server's Java runtime | Specifies the JVM version for which the servlet class files are<br>generated. Same as the -target release option of javac.                                                                                                    |
|                                                   |                                                     | For more information, see http://java.sun.com/j2se/1.5.0/docs/<br>tooldocs/solaris/javac.html#options.                                                                                                    |
| defaultBufferNone                                 | false                                               | If true, the default for the buffer attribute of the page directive is<br>none.                                                                                                    |
| development                                       | true                                                | If set to true, enables development mode, which allows JSP files to be<br>checked for modification. Specify the frequency at which JSPs are<br>checked using the modificationTestInterval property.                                                          |
| dumpSmap                                          | false                                               | If set to true, dumps SMAP information for JSR 45 debugging to a<br>file. Set to false if suppressSmap is true.                                                                                                    |
| enablePooling                                     | true                                                | If set to true, tag handler pooling is enabled.                                                                                                    |
| enableTldValidation                               | false                                               | If set to true, all Tag Library Descriptor (TLD) files referenced by the<br>web application are validated against their underlying schema or<br>DTD file.                                                                                                    |
| errorOnUseBeanInvalid<br>ClassAttribute           | false                                               | If set to true, issues an error when the value of the class attribute in a<br>useBean action is not a valid bean class.                                                                                                    |
| fork                                              | true                                                | Specifies that Ant forks the compiling of JSP files, using a JVM<br>separate from the one in which Tomcat is running.                                                                                                    |
| genStrAsByteArray                                 | true                                                | If true, text strings are generated as bytes (encoded with the page<br>encoding), if the page is not buffered.                                                                                                    |
| genStrAsCharArray                                 | false                                               | If set to true, generates text strings as char arrays, which improves<br>performance in some cases.                                                                                                    |
| httpMethods                                       | * for all methods                                   | Specifies a comma separated list of HTTP methods supported by the<br>JspServlet.                                                                                                    |
| ieClassId                                         | clsid:8AD9C840-<br>044E-11D1-B3E9-<br>00805F499D93  | Specifies the Java plug-in COM class ID for Internet Explorer. Used<br>by the <jsp:plugin> tags.</jsp:plugin>                                                                                                    |
| ignoreJspFragmentErrors                           | false                                               | If set to true, instructs the compiler to ignore any JSP precompilation<br>errors pertaining to statically included JSP segments that, despite not<br>being top level JSP files, use the . j sp or . j spx extension (instead of<br>the recommended . jspf). |
| initialCapacity                                   | 32                                                  | Specifies the initial capacity of the HashMap that maps JSP files to their<br>corresponding servlets.                                                                                                    |

**TABLE A–56** jsp-config Properties *(Continued)*

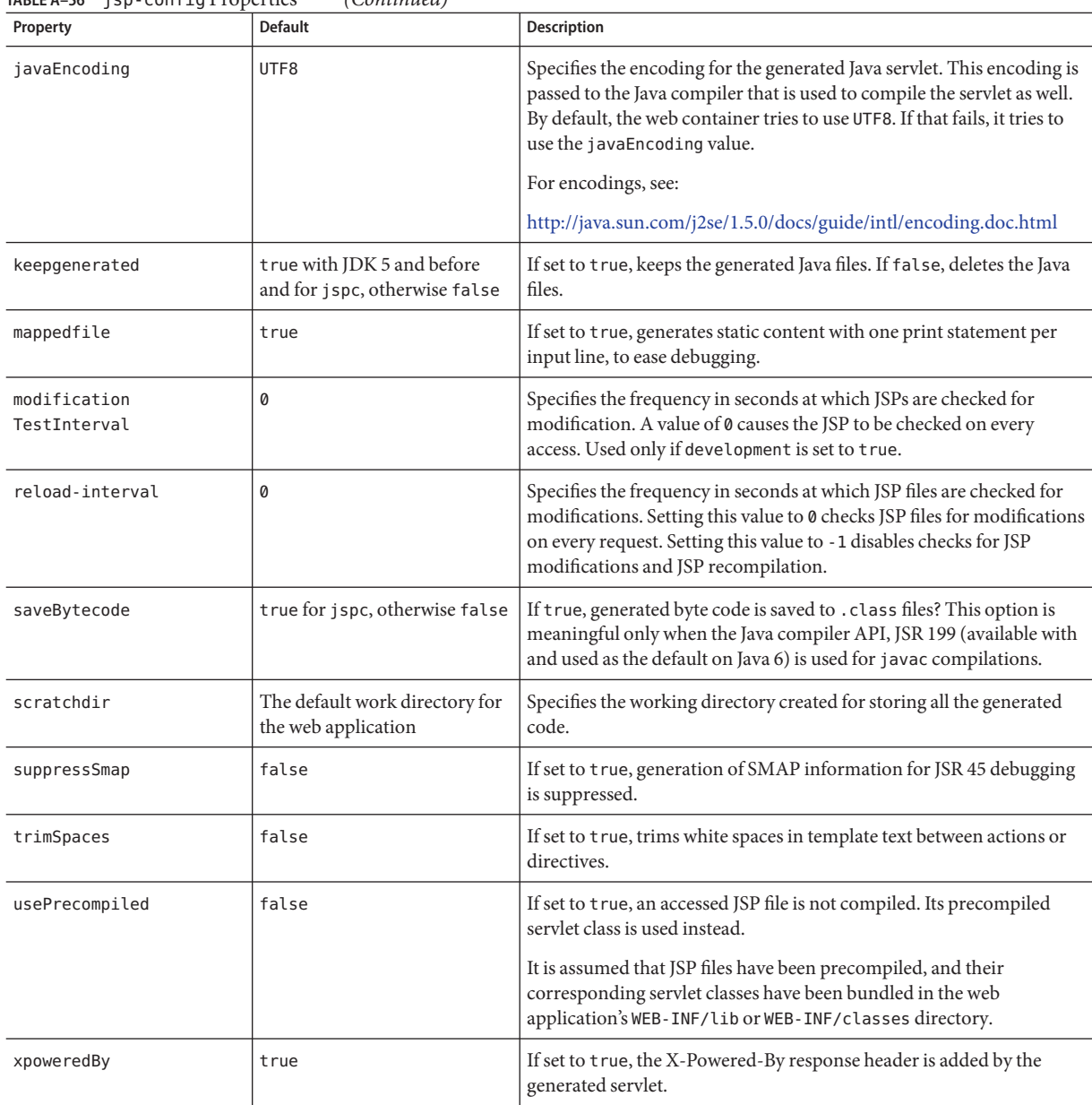

### **TABLE A–56** jsp-config Properties *(Continued)*

# **key-field**

Specifies a component of the key used to look up and extract cache entries. The web container looks for the named parameter, or field, in the specified scope.

If this element is not present, the web container uses the Servlet Path (the path section that corresponds to the servlet mapping that activated the current request). See the Servlet 2.4 specification, section SRV 4.4, for details on the Servlet Path.

### **Superelements**

["cache-mapping" on page 72](#page-71-0) (sun-web.xml)

### **Subelements**

none

### **Attributes**

The following table describes attributes for the key-field element.

#### **TABLE A–57** key-fieldAttributes

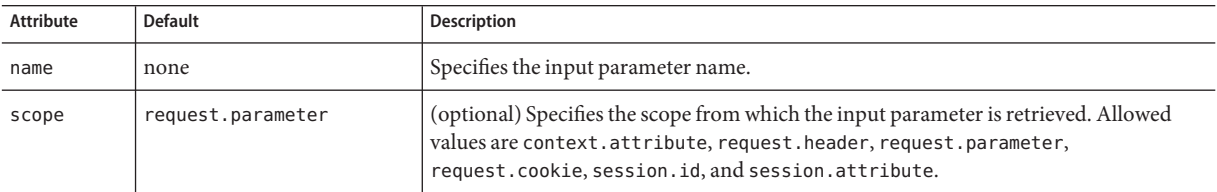

# **level**

Specifies the name of a hierarchical fetch group. The name must be an integer. Fields and relationships that belong to a hierarchical fetch group of equal (or lesser) value are fetched at the same time. The value of level must be greater than zero. Only one is allowed.

### **Superelements**

["fetched-with" on page 100](#page-99-0) (sun-cmp-mappings.xml)

**K**

**L**

### <span id="page-112-0"></span>**Subelements**

none - contains data

# **local-home-impl**

Specifies the fully-qualified class name of the generated EJBLocalHome impl class.

**Note –** This value is automatically generated by the server at deployment or redeployment time. Do not specify it or change it after deployment.

### **Superelements**

["gen-classes" on page 102](#page-101-0) (sun-ejb-jar.xml)

#### **Subelements**

none - contains data

# **local-impl**

Specifies the fully-qualified class name of the generated EJBLocalObject impl class.

**Note –** This value is automatically generated by the server at deployment or redeployment time. Do not specify it or change it after deployment.

### **Superelements**

["gen-classes" on page 102](#page-101-0) (sun-ejb-jar.xml)

#### **Subelements**

none - contains data

# **locale-charset-info**

Deprecated. For backward compatibility only. Use the ["parameter-encoding" on page 130](#page-129-0) subelement of ["sun-web-app" on page 164](#page-163-0) instead. Specifies information about the application's internationalization settings.

#### **Superelements**

```
"sun-web-app" on page 164 (sun-web.xml)
```
The following table describes subelements for the locale-charset-info element.

**TABLE A–58** locale-charset-info Subelements

| Element                          | Required    | <b>Description</b>                                                                                                    |
|----------------------------------|-------------|----------------------------------------------------------------------------------------------------|
| "locale-charset-map" on page 114 | one or more | Maps a locale and an agent to a character encoding. Provided for<br>backward compatibility. Used only for request processing, and only if<br>no parameter-encoding is defined. |
| "parameter-encoding" on page 130 | zero or one | Determines the default request character encoding and how the web<br>container decodes parameters from forms according to a hidden field<br>value.                             |

### **Attributes**

The following table describes attributes for the locale-charset-info element.

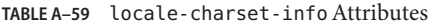

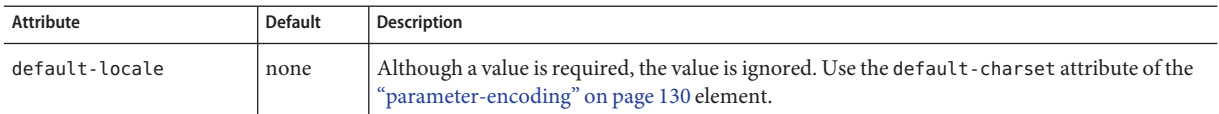

# **locale-charset-map**

Maps locales and agents to character encodings. Provided for backward compatibility. Used only for request processing. Used only if the character encoding is not specified in the request and cannot be derived from the optional["parameter-encoding" on page 130](#page-129-0) element. For encodings, see <http://java.sun.com/j2se/1.5.0/docs/guide/intl/encoding.doc.html>.

## **Superelements**

["locale-charset-info" on page 113](#page-112-0) (sun-web.xml)

## **Subelements**

The following table describes subelements for the locale-charset-map element.

**TABLE A–60** locale-charset-map Subelements

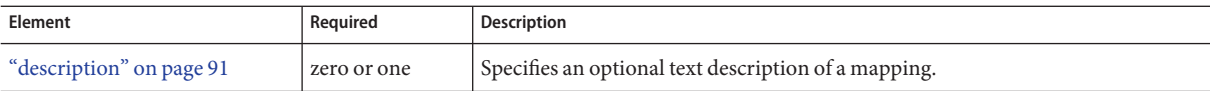

### **Attributes**

The following table describes attributes for the locale-charset-map element.

**TABLE A–61** locale-charset-mapAttributes

| Attribute | Default | <b>Description</b>                                                                                                    |
|-----------|---------|----------------------------------------------------------------------------------------------------|
| locale    | none    | Specifies the locale name.                                                                                                    |
| agent     | none    | (optional) Specifies the type of client that interacts with the application server. For a given locale, different<br>agents can have different preferred character encodings. The value of this attribute must exactly match the<br>value of the user-agent HTTP request header sent by the client. See Table A-62 for more information. |
| charset   | none    | Specifies the character encoding to which the locale maps.                                                                                                    |

### **Example Agents**

The following table specifies example agent attribute values.

TABLE A-62 Example agent Attribute Values

| Agent                                   | user-agent Header and agent Attribute Value         |
|-----------------------------------------|-----------------------------------------------------|
| Internet Explorer 5.00 for Windows 2000 | Mozilla/4.0 (compatible; MSIE 5.01; Windows NT 5.0) |
| Netscape 4.7.7 for Windows 2000         | Mozilla/4.77 [en] (Windows NT 5.0; U)               |
| Netscape 4.7 for Solaris                | Mozilla/4.7 [en] (X11; u; Sun OS 5.6 sun4u)         |

# **localpart**

Specifies the local part of a QNAME.

#### **Superelements**

["service-qname" on page 153,](#page-152-0)["wsdl-port" on page 178](#page-177-0) (sun-web.xml, sun-ejb-jar.xml, sun-application-client.xml)

### **Subelements**

none - contains data

# <span id="page-115-0"></span>**lock-when-loaded**

Places a database update lock on the rows corresponding to the bean whenever the bean is loaded. How the lock is placed is database-dependent. The lock is released when the transaction finishes (commit or rollback). While the lock is in place, other database users have read access to the bean.

### **Superelements**

["consistency" on page 84](#page-83-0) (sun-cmp-mappings.xml)

## **Subelements**

none - element is present or absent

# **lock-when-modified**

This element is not implemented. Do not use.

## **Superelements**

["consistency" on page 84](#page-83-0) (sun-cmp-mappings.xml)

# **log-service**

Specifies configuration settings for the log file.

## **Superelements**

["client-container" on page 77](#page-76-0) (sun-acc.xml)

## **Subelements**

The following table describes subelements for the log-service element.

**TABLE A–63** log-service subelement

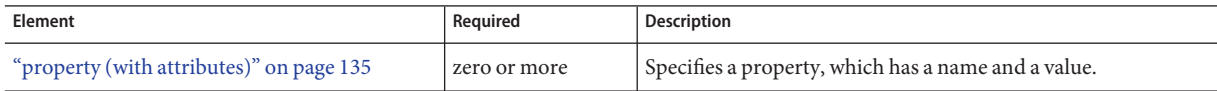

### **Attributes**

The following table describes attributes for the log-service element.

#### <span id="page-116-0"></span>**TABLE A–64** log-service attributes

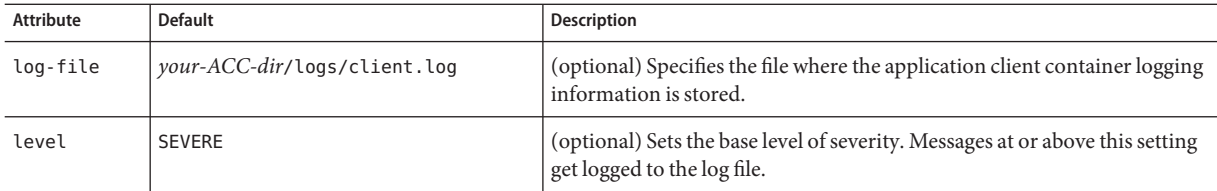

# **login-config**

Specifies the authentication configuration for an EJB web service endpoint. Not needed for servlet web service endpoints. A servlet's security configuration is contained in the web. xml file.

### **Superelements**

["webservice-endpoint" on page 176](#page-175-0) (sun-web.xml, sun-ejb-jar.xml)

### **Subelements**

The following table describes subelements for the login-config element.

**TABLE A–65** login-config subelements

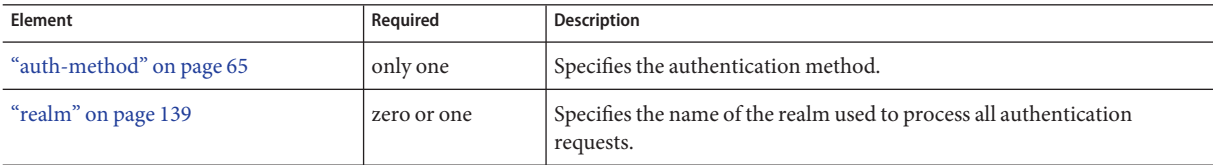

**M**

# **manager-properties**

Specifies session manager properties.

### **Superelements**

["session-manager" on page 156](#page-155-0) (sun-web.xml)

### **Subelements**

The following table describes subelements for the manager-properties element.

**TABLE A–66** manager-properties Subelements

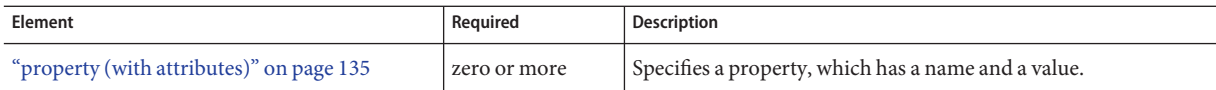

### **Properties**

The following table describes properties for the manager-properties element.

**TABLE A–67** manager-properties Properties

| Property            | <b>Default</b>                                                                                               | Description                                                                                                    |
|---------------------|----------------------------------------------------------------------------------------------------|----------------------------------------------------------------------------------------------------|
| reapIntervalSeconds | 60                                                                                                    | Specifies the number of seconds between checks for expired<br>sessions. This is also the interval at which sessions are passivated if<br>maxSessions is exceeded.                                                                                                    |
|                     |                                                                                                    | If persistenceFrequency is set to time-based, active sessions are<br>stored at this interval.                                                                                                    |
|                     |                                                                                                    | To prevent data inconsistency, set this value lower than the<br>frequency at which session data changes. For example, this value<br>should be as low as possible (1 second) for a hit counter servlet on a<br>frequently accessed web site, or the last few hits might be lost each<br>time the server is restarted.                                         |
|                     |                                                                                                    | Applicable only if the persistence-type attribute of the parent<br>"session-manager" on page 156 element is file, ha, or replicated.                                                                                                    |
| maxSessions         | $-1$                                                                                                    | Specifies the maximum number of sessions that are permitted in the<br>cache, or -1 for no limit. After this, an attempt to create a new<br>session causes an IllegalStateException to be thrown.                                                                                                    |
|                     |                                                                                                    | If the persistence-type attribute of the parent "session-manager"<br>on page 156 element is file or replicated, the session manager<br>passivates sessions to the persistent store when this maximum is<br>reached.                                                                                                    |
| sessionFilename     | One of the following:<br>domain-dir/generated/jsp/<br>j2ee-modules/module-name/<br>context-path SESSIONS.ser | Specifies the absolute or relative path to the directory in which the<br>session state is preserved between application restarts, if preserving<br>the state is possible. A relative path is relative to the temporary<br>directory for this web application. To disable preservation of the<br>session state, set this property's value to an empty string. |
|                     | domain-dir/generated/jsp/<br>j2ee-apps/app-name/module-name/<br>context-path SESSIONS.ser                    | Applicable only if the persistence-type attribute of the parent<br>"session-manager" on page 156 element is memory.                                                                                                    |

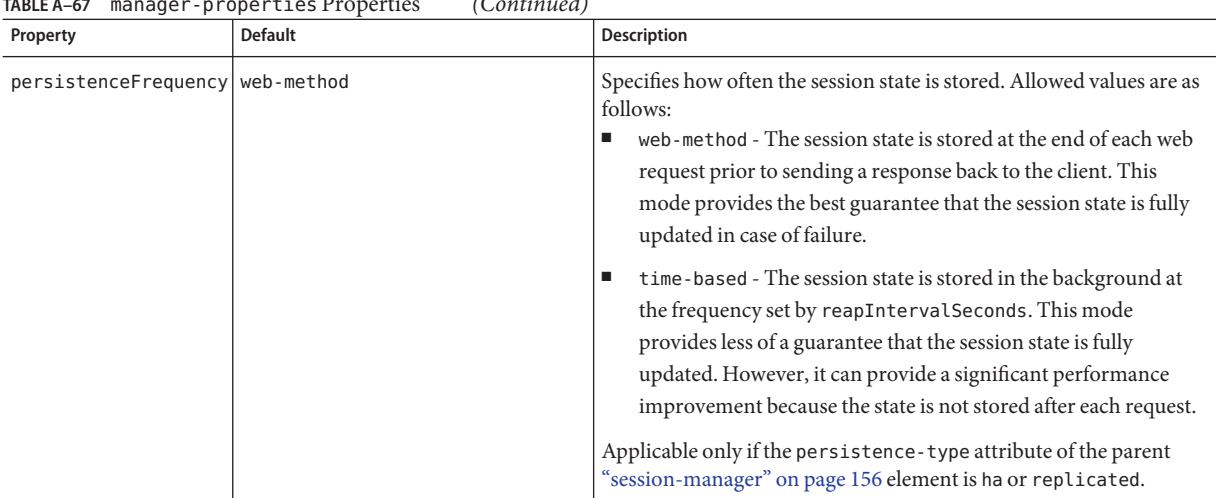

#### <span id="page-118-0"></span>**TABLE A–67** manager-properties Properties *(Continued)*

# **mapping-properties**

This element is not implemented.

### **Superelements**

["cmp" on page 79](#page-78-0) (sun-ejb-jar.xml)

# **max-cache-size**

Specifies the maximum number of beans allowable in cache. A value of zero indicates an unbounded cache. In reality, there is no hard limit. The max-cache-size limit is just a hint to the cache implementation. Default is 512.

Applies to stateful session beans and entity beans.

### **Superelements**

["bean-cache" on page 67](#page-66-0) (sun-ejb-jar.xml)

### **Subelements**

none - contains data

# <span id="page-119-0"></span>**max-pool-size**

Specifies the maximum number of bean instances in the pool. Values are from 0 (1 for message-driven bean) to MAX\_INTEGER. A value of 0 means the pool is unbounded. Default is 64.

Applies to all beans.

## **Superelements**

["bean-pool" on page 68](#page-67-0) (sun-ejb-jar.xml)

# **Subelements**

none - contains data

# **max-wait-time-in-millis**

This element is deprecated. Do not use.

## **Superelements**

["bean-pool" on page 68](#page-67-0) (sun-ejb-jar.xml)

# **mdb-connection-factory**

Specifies the connection factory associated with a message-driven bean. Queue or Topic type must be consistent with the Java Message Service Destination type associated with the message-driven bean class.

# **Superelements**

["ejb" on page 92](#page-91-0) (sun-ejb-jar.xml)

## **Subelements**

The following table describes subelements for the mdb-connection-factory element.

**TABLE A–68** mdb-connection-factory Subelements

| Element                 | Reauired   | Description                       |
|-------------------------|------------|-----------------------------------|
| "indi-name" on page 108 | ' only one | Specifies the absolute jndi-name. |

<span id="page-120-0"></span>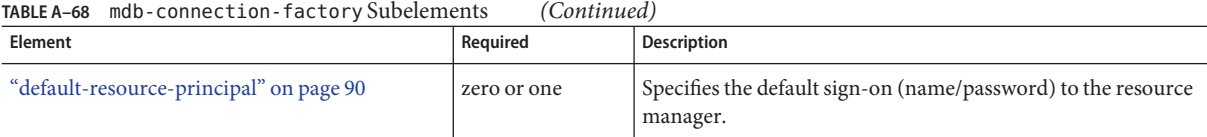

# **mdb-resource-adapter**

Specifies runtime configuration information for a message-driven bean.

#### **Superelements**

["ejb" on page 92](#page-91-0) (sun-ejb-jar.xml)

### **Subelements**

The following table describes subelements for the mdb-resource-adapter element.

**TABLE A–69** mdb-resource-adapter subelements

| Element                            | Reguired    | Description                             |
|------------------------------------|-------------|-----------------------------------------|
| "resource-adapter-mid" on page 144 | zero or one | Specifies a resource adapter module ID. |
| "activation-config" on page 63     | one or more | Specifies an activation configuration.  |

## **message**

Specifies the methods or operations to which message security requirements apply.

### **Superelements**

```
"message-security" on page 123 (sun-web.xml, sun-ejb-jar.xml,
sun-application-client.xml)
```
### **Subelements**

The following table describes subelements for the message element.

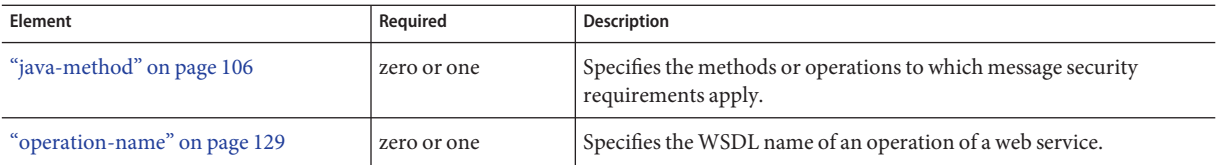

## **message-destination**

Specifies the name of a logical message-destination defined within an application. The message-destination-name matches the corresponding message-destination-name in the corresponding Java EE deployment descriptor file. Use when the message destination reference in the corresponding Java EE deployment descriptor file specifies a message-destination-link to a logical message-destination.

#### **Superelements**

["sun-web-app" on page 164](#page-163-0) (sun-web.xml),["enterprise-beans" on page 97](#page-96-0) (sun-ejb-jar.xml), ["sun-application-client" on page 161](#page-160-0) (sun-application-client.xml)

### **Subelements**

The following table describes subelements for the message-destination element.

**TABLE A–71** message-destination subelements

| Element                                | Required | <b>Description</b>                                                                                                    |
|----------------------------------------|----------|----------------------------------------------------------------------------------------------------|
| "message-destination-name" on page 122 | only one | Specifies the name of a logical message destination defined within<br>the corresponding Java EE deployment descriptor file. |
| "jndi-name" on page 108                | only one | Specifies the jndi-name of the associated entity.                                                                           |

# **message-destination-name**

Specifies the name of a logical message destination defined within the corresponding Java EE deployment descriptor file.

#### **Superelements**

"message-destination" on page 122 (sun-web.xml, sun-ejb-jar.xml, sun-application-client.xml)

### <span id="page-122-0"></span>**Subelements**

none - contains data

# **message-destination-ref**

Directly binds a message destination reference to the JNDI name of a Queue, Topic, or other physical destination. Use only when the message destination reference in the corresponding Java EE deployment descriptor file does *not*specify a message-destination-link to a logical message-destination.

### **Superelements**

"sun-web-app" on page  $164$  (sun-web.xml), "ejb" on page  $92$  (sun-ejb-jar.xml), ["sun-application-client" on page 161](#page-160-0) (sun-application-client.xml)

#### **Subelements**

The following table describes subelements for the message-destination-ref element.

**TABLE A–72** message-destination-ref subelements

| Element                                    | Reguired | Description                                                                                                    |
|--------------------------------------------|----------|----------------------------------------------------------------------------------------------------|
| "message-destination-ref-name" on page 123 | only one | Specifies the name of a physical message destination defined<br>within the corresponding Java EE deployment descriptor file. |
| "indi-name" on page 108                    | only one | Specifies the jndi-name of the associated entity.                                                                            |

# **message-destination-ref-name**

Specifies the name of a physical message destination defined within the corresponding Java EE deployment descriptor file.

### **Superelements**

```
"message-destination-ref" on page 123 (sun-web.xml, sun-ejb-jar.xml,
sun-application-client.xml)
```
### **Subelements**

none - contains data

# **message-security**

Specifies message security requirements.

- <span id="page-123-0"></span>■ If the grandparent element is ["webservice-endpoint" on page 176,](#page-175-0) these requirements pertain to request and response messages of the endpoint.
- If the grandparent element is ["port-info" on page 133,](#page-132-0) these requirements pertain to the port of the referenced service.

#### **Superelements**

"message-security-binding" on page 124 (sun-web.xml, sun-ejb-jar.xml, sun-application-client.xml)

### **Subelements**

The following table describes subelements for the message-security element.

**TABLE A–73** message-security Subelements

| Element                           | Required    | <b>Description</b>                                                                          |
|-----------------------------------|-------------|---------------------------------------------------------------------------------------------|
| "message" on page 121             | one or more | Specifies the methods or operations to which message security<br>requirements apply.        |
| "request-protection" on page 142  | zero or one | Defines the authentication policy requirements of the<br>application's request processing.  |
| "response-protection" on page 147 | zero or one | Defines the authentication policy requirements of the<br>application's response processing. |

# **message-security-binding**

Specifies a custom authentication provider binding for a parent["webservice-endpoint" on](#page-175-0) [page 176](#page-175-0) or ["port-info" on page 133](#page-132-0) element in one or both of these ways:

- By binding to a specific provider
- By specifying the message security requirements enforced by the provider

### **Superelements**

["webservice-endpoint" on page 176,](#page-175-0)["port-info" on page 133](#page-132-0) (sun-web.xml, sun-ejb-jar.xml, sun-application-client.xml)

### **Subelements**

The following table describes subelements for the message-security-binding element.

<span id="page-124-0"></span>**TABLE A–74** message-security-binding Subelements

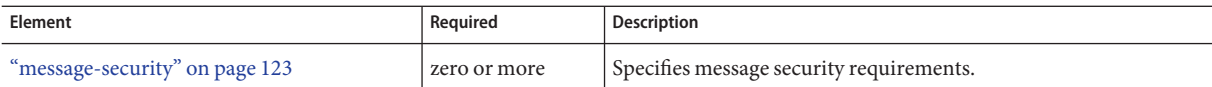

## **Attributes**

The following table describes attributes for the message-security-binding element.

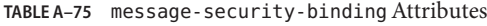

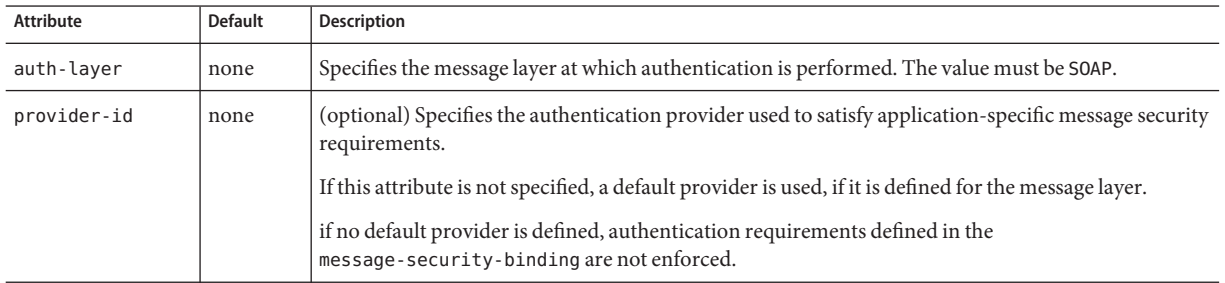

# **message-security-config**

Specifies configurations for message security providers.

### **Superelements**

["client-container" on page 77](#page-76-0) (sun-acc.xml)

## **Subelements**

The following table describes subelements for the message-security-config element.

**TABLE A–76** message-security-config Subelements

| Element                       | Reguired    | Description                                                  |
|-------------------------------|-------------|--------------------------------------------------------------|
| "provider-config" on page 136 | one or more | Specifies a configuration for one message security provider. |

### **Attributes**

The following table describes attributes for the message-security-config element.

| <b>Attribute</b>        | <b>Default</b> | <b>Description</b>                                                                                                    |
|-------------------------|----------------|----------------------------------------------------------------------------------------------------|
| auth-layer              | none           | Specifies the message layer at which authentication is performed. The value must be SOAP.                                |
| default-provider        | none           | (optional) Specifies the server provider that is invoked for any application not bound to a<br>specific server provider. |
| default-client-provider | none           | (optional) Specifies the client provider that is invoked for any application not bound to a<br>specific client provider. |

<span id="page-125-0"></span>**TABLE A–77** message-security-configAttributes

# **method**

Specifies a bean method.

### **Superelements**

["flush-at-end-of-method" on page 102](#page-101-0) (sun-ejb-jar.xml)

### **Subelements**

The following table describes subelements for the method element.

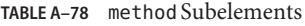

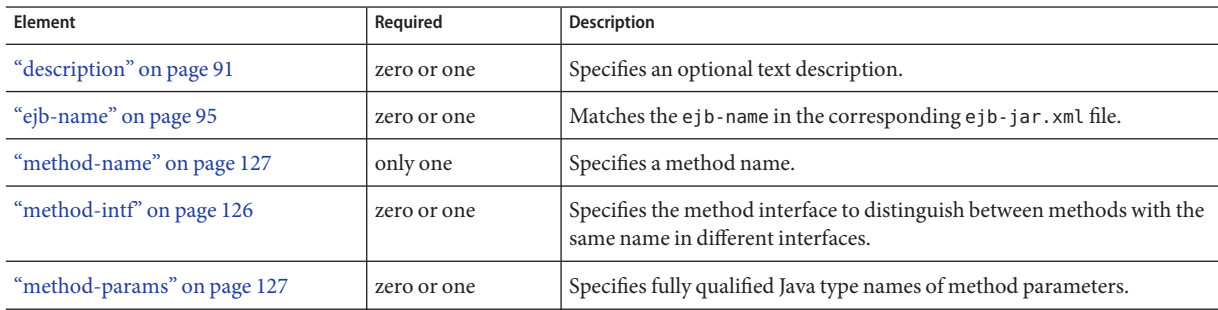

# **method-intf**

Specifies the method interface to distinguish between methods with the same name in different interfaces. Allowed values are Home, Remote, LocalHome, and Local.

### **Superelements**

"method" on page 126 (sun-ejb-jar.xml)

### <span id="page-126-0"></span>**Subelements**

none - contains data

# **method-name**

Specifies a method name or \* (an asterisk) for all methods. If a method is overloaded, specifies all methods with the same name.

### **Superelements**

["java-method" on page 106](#page-105-0) (sun-web.xml, sun-ejb-jar.xml, sun-application-client.xml); ["finder" on page 101,](#page-100-0)["query-method" on page 138](#page-137-0) ,["method" on page 126](#page-125-0) (sun-ejb-jar.xml)

#### **Subelements**

none - contains data

#### **Examples**

<method-name>findTeammates</method-name>

<method-name>\*</method-name>

# **method-param**

Specifies the fully qualified Java type name of a method parameter.

#### **Superelements**

"method-params" on page 127 (sun-web.xml, sun-ejb-jar.xml, sun-application-client.xml)

#### **Subelements**

none - contains data

# **method-params**

Specifies fully qualified Java type names of method parameters.

#### **Superelements**

["java-method" on page 106](#page-105-0) (sun-web.xml, sun-ejb-jar.xml, sun-application-client.xml); ["query-method" on page 138,](#page-137-0)["method" on page 126](#page-125-0) (sun-ejb-jar.xml)

The following table describes subelements for the method-params element.

<span id="page-127-0"></span>**TABLE A–79** method-params Subelements

| Element                    | Reguired     | Description                                                         |
|----------------------------|--------------|---------------------------------------------------------------------|
| "method-param" on page 127 | zero or more | Specifies the fully qualified Java type name of a method parameter. |

**N**

# **name**

Specifies the name of the entity.

## **Superelements**

["call-property" on page 73,](#page-72-0)["default-resource-principal" on page 90,](#page-89-0)["stub-property" on](#page-159-0) [page 160](#page-159-0) (sun-web.xml, sun-ejb-jar.xml, sun-application-client.xml); ["enterprise-beans" on page 97,](#page-96-0)["principal" on page 134,](#page-133-0)["property \(with subelements\)" on](#page-135-0) [page 136](#page-135-0) (sun-ejb-jar.xml)

## **Subelements**

none - contains data

# **named-group**

Specifies the name of one independent fetch group. All the fields and relationships that are part of a named group are fetched at the same time. A field belongs to only one fetch group, regardless of what type of fetch group is used.

## **Superelements**

["fetched-with" on page 100](#page-99-0) (sun-cmp-mappings.xml)

## **Subelements**

none - contains data

# **namespaceURI**

Specifies the namespace URI.

### <span id="page-128-0"></span>**Superelements**

["service-qname" on page 153,](#page-152-0)["wsdl-port" on page 178](#page-177-0) (sun-web.xml, sun-ejb-jar.xml, sun-application-client.xml)

#### **Subelements**

none - contains data

### **none**

Specifies that this field or relationship is fetched by itself, with no other fields or relationships.

### **Superelements**

["consistency" on page 84,](#page-83-0)["fetched-with" on page 100](#page-99-0) (sun-cmp-mappings.xml)

### **Subelements**

none - element is present or absent

# **one-one-finders**

Describes the finders for CMP 1.1 beans.

### **Superelements**

["cmp" on page 79](#page-78-0) (sun-ejb-jar.xml)

### **Subelements**

The following table describes subelements for the one-one-finders element.

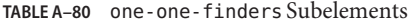

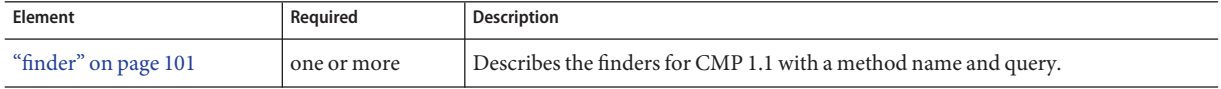

# **operation-name**

Specifies the WSDL name of an operation of a web service.

#### <span id="page-129-0"></span>**Superelements**

["message" on page 121](#page-120-0) (sun-web.xml, sun-ejb-jar.xml, sun-application-client.xml)

#### **Subelements**

none - contains data

# **parameter-encoding**

Specifies the default request character encoding and how the web container decodes parameters from forms according to a hidden field value.

If both the ["sun-web-app" on page 164](#page-163-0) and ["locale-charset-info" on page 113](#page-112-0) elements have parameter-encoding subelements, the subelement of sun-web-app takes precedence. For encodings, see <http://java.sun.com/j2se/1.5.0/docs/guide/intl/encoding.doc.html>.

### **Superelements**

["locale-charset-info" on page 113,](#page-112-0)["sun-web-app" on page 164](#page-163-0) (sun-web.xml)

### **Subelements**

none

## **Attributes**

The following table describes attributes for the parameter-encoding element.

TABLE A-81 parameter-encoding Attributes

| Attribute       | <b>Default</b> | <b>Description</b>                                                                                                    |
|-----------------|----------------|----------------------------------------------------------------------------------------------------|
| form-hint-field | none           | (optional) The name of the hidden field in the form. This field specifies the<br>character encoding the web container uses for request.getParameter and<br>request.getReader calls when the charset is not set in the request's<br>content-type header. |
| default-charset | ISO-8859-1     | (optional) The default request character encoding.                                                                                                    |

# **pass-by-reference**

Specifies the passing method used by a servlet or enterprise bean calling a remote interface method in another bean that is colocated within the same process.

**P**

- If false (the default if this element is not present), this application uses pass-by-value semantics.
- If true, this application uses pass-by-reference semantics.

**Note –** The pass-by-reference element only applies to remote calls. As defined in the EJB 2.1 specification, section 5.4, calls to local interfaces use pass-by-reference semantics.

If the pass-by-reference element is set to its default value of false, the passing semantics for calls to remote interfaces comply with the EJB 2.1 specification, section 5.4. If set to true, remote calls involve pass-by-reference semantics instead of pass-by-value semantics, contrary to this specification.

Portable programs cannot assume that a copy of the object is made during such a call, and thus that it's safe to modify the original. Nor can they assume that a copy is not made, and thus that changes to the object are visible to both caller and callee. When this element is set to true, parameters and return values should be considered read-only. The behavior of a program that modifies such parameters or return values is undefined.

When a servlet or enterprise bean calls a remote interface method in another bean that is colocated within the same process, by default the Application Server makes copies of all the call parameters in order to preserve the pass-by-value semantics. This increases the call overhead and decreases performance.

However, if the calling method does not change the object being passed as a parameter, it is safe to pass the object itself without making a copy of it. To do this, set the pass-by-reference value to true.

The setting of this element in the sun-application.xml file applies to all EJB modules in the application. For an individually deployed EJB module, you can set the same element in the sun-ejb-jar.xml file. If pass-by-reference is used at both the bean and application level, the bean level takes precedence.

### **Superelements**

["sun-application" on page 161](#page-160-0) (sun-application.xml), ["ejb" on page 92](#page-91-0) (sun-ejb-jar.xml)

### **Subelements**

none - contains data

# **password**

Specifies the password for the principal.

#### <span id="page-131-0"></span>**Superelements**

["default-resource-principal" on page 90](#page-89-0) (sun-web.xml, sun-ejb-jar.xml, sun-application-client.xml)

### **Subelements**

none - contains data

# **pm-descriptors**

This element and its subelements are deprecated. Do not use.

### **Superelements**

["enterprise-beans" on page 97](#page-96-0) (sun-ejb-jar.xml)

# **pool-idle-timeout-in-seconds**

Specifies the maximum time, in seconds, that a bean instance is allowed to remain idle in the pool. When this timeout expires, the bean instance in a pool becomes a candidate for passivation or deletion. This is a hint to the server. A value of 0 specifies that idle beans remain in the pool indefinitely. Default value is 600.

Applies to stateless session beans, entity beans, and message-driven beans.

**Note –** For a stateless session bean or a message-driven bean, the bean is removed (garbage collected) when the timeout expires.

### **Superelements**

["bean-pool" on page 68](#page-67-0) (sun-ejb-jar.xml)

### **Subelements**

none - contains data

# **port-component-name**

Specifies a unique name for a port component within a web or EJB module.

### **Superelements**

["webservice-endpoint" on page 176](#page-175-0) (sun-web.xml, sun-ejb-jar.xml)

### <span id="page-132-0"></span>**Subelements**

none - contains data

# **port-info**

Specifies information for a port within a web service reference.

Either a service-endpoint-interface or a wsdl-port or both must be specified. If both are specified, wsdl-port specifies the port that the container chooses for container-managed port selection.

The same wsdl-port value must not appear in more than one port-info element within the same service-ref.

If a service-endpoint-interface is using container-managed port selection, its value must not appear in more than one port-info element within the same service-ref.

### **Superelements**

["service-ref" on page 153](#page-152-0) (sun-web.xml, sun-ejb-jar.xml, sun-application-client.xml)

#### **Subelements**

The following table describes subelements for the port-info element.

| Element                                     | Required     | <b>Description</b>                                                                                                    |
|---------------------------------------------|--------------|----------------------------------------------------------------------------------------------------|
| "service-endpoint-interface" on<br>page 152 | zero or one  | Specifies the web service reference name relative to java: comp/env.                                                              |
| "wsdl-port" on page 178                     | zero or one  | Specifies the WSDL port.                                                                                                    |
| "stub-property" on page 160                 | zero or more | Specifies JAX-RPC property values that are set on a javax.xml.rpc.Stub<br>object before it is returned to the web service client. |
| "call-property" on page 73                  | zero or more | Specifies JAX-RPC property values that are set on a javax.xml.rpc.Call<br>object before it is returned to the web service client. |
| "message-security-binding" on<br>page 124   | zero or one  | Specifies a custom authentication provider binding.                                                                               |

**TABLE A–82** port-info subelements

# **prefetch-disabled**

Disables prefetching of entity bean states for the specified query methods. Container-managed relationship fields are prefetched if their["fetched-with" on page 100](#page-99-0) element is set to ["default"](#page-88-0) [on page 89.](#page-88-0)

### <span id="page-133-0"></span>**Superelements**

["cmp" on page 79](#page-78-0) (sun-ejb-jar.xml)

#### **Subelements**

The following table describes subelements for the prefetch-disabled element.

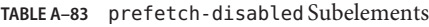

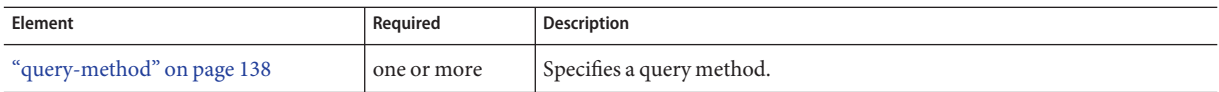

# **principal**

Defines a node that specifies a user name on the platform.

### **Superelements**

```
"ejb" on page 92 (sun-ejb-jar.xml)
```
### **Subelements**

The following table describes subelements for the principal element.

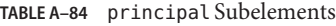

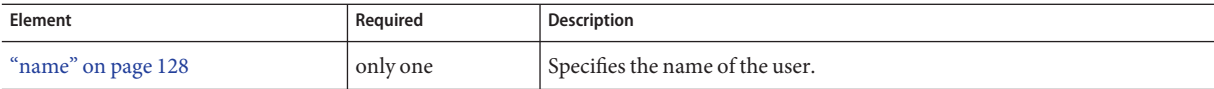

# **principal-name**

Contains the principal (user) name.

In an enterprise bean, specifies the principal (user) name that has the run-as role specified.

### **Superelements**

["security-role-mapping" on page 151](#page-150-0) (sun-application.xml, sun-web.xml, sun-ejb-jar.xml),["servlet" on page 154](#page-153-0) (sun-web.xml)

### **Subelements**

none - contains data

### **Attributes**

The following table describes attributes for the principal-name element.

<span id="page-134-0"></span>TABLE A-85 principal-name Attributes

| Attribute  | <b>Default</b>                                  | <b>Description</b>                                                                                      |
|------------|-------------------------------------------------|----------------------------------------------------------------------------------------------------|
| class-name | com.sun.enterprise.deployment.<br>PrincipalImpl | (optional) Specifies the custom principal implementation class<br>corresponding to the named principal. |

# **property (with attributes)**

Specifies the name and value of a property. A property adds configuration information to its parent element that is one or both of the following:

- Optional with respect to Application Server
- Needed by a system or object that Application Server doesn't have knowledge of, such as an LDAP server or a Java class

### **Superelements**

["cache" on page 69,](#page-68-0) ["cache-helper" on page 70,](#page-69-0) ["class-loader" on page 76,](#page-75-0) ["cookie-properties"](#page-86-0) [on page 87,](#page-86-0)["default-helper" on page 90,](#page-89-0)["manager-properties" on page 117,](#page-116-0) ["session-properties" on page 156,](#page-155-0)["store-properties" on page 158,](#page-157-0)["sun-web-app" on page 164,](#page-163-0) ["webservice-endpoint" on page 176](#page-175-0) (sun-web.xml);["auth-realm" on page 66,](#page-65-0)["client-container"](#page-76-0) [on page 77,](#page-76-0)["client-credential" on page 79,](#page-78-0)["log-service" on page 116,](#page-115-0)["provider-config" on](#page-135-0) [page 136](#page-135-0) (sun-acc.xml)

#### **Subelements**

The following table describes subelements for the property element.

**TABLE A–86** property Subelements

| Element                  | Reguired    | Description                                           |
|--------------------------|-------------|-------------------------------------------------------|
| "description" on page 91 | zero or one | Specifies an optional text description of a property. |

**Note –** The property element in the sun-acc.xml file has no subelements.

#### **Attributes**

The following table describes attributes for the property element.

<span id="page-135-0"></span>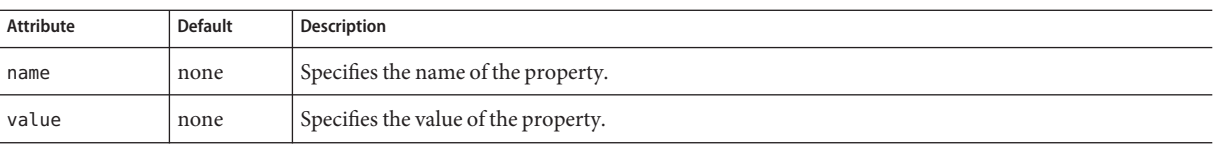

### **Example**

<property name="reapIntervalSeconds" value="20" />

# **property (with subelements)**

Specifies the name and value of a property. A property adds configuration information to its parent element that is one or both of the following:

- Optional with respect to Application Server
- Needed by a system or object that Application Server doesn't have knowledge of, such as an LDAP server or a Java class

#### **Superelements**

["cmp-resource" on page 81,](#page-80-0)["schema-generator-properties" on page 149,](#page-148-0) ["webservice-endpoint" on page 176](#page-175-0) (sun-ejb-jar.xml)

#### **Subelements**

The following table describes subelements for the property element.

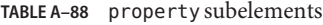

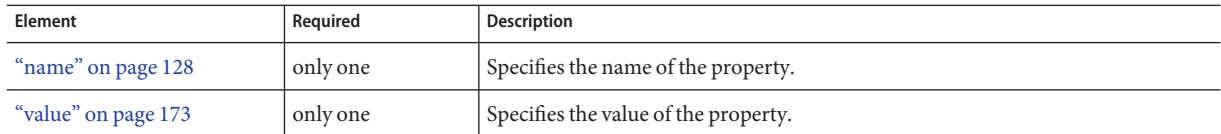

#### **Example**

```
<property>
  <name>use-unique-table-names</name>
  <value>true</value>
</property>
```
# **provider-config**

Specifies a configuration for one message security provider.

Although the request-policy and response-policy subelements are optional, the provider-config element does nothing if they are not specified.

Use property subelements to configure provider-specific properties. Property values are passed to the provider when its initialize method is called.

### **Superelements**

["message-security-config" on page 125](#page-124-0) (sun-acc.xml)

### **Subelements**

The following table describes subelements for the provider-config element.

**TABLE A–89** provider-config Subelements

| Element                                  | Required     | <b>Description</b>                                                                                      |
|------------------------------------------|--------------|----------------------------------------------------------------------------------------------------|
| "request-policy" on page 142             | zero or one  | Defines the authentication policy requirements of the<br>authentication provider's request processing.  |
| "response-policy" on page 146            | zero or one  | Defines the authentication policy requirements of the<br>authentication provider's response processing. |
| "property (with attributes)" on page 135 | zero or more | Specifies a property, which has a name and a value.                                                     |

### **Attributes**

The following table describes attributes for the provider-config element.

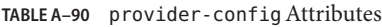

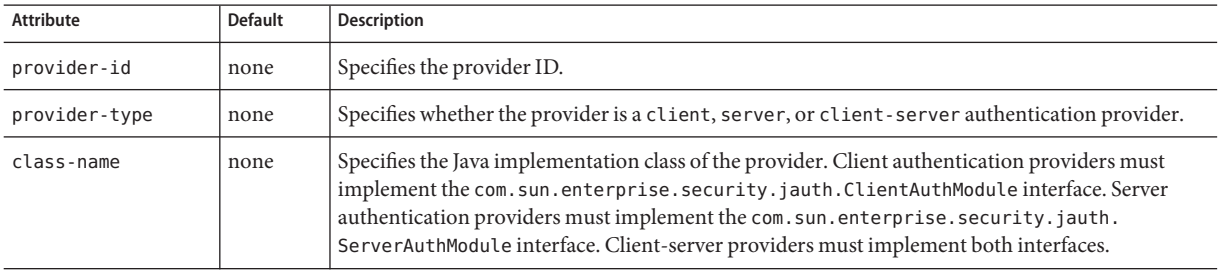

Specifies the query filter for the CMP 1.1 finder.

## **Superelements**

["finder" on page 101](#page-100-0) (sun-ejb-jar.xml)

## **Subelements**

none - contains data

# **query-method**

Specifies a query method.

## **Superelements**

["prefetch-disabled" on page 133](#page-132-0) (sun-ejb-jar.xml)

## **Subelements**

The following table describes subelements for the query-method element.

**TABLE A–91** query-method Subelements

| Element                     | Required | <b>Description</b>                                                  |
|-----------------------------|----------|---------------------------------------------------------------------|
| "method-name" on page 127   | only one | Specifies a method name.                                            |
| "method-params" on page 127 | only one | Specifies the fully qualified Java type names of method parameters. |

# **query-ordering**

Specifies the query ordering for the CMP 1.1 finder.

# **Superelements**

["finder" on page 101](#page-100-0) (sun-ejb-jar.xml)

## **Subelements**

none - contains data

<span id="page-137-0"></span>**Q**

### <span id="page-138-0"></span>**query-params**

Specifies the query parameters for the CMP 1.1 finder.

### **Superelements**

["finder" on page 101](#page-100-0) (sun-ejb-jar.xml)

#### **Subelements**

none - contains data

# **query-variables**

Specifies variables in the query expression for the CMP 1.1 finder.

### **Superelements**

["finder" on page 101](#page-100-0) (sun-ejb-jar.xml)

#### **Subelements**

none - contains data

# **R**

# **read-only**

Specifies that a field is read-only if true. If this element is absent, the default value is false .

#### **Superelements**

["cmp-field-mapping" on page 80](#page-79-0) (sun-cmp-mappings.xml)

#### **Subelements**

none - contains data

# **realm**

Specifies the name of the realm used to process all authentication requests associated with this application. If this element is not specified or does not match the name of a configured realm, the default realm is used. For more information about realms, see ["Realm Configuration" in](http://docs.sun.com/doc/819-3672/beabo?a=view) *[Sun Java System Application Server 9.1 Developer's Guide](http://docs.sun.com/doc/819-3672/beabo?a=view)*.

R

### **Superelements**

["sun-application" on page 161](#page-160-0) (sun-application.xml), ["as-context" on page 65,](#page-64-0) ["login-config"](#page-116-0) [on page 117](#page-116-0) (sun-ejb-jar.xml)

### **Subelements**

none - contains data

# **refresh-field**

Specifies a field that gives the application component a programmatic way to refresh a cached entry.

### **Superelements**

["cache-mapping" on page 72](#page-71-0) (sun-web.xml)

### **Subelements**

none

### **Attributes**

The following table describes attributes for the refresh-field element.

**TABLE A–92** refresh-fieldAttributes

| Attribute | <b>Default</b>    | Description                                                                                                    |
|-----------|-------------------|----------------------------------------------------------------------------------------------------|
| name      | none              | Specifies the input parameter name.                                                                                                    |
| scope     | request.parameter | (optional) Specifies the scope from which the input parameter is retrieved. Allowed<br>values are context.attribute, request.header, request.parameter,<br>request.cookie, session.id, and session.attribute. |

# **refresh-period-in-seconds**

Specifies the rate at which a read-only-bean must be refreshed from the data source. If the value is less than or equal to zero, the bean is never refreshed; if the value is greater than zero, the bean instances are refreshed at the specified interval. This rate is just a hint to the container. Default is 0 (no refresh).

## **Superelements**

```
"ejb" on page 92 (sun-ejb-jar.xml)
```
### <span id="page-140-0"></span>**Subelements**

none - contains data

# **removal-timeout-in-seconds**

Specifies the amount of time a bean instance can remain idle in the container before it is removed (timeout). A value of 0 specifies that the container does not remove inactive beans automatically. The default value is 5400.

If removal-timeout-in-seconds is less than or equal to cache-idle-timeout-in-seconds, beans are removed immediately without being passivated.

Applies to stateful session beans.

For related information, see ["cache-idle-timeout-in-seconds" on page 71.](#page-70-0)

#### **Superelements**

["bean-cache" on page 67](#page-66-0) (sun-ejb-jar.xml)

#### **Subelements**

none - contains data

# **remote-home-impl**

Specifies the fully-qualified class name of the generated EJBHome impl class.

**Note –** This value is automatically generated by the server at deployment or redeployment time. Do not specify it or change it after deployment.

### **Superelements**

["gen-classes" on page 102](#page-101-0) (sun-ejb-jar.xml)

#### **Subelements**

none - contains data

# **remote-impl**

Specifies the fully-qualified class name of the generated EJBObject impl class.

<span id="page-141-0"></span>**Note –** This value is automatically generated by the server at deployment or redeployment time. Do not specify it or change it after deployment.

#### **Superelements**

["gen-classes" on page 102](#page-101-0) (sun-ejb-jar.xml)

### **Subelements**

none - contains data

# **request-policy**

Defines the authentication policy requirements of the authentication provider's request processing.

### **Superelements**

["provider-config" on page 136](#page-135-0) (sun-acc.xml)

### **Subelements**

none

### **Attributes**

The following table describes attributes for the request-policy element.

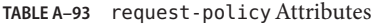

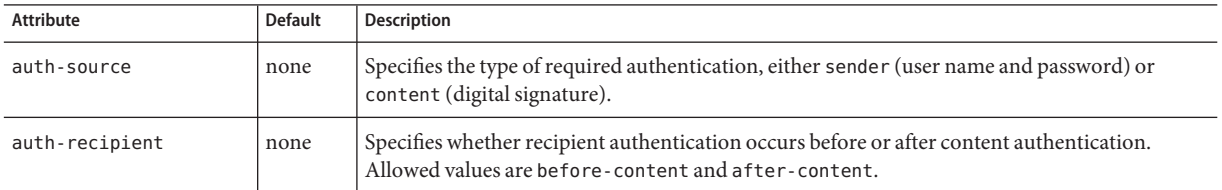

# **request-protection**

Defines the authentication policy requirements of the application's request processing.

### **Superelements**

["message-security" on page 123](#page-122-0) (sun-web.xml, sun-ejb-jar.xml, sun-application-client.xml)

### **Subelements**

none

#### **Attributes**

The following table describes attributes for the request-protection element.

**TABLE A–94** request-protectionAttributes

| Attribute      | <b>Default</b> | <b>Description</b>                                                                                                    |
|----------------|----------------|----------------------------------------------------------------------------------------------------|
| auth-source    | none           | Specifies the type of required authentication, either sender (user name and password) or<br>content (digital signature).                          |
| auth-recipient | none           | Specifies whether recipient authentication occurs before or after content authentication.<br>Allowed values are before-content and after-content. |

# **required**

Specifies whether the authentication method specified in the ["auth-method" on page 65](#page-64-0) element must be used for client authentication. The value is true or false (the default).

#### **Superelements**

["as-context" on page 65](#page-64-0) (sun-ejb-jar.xml)

#### **Subelements**

none - contains data

# **res-ref-name**

Specifies the res-ref-name in the corresponding Java EE deployment descriptor file resource-ref entry. The res-ref-name element specifies the name of a resource manager connection factory reference. The name must be unique within an enterprise bean.

### **Superelements**

["resource-ref" on page 146](#page-145-0) (sun-web.xml, sun-ejb-jar.xml, sun-application-client.xml)

### **Subelements**

none - contains data

# <span id="page-143-0"></span>**resize-quantity**

Specifies the number of bean instances to be:

- Created, if a request arrives when the pool has less than ["steady-pool-size" on page 158](#page-157-0) quantity of beans (applies to pools only for creation). If the pool has more than steady-pool-size minus"resize-quantity" on page 144 of beans, then resize-quantity is still created.
- Removed, when the ["pool-idle-timeout-in-seconds" on page 132](#page-131-0) timer expires and a cleaner thread removes any unused instances.
	- For caches, when ["max-cache-size" on page 119](#page-118-0) is reached, resize-quantity beans are selected for passivation using the ["victim-selection-policy" on page 174.](#page-173-0) In addition, the ["cache-idle-timeout-in-seconds" on page 71](#page-70-0) or ["removal-timeout-in-seconds" on](#page-140-0) [page 141](#page-140-0) timers passivate beans from the cache.
	- For pools, when the ["max-pool-size" on page 120](#page-119-0) is reached, resize-quantity beans are selected for removal. In addition, the ["pool-idle-timeout-in-seconds" on page 132](#page-131-0) timer removes beans until steady-pool-size is reached.

Values are from 0 to MAX\_INTEGER. The pool is not resized below the steady-pool-size. Default is 16.

Applies to stateless session beans, entity beans, and message-driven beans.

For EJB pools, the value can be defined in the EJB container. Default is 16.

For EJB caches, the value can be defined in the EJB container. Default is 32.

For message-driven beans, the value can be defined in the EJB container. Default is 2.

### **Superelements**

["bean-cache" on page 67,](#page-66-0)["bean-pool" on page 68](#page-67-0) (sun-ejb-jar.xml)

### **Subelements**

none - contains data

# **resource-adapter-mid**

Specifies the module ID of the resource adapter that is responsible for delivering messages to the message-driven bean.

### **Superelements**

["mdb-resource-adapter" on page 121](#page-120-0) (sun-ejb-jar.xml)
#### <span id="page-144-0"></span>**Subelements**

none - contains data

# **resource-env-ref**

Maps the res-ref-name in the corresponding Java EE deployment descriptor file resource-env-ref entry to the absolute jndi-name of a resource.

#### **Superelements**

["sun-web-app" on page 164](#page-163-0) (sun-web.xml),["ejb" on page 92](#page-91-0) (sun-ejb-jar.xml), ["sun-application-client" on page 161](#page-160-0) (sun-application-client.xml)

#### **Subelements**

The following table describes subelements for the resource-env-ref element.

**TABLE A–95** resource-env-ref Subelements

| Element                                | Reauired | Description                                                                                                   |
|----------------------------------------|----------|----------------------------------------------------------------------------------------------------|
| "resource-env-ref-name" on<br>page 145 | only one | Specifies the res-ref-name in the corresponding Java EE deployment descriptor file<br>resource-env-ref entry. |
| "indi-name" on page 108                | only one | Specifies the absolute jndi-name of a resource.                                                               |

#### **Example**

```
<resource-env-ref>
   <resource-env-ref-name>jms/StockQueueName</resource-env-ref-name>
   <jndi-name>jms/StockQueue</jndi-name>
</resource-env-ref>
```
# **resource-env-ref-name**

Specifies the res-ref-name in the corresponding Java EE deployment descriptor file resource-env-ref entry.

#### **Superelements**

```
"resource-env-ref" on page 145 (sun-web.xml, sun-ejb-jar.xml,
sun-application-client.xml)
```
#### **Subelements**

none - contains data

# **resource-ref**

Maps the res-ref-name in the corresponding Java EE deployment descriptor file resource-ref entry to the absolute jndi-name of a resource.

**Note –** Connections acquired from JMS connection factories are not shareable in the current release of the Application Server. The res-sharing-scope element in the ejb-jar.xml file resource-ref element is ignored for JMS connection factories.

When resource-ref specifies a JMS connection factory for the Sun Java System Message Queue, the default-resource-principal (name/password) must exist in the Message Queue user repository. Refer to the *Security Management* chapter in the *[Sun Java System Message](http://docs.sun.com/doc/819-7755) [Queue 4.1 Administration Guide](http://docs.sun.com/doc/819-7755)* for information on how to manage the Message Queue user repository.

#### **Superelements**

["sun-web-app" on page 164](#page-163-0) (sun-web.xml),["ejb" on page 92](#page-91-0) (sun-ejb-jar.xml), ["sun-application-client" on page 161](#page-160-0) (sun-application-client.xml)

### **Subelements**

The following table describes subelements for the resource-ref element.

**TABLE A–96** resource-ref Subelements

| Element                                 | Required    | <b>Description</b>                                                                                        |
|-----------------------------------------|-------------|----------------------------------------------------------------------------------------------------|
| "res-ref-name" on page 143              | only one    | Specifies the res-ref-name in the corresponding Java EE<br>deployment descriptor file resource-ref entry. |
| "indi-name" on page 108                 | only one    | Specifies the absolute jndi-name of a resource.                                                           |
| "default-resource-principal" on page 90 | zero or one | Specifies the default principal (user) for the resource.                                                  |

### **Example**

```
<resource-ref>
  <res-ref-name>jdbc/EmployeeDBName</res-ref-name>
  <jndi-name>jdbc/EmployeeDB</jndi-name>
</resource-ref>
```
# **response-policy**

Defines the authentication policy requirements of the authentication provider's response processing.

<span id="page-145-0"></span>R

### **Superelements**

["provider-config" on page 136](#page-135-0) (sun-acc.xml)

#### **Subelements**

none

### **Attributes**

The following table describes attributes for the response-policy element.

**TABLE A–97** response-policyAttributes

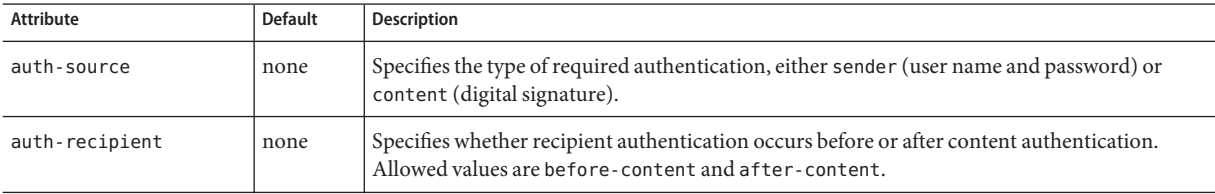

# **response-protection**

Defines the authentication policy requirements of the application's response processing.

### **Superelements**

```
"message-security" on page 123 (sun-web.xml, sun-ejb-jar.xml,
sun-application-client.xml)
```
### **Subelements**

none

### **Attributes**

The following table describes attributes for the response-protection element.

**TABLE A–98** response-protectionAttributes

| Attribute   | <b>Default</b> | <b>Description</b>                                                                                                    |
|-------------|----------------|----------------------------------------------------------------------------------------------------|
| auth-source | none           | Specifies the type of required authentication, either sender (user name and password) or<br>content (digital signature). |

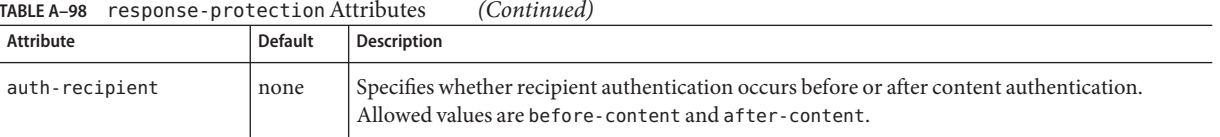

#### **TABLE A–98** response-protectionAttributes *(Continued)*

# **role-name**

Contains the role-name in the security-role element of the corresponding Java EE deployment descriptor file.

#### **Superelements**

["security-role-mapping" on page 151](#page-150-0) (sun-application.xml, sun-web.xml, sun-ejb-jar.xml)

### **Subelements**

none - contains data

<span id="page-147-0"></span>S

# **sas-context**

Describes the sas-context fields.

#### **Superelements**

["ior-security-config" on page 105](#page-104-0) (sun-ejb-jar.xml)

#### **Subelements**

The following table describes subelements for the sas-context element.

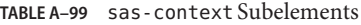

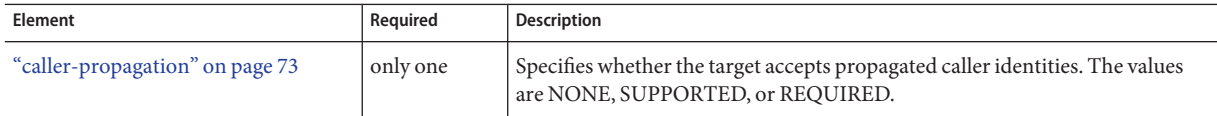

<span id="page-148-0"></span>Specifies the file that contains a description of the database schema to which the beans in this sun-cmp-mappings.xml file are mapped. If this element is empty, the database schema file is automatically generated at deployment time. Otherwise, the schema element names a .dbschema file with a pathname relative to the directory containing the sun-cmp-mappings.xml file, but without the .dbschema extension. See ["Automatic Database Schema Capture" in](http://docs.sun.com/doc/819-3672/beajz?a=view) *Sun [Java System Application Server 9.1 Developer's Guide](http://docs.sun.com/doc/819-3672/beajz?a=view)*.

# **Superelements**

["sun-cmp-mapping" on page 162](#page-161-0) (sun-cmp-mappings.xml)

# **Subelements**

none - contains data

# **Examples**

<schema/> <!-- use automatic schema generation -->

<schema>CompanySchema</schema> <!-- use "CompanySchema.dbschema" -->

# **schema-generator-properties**

Specifies field-specific column attributes in property subelements.

# **Superelements**

["cmp-resource" on page 81](#page-80-0) (sun-ejb-jar.xml)

# **Subelements**

The following table describes subelements for the schema-generator-properties element.

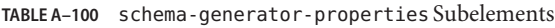

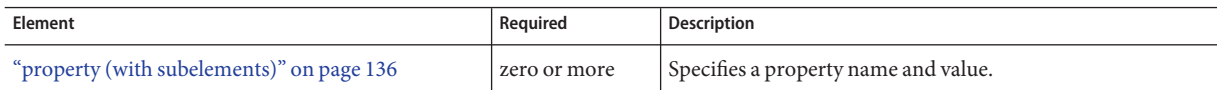

# **Properties**

The following table describes properties for the schema-generator-properties element.

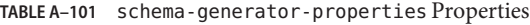

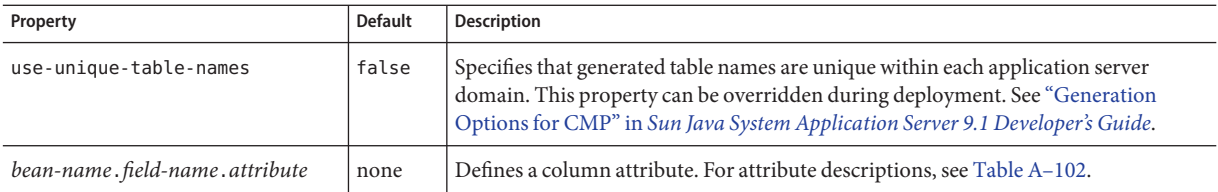

#### The following table lists the column attributes for properties defined in the schema-generator-properties element.

TABLE A-102 schema-generator-properties Column Attributes

| <b>Attribute</b>        | <b>Description</b>                                                                                                    |
|-------------------------|----------------------------------------------------------------------------------------------------|
| idbc-type               | Specifies the JDBC type of the column created for the CMP field. The actual SQL type generated is based on<br>this JDBC type but is database vendor specific.                                                                                                    |
| jdbc-maximum-<br>length | Specifies the maximum number of characters stored in the column corresponding to the CMP field. Applies<br>only when the actual SQL that is generated for the column requires a length.                                                                                                    |
|                         | For example, a jdbc-maximum-length of 32 on a CMP String field such as firstName normally results in a<br>column definition such as VARCHAR(32). But if the jdbc-type is CLOB and you are deploying on Oracle, the<br>resulting column definition is CLOB. No length is given, because in an Oracle database, a CLOB has no<br>length. |
| jdbc-precision          | Specifies the maximum number of digits stored in a column which represents a numeric type.                                                                                                    |
| idbc-scale              | Specifies the number of digits stored to the right of the decimal point in a column that represents a floating<br>point number.                                                                                                    |
| idbc-nullable           | Specifies whether the column generated for the CMP field allows null values.                                                                                                    |

### **Example**

```
<schema-generator-properties>
   <property>
         <name>Employee.firstName.jdbc-type</name>
         <value>char</value>
   </property>
   <property>
         <name>Employee.firstName.jdbc-maximum-length</name>
         <value>25</value>
   </property>
   <property>
         <name>use-unique-table-names</name>
         <value>true</value>
   </property>
</schema-generator-properties>
```
# <span id="page-150-0"></span>**secondary-table**

Specifies a bean's secondary table(s).

### **Superelements**

["entity-mapping" on page 99](#page-98-0) (sun-cmp-mappings.xml)

### **Subelements**

The following table describes subelements for the secondary-table element.

**TABLE A–103** secondary table Subelements

| Element                  | Required    | Description                                                                                   |
|--------------------------|-------------|-----------------------------------------------------------------------------------------------|
| "table-name" on page 168 | only one    | Specifies the name of a database table.                                                       |
| "column-pair" on page 83 | one or more | Specifies the pair of columns that determine the relationship between two<br>database tables. |

# **security**

Defines the SSL security configuration for IIOP/SSL communication with the target server.

### **Superelements**

["target-server" on page 169](#page-168-0) (sun-acc.xml)

### **Subelements**

The following table describes subelements for the security element.

**TABLE A–104** security Subelements

| Element              | Required | <b>Description</b>                                         |
|----------------------|----------|------------------------------------------------------------|
| "ssl" on page 157    | only one | Specifies the SSL processing parameters.                   |
| "cert-db" on page 74 | only one | Not implemented. Included for backward compatibility only. |

# **security-role-mapping**

Maps roles to users or groups in the currently active realm. See ["Realm Configuration" in](http://docs.sun.com/doc/819-3672/beabo?a=view) *Sun [Java System Application Server 9.1 Developer's Guide](http://docs.sun.com/doc/819-3672/beabo?a=view)*.

<span id="page-151-0"></span>The role mapping element maps a role, as specified in the EJB JAR role-name entries, to a environment-specific user or group. If it maps to a user, it must be a concrete user which exists in the current realm, who can log into the server using the current authentication method. If it maps to a group, the realm must support groups and the group must be a concrete group which exists in the current realm. To be useful, there must be at least one user in that realm who belongs to that group.

#### **Superelements**

["sun-application" on page 161](#page-160-0) (sun-application.xml),["sun-web-app" on page 164](#page-163-0) (sun-web.xml),["sun-ejb-jar" on page 163](#page-162-0) (sun-ejb-jar.xml)

#### **Subelements**

The following table describes subelements for the security-role-mapping element.

| Element                         | Required                                                    | <b>Description</b>                                                                                                    |
|---------------------------------|-------------------------------------------------------------|----------------------------------------------------------------------------------------------------|
| "role-name" on<br>page 148      | only one                                                    | Contains the role-name in the security-role element of the<br>corresponding Java EE deployment descriptor file.                     |
| "principal-name" on<br>page 134 | one or more if no group-name,<br>otherwise zero or more     | Contains a principal (user) name in the current realm. In an<br>enterprise bean, the principal must have the run-as role specified. |
| "group-name" on<br>page 103     | one or more if no principal-name,<br>otherwise zero or more | Contains a group name in the current realm.                                                                                         |

**TABLE A–105** security-role-mapping Subelements

# **service-endpoint-interface**

Specifies the web service reference name relative to java:comp/env.

### **Superelements**

["port-info" on page 133](#page-132-0) (sun-web.xml, sun-ejb-jar.xml, sun-application-client.xml)

### **Subelements**

none - contains data

# **service-impl-class**

Specifies the name of the generated service implementation class.

#### <span id="page-152-0"></span>**Superelements**

"service-ref" on page 153 (sun-web.xml, sun-ejb-jar.xml, sun-application-client.xml)

#### **Subelements**

none - contains data

# **service-qname**

Specifies the WSDL service element that is being referred to.

#### **Superelements**

"service-ref" on page 153 (sun-web.xml, sun-ejb-jar.xml, sun-application-client.xml); ["webservice-endpoint" on page 176](#page-175-0) (sun-web.xml, sun-ejb-jar.xml)

#### **Subelements**

The following table describes subelements for the service-qname element.

**TABLE A–106** service-qname subelements

| Element                    | Reauired | Description                          |
|----------------------------|----------|--------------------------------------|
| "namespaceURI" on page 128 | only one | Specifies the namespace URI.         |
| "localpart" on page 115    | only one | Specifies the local part of a QNAME. |

# **service-ref**

Specifies runtime settings for a web service reference. Runtime information is only needed in the following cases:

- To define the port used to resolve a container-managed port
- To define the default Stub/Call property settings for Stub objects
- To define the URL of a final WSDL document to be used instead of the one associated with the service-ref in the standard Java EE deployment descriptor

### **Superelements**

["sun-web-app" on page 164](#page-163-0) (sun-web.xml),["ejb" on page 92](#page-91-0) (sun-ejb-jar.xml), ["sun-application-client" on page 161](#page-160-0) (sun-application-client.xml)

### **Subelements**

The following table describes subelements for the service-ref element.

<span id="page-153-0"></span>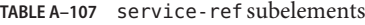

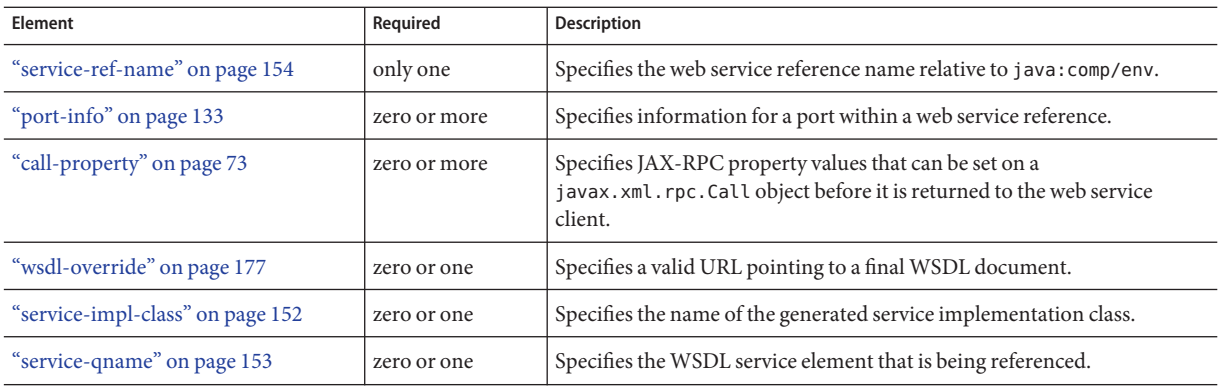

# **service-ref-name**

Specifies the web service reference name relative to java:comp/env.

### **Superelements**

["service-ref" on page 153](#page-152-0) (sun-web.xml, sun-ejb-jar.xml, sun-application-client.xml)

### **Subelements**

none - contains data

# **servlet**

Specifies a principal name for a servlet. Used for the run-as role defined in web-xml.

### **Superelements**

["sun-web-app" on page 164](#page-163-0) (sun-web.xml)

### **Subelements**

The following table describes subelements for the servlet element.

<span id="page-154-0"></span>**TABLE A–108** servlet Subelements

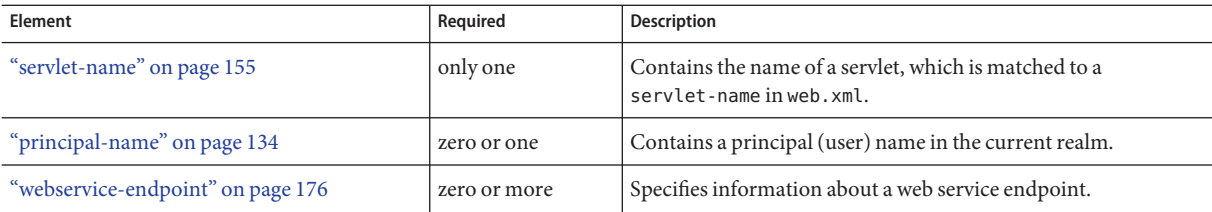

# **servlet-impl-class**

Specifies the automatically generated name of the servlet implementation class.

#### **Superelements**

["webservice-endpoint" on page 176](#page-175-0) (sun-web.xml, sun-ejb-jar.xml)

#### **Subelements**

none - contains data

# **servlet-name**

Specifies the name of a servlet, which is matched to a servlet-name in web.xml. This name must be present in web.xml.

#### **Superelements**

["cache-mapping" on page 72,](#page-71-0)["servlet" on page 154](#page-153-0) (sun-web.xml)

#### **Subelements**

none - contains data

# **session-config**

Specifies session configuration information. Overrides the web container settings for an individual web application.

#### **Superelements**

["sun-web-app" on page 164](#page-163-0) (sun-web.xml)

### **Subelements**

The following table describes subelements for the session-config element.

<span id="page-155-0"></span>**TABLE A–109** session-config Subelements

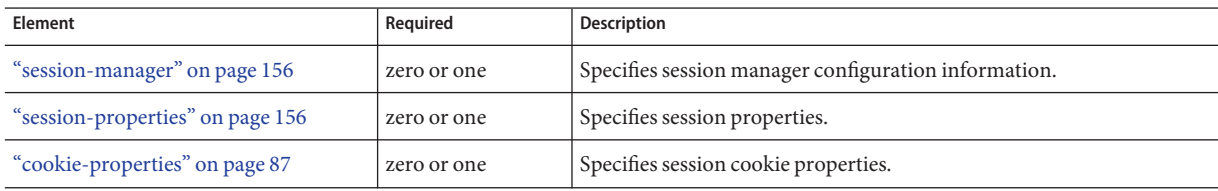

# **session-manager**

Specifies session manager information.

### **Superelements**

["session-config" on page 155](#page-154-0) (sun-web.xml)

#### **Subelements**

The following table describes subelements for the session-manager element.

**TABLE A–110** session-manager Subelements

| Element                          | Reguired    | Description                                         |
|----------------------------------|-------------|-----------------------------------------------------|
| "manager-properties" on page 117 | zero or one | Specifies session manager properties.               |
| "store-properties" on page 158   | zero or one | Specifies session persistence (storage) properties. |

#### **Attributes**

The following table describes attributes for the session-manager element.

**TABLE A–111** session-managerAttributes

| Attribute        | <b>Default</b> | Description                                                                                                    |
|------------------|----------------|----------------------------------------------------------------------------------------------------|
| persistence-type | memory         | (optional) Specifies the session persistence mechanism. Allowed values are memory, file,<br>and replicated. If HADB is installed and you have selected the enterprise profile, you<br>can also specify ha. For production environments that require session persistence, use ha. |

# **session-properties**

Specifies session properties.

["session-config" on page 155](#page-154-0) (sun-web.xml)

#### **Subelements**

<span id="page-156-0"></span>**Superelements**

The following table describes subelements for the session-properties element.

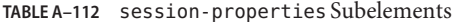

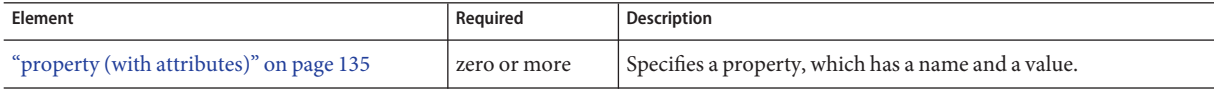

#### **Properties**

The following table describes properties for the session-properties element.

**TABLE A–113** session-properties Properties

| Property           | <b>Default</b> | <b>Description</b>                                                                                                    |  |
|--------------------|----------------|----------------------------------------------------------------------------------------------------|--|
| timeoutSeconds     | 1800           | Specifies the default maximum inactive interval (in seconds) for all sessions created in this<br>web module. If set to 0 or less, sessions in this web module never expire.                                                          |  |
|                    |                | If a session-timeout element is specified in the web. xml file, the session-timeout value<br>overrides any timeoutSeconds value. If neither session-timeout nor timeoutSeconds is<br>specified, the timeout Seconds default is used. |  |
|                    |                | Note that the session-timeout element in web. xml is specified in minutes, not seconds.                                                                                                    |  |
| enableCookies      | true           | Uses cookies for session tracking if set to true.                                                                                                    |  |
| enableURLRewriting | true           | Enables URL rewriting. This provides session tracking via URL rewriting when the browser<br>does not accept cookies. You must also use an encodeURL or encodeRedirectURL call in the<br>servlet or JSP.                              |  |

# **ssl**

Defines SSL processing parameters.

### **Superelements**

["security" on page 151](#page-150-0) (sun-acc.xml)

### **Subelements**

none

The following table describes attributes for the SSL element.

#### <span id="page-157-0"></span>**TABLE A–114** ssl attributes

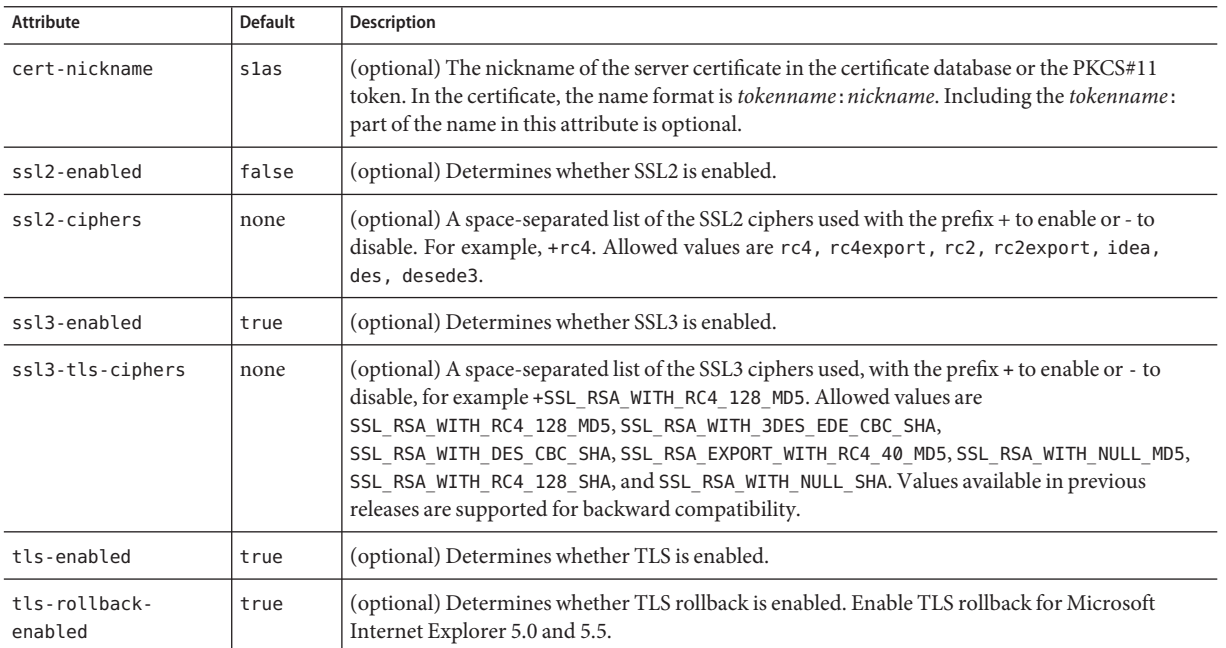

# **steady-pool-size**

Specifies the initial and minimum number of bean instances that are maintained in the pool. Default is 32. Applies to stateless session beans and message-driven beans.

#### **Superelements**

["bean-pool" on page 68](#page-67-0) (sun-ejb-jar.xml)

### **Subelements**

none - contains data

# **store-properties**

Specifies session persistence (storage) properties.

#### **Superelements**

["session-manager" on page 156](#page-155-0) (sun-web.xml)

#### **Subelements**

The following table describes subelements for the store-properties element.

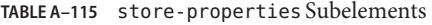

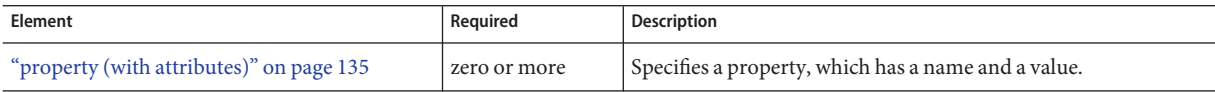

#### **Properties**

The following table describes properties for the store-properties element.

**TABLE A–116** store-properties Properties

| Property         | <b>Default</b>                                                   | Description                                                                                                    |
|------------------|------------------------------------------------------------------|----------------------------------------------------------------------------------------------------|
| directory        | domain-dir/generated/<br>jsp/j2ee-apps/app-name/<br>app-name war | Specifies the absolute or relative pathname of the directory into which<br>individual session files are written. A relative path is relative to the temporary<br>work directory for this web application.<br>Applicable only if the persistence-type attribute of the parent                                                                                                    |
|                  |                                                                  | "session-manager" on page 156 element is file.                                                                                                    |
| persistenceScope | session                                                          | Specifies how much of the session state is stored. Allowed values are as follows:<br>session - The entire session state is stored every time. This mode provides<br>the best guarantee that your session data is correctly stored for any<br>distributable web application.                                                                                                    |
|                  |                                                                  | modified-session - The entire session state is stored if it has been<br>ш<br>modified. A session is considered to have been modified if<br>HttpSession.setAttribute() or HttpSession.removeAttribute() was<br>called. You must guarantee that setAttribute () is called every time an<br>attribute is changed. This is not a Java EE specification requirement, but it<br>is required for this mode to work properly. |
|                  |                                                                  | modified-attribute - Only modified session attributes are stored. For<br>ш<br>this mode to work properly, you must follow some guidelines, which are<br>explained immediately following this table.                                                                                                    |
|                  |                                                                  | Applicable only if the persistence-type attribute of the parent<br>"session-manager" on page 156 element is ha or replicated.                                                                                                    |

If the persistenceScope store property is set to modified-attribute, a web application must follow these guidelines:

- <span id="page-159-0"></span>■ Call setAttribute() every time the session state is modified.
- Make sure there are no cross-references between attributes. The object graph under each distinct attribute key is serialized and stored separately. If there are any object cross references between the objects under each separate key, they are not serialized and deserialized correctly.
- Distribute the session state across multiple attributes, or at least between a read-only attribute and a modifiable attribute.

# **stub-property**

Specifies JAX-RPC property values that are set on a javax.xml.rpc.Stub object before it is returned to the web service client. The property names can be any properties supported by the JAX-RPC Stub implementation.

#### **Superelements**

["port-info" on page 133](#page-132-0) (sun-web.xml, sun-ejb-jar.xml, sun-application-client.xml)

#### **Subelements**

The following table describes subelements for the stub-property element.

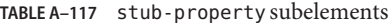

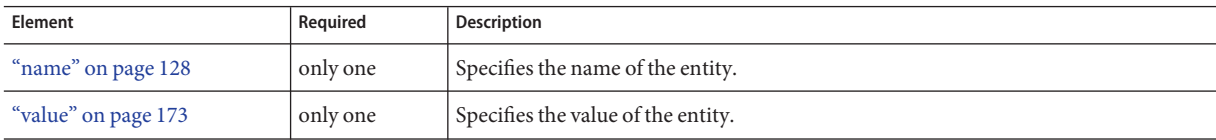

#### **Properties**

The following table describes properties for the stub-property element.

**TABLE A–118** stub-property properties

| Property    | <b>Default</b> | Description                                                                                                    |
|-------------|----------------|----------------------------------------------------------------------------------------------------|
| ibi-enabled | true           | Determines whether the visibility of this endpoint as a Java Business Integration service is enabled or<br>disabled. |

#### **Example**

```
<service-ref>
<service-ref-name>service/FooProxy</service-ref-name>
 <port-info>
```

```
<service-endpoint-interface>a.FooPort</service-endpoint-interface>
       <wsdl-port>
          <namespaceURI>urn:Foo</namespaceURI>
          <localpart>FooPort</localpart>
       </wsdl-port>
       <stub-property>
          <name>javax.xml.rpc.service.endpoint.address</name>
          <value>http://localhost:8080/a/Foo</value>
       </stub-property>
 </port-info>
</service-ref>
```
# **sun-application**

Defines the Application Server specific configuration for an application. This is the root element; there can only be one sun-application element in a sun-application.xml file. See ["The sun-application.xml File" on page 49.](#page-48-0)

#### **Superelements**

none

#### **Subelements**

The following table describes subelements for the sun-application element.

| Element                                | Required     | <b>Description</b>                                                                  |
|----------------------------------------|--------------|-------------------------------------------------------------------------------------|
| "web" on page 175                      | zero or more | Specifies the application's web tier configuration.                                 |
| "pass-by-reference" on<br>page 130     | zero or one  | Determines whether EJB modules use pass-by-value or pass-by-reference<br>semantics. |
| "unique-id" on page 172                | zero or one  | Contains the unique ID for the application.                                         |
| "security-role-mapping" on<br>page 151 | zero or more | Maps a role in the corresponding Java EE XML file to a user or group.               |
| "realm" on page 139                    | zero or one  | Specifies an authentication realm.                                                  |

**TABLE A–119** sun-application Subelements

# **sun-application-client**

Defines the Application Server specific configuration for an application client. This is the root element; there can only be one sun-application-client element in a sun-application-client.xml file. See ["The sun-application-client.xml file" on page 61.](#page-60-0)

#### <span id="page-161-0"></span>**Superelements**

none

#### **Subelements**

The following table describes subelements for the sun-application-client element.

**TABLE A–120** sun-application-client subelements

| Element                               | Required     | <b>Description</b>                                                                            |
|---------------------------------------|--------------|-----------------------------------------------------------------------------------------------|
| "ejb-ref" on page 95                  | zero or more | Maps the absolute JNDI name to the ejb-ref in the corresponding<br>Java EE XML file.          |
| "resource-ref" on page 146            | zero or more | Maps the absolute JNDI name to the resource - ref in the<br>corresponding Java EE XML file.   |
| "resource-env-ref" on page 145        | zero or more | Maps the absolute JNDI name to the resource-env-ref in the<br>corresponding Java EE XML file. |
| "service-ref" on page 153             | zero or more | Specifies runtime settings for a web service reference.                                       |
| "message-destination" on page 122     | zero or more | Specifies the name of a logical message destination.                                          |
| "message-destination-ref" on page 123 | zero or more | Specifies the name of a physical message destination.                                         |
| "java-web-start-access" on page 106   | zero or one  | Specifies changes to default Java Web Start parameters.                                       |

# **sun-cmp-mapping**

Specifies beans mapped to a particular database schema.

**Note –** A bean cannot be related to a bean that maps to a different database schema, even if the beans are deployed in the same EJB JAR file.

#### **Superelements**

["sun-cmp-mappings" on page 163](#page-162-0) (sun-cmp-mappings.xml)

### **Subelements**

The following table describes subelements for the sun-cmp-mapping element.

<span id="page-162-0"></span>**TABLE A–121** sun-cmp-mapping Subelements

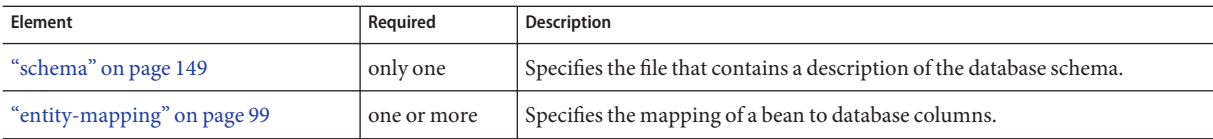

# **sun-cmp-mappings**

Defines the Application Server specific CMP mapping configuration for an EJB JAR file. This is the root element; there can only be one sun-cmp-mappings element in a sun-cmp-mappings.xml file. See ["The sun-cmp-mappings.xml File" on page 57.](#page-56-0)

#### **Superelements**

none

### **Subelements**

The following table describes subelements for the sun-cmp-mappings element.

**TABLE A–122** sun-cmp-mappings Subelements

| Element                       | Reauired    | Description                                             |
|-------------------------------|-------------|---------------------------------------------------------|
| "sun-cmp-mapping" on page 162 | one or more | Specifies beans mapped to a particular database schema. |

# **sun-ejb-jar**

Defines the Application Server specific configuration for an EJB JAR file. This is the root element; there can only be one sun-ejb-jar element in a sun-ejb-jar.xml file. See ["The](#page-51-0) [sun-ejb-jar.xml File" on page 52.](#page-51-0)

#### **Superelements**

none

#### **Subelements**

The following table describes subelements for the sun-ejb-jar element.

#### <span id="page-163-0"></span>**TABLE A–123** sun-ejb-jar Subelements

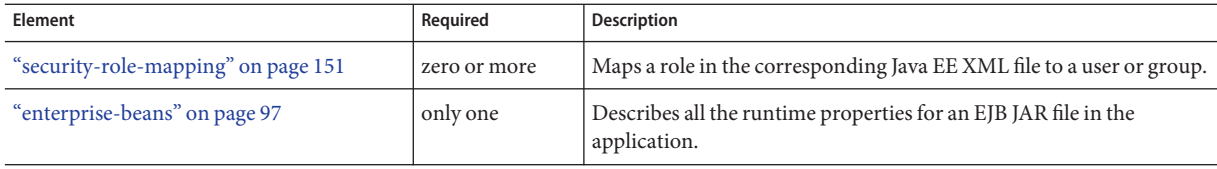

# **sun-web-app**

Defines Application Server specific configuration for a web module. This is the root element; there can only be one sun-web-app element in a sun-web.xml file. See ["The sun-web.xml File"](#page-48-0) [on page 49.](#page-48-0)

### **Superelements**

none

### **Subelements**

The following table describes subelements for the sun-web-app element.

| Element                                 | Required     | Description                                                                                        |
|-----------------------------------------|--------------|----------------------------------------------------------------------------------------------------|
| "context-root" on page 87               | zero or one  | Contains the web context root for the web application.                                             |
| "security-role-mapping" on<br>page 151  | zero or more | Maps roles to users or groups in the currently active realm.                                       |
| "servlet" on page 154                   | zero or more | Specifies a principal name for a servlet, which is used for the run-as role<br>defined in web.xml. |
| "idempotent-url-pattern" on<br>page 104 | zero or more | Specifies a URL pattern for idempotent requests.                                                   |
| "session-config" on page 155            | zero or one  | Specifies session manager, session cookie, and other session-related<br>information.               |
| "ejb-ref" on page 95                    | zero or more | Maps the absolute JNDI name to the ejb-ref in the corresponding Java EE<br>XML file.               |
| "resource-ref" on page 146              | zero or more | Maps the absolute JNDI name to the resource - ref in the corresponding Java<br>EE XML file.        |
| "resource-env-ref" on page 145          | zero or more | Maps the absolute JNDI name to the resource-env-ref in the corresponding<br>Java EE XML file.      |

**TABLE A–124** sun-web-app Subelements

| Element                                     | Required     | Description                                                                                                    |
|---------------------------------------------|--------------|----------------------------------------------------------------------------------------------------|
| "service-ref" on page 153                   | zero or more | Specifies runtime settings for a web service reference.                                                                                         |
| "message-destination-ref" on<br>page 123    | zero or more | Specifies the name of a physical message destination.                                                                                           |
| "cache" on page 69                          | zero or one  | Configures caching for web application components.                                                                                              |
| "class-loader" on page 76                   | zero or one  | Specifies class loader configuration information.                                                                                               |
| "jsp-config" on page 108                    | zero or one  | Specifies JSP configuration information.                                                                                                    |
| "locale-charset-info" on<br>page 113        | zero or one  | Deprecated. Use the parameter-encoding subelement of sun-web-app<br>instead.                                                                    |
| "parameter-encoding" on<br>page 130         | zero or one  | Determines the default request character encoding and how the web container<br>decodes parameters from forms according to a hidden field value. |
| "property (with attributes)" on<br>page 135 | zero or more | Specifies a property, which has a name and a value.                                                                                             |
| "message-destination" on<br>page 122        | zero or more | Specifies the name of a logical message destination.                                                                                            |
| "webservice-description" on<br>page 175     | zero or more | Specifies a name and optional publish location for a web service.                                                                               |

**TABLE A–124** sun-web-app Subelements *(Continued)*

### **Attributes**

The following table describes attributes for the sun-web-app element.

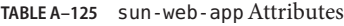

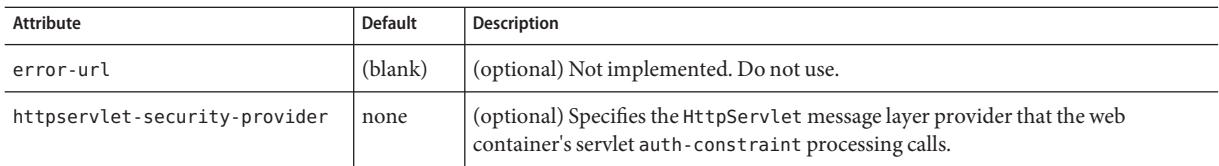

### **Properties**

The following table describes properties for the sun-web-app element.

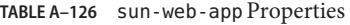

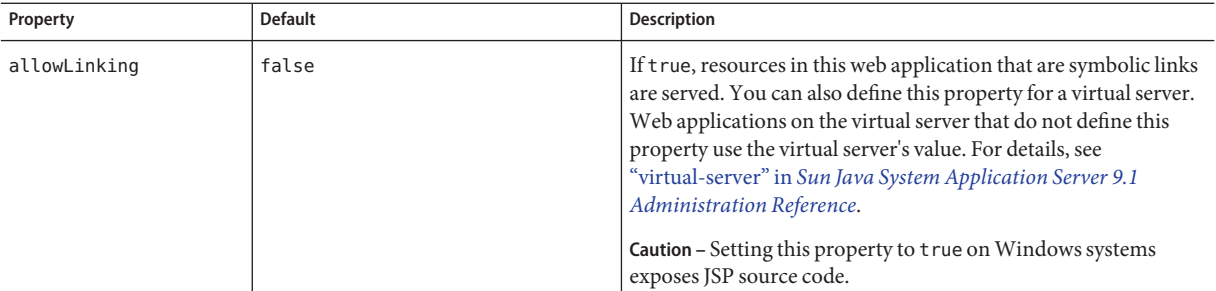

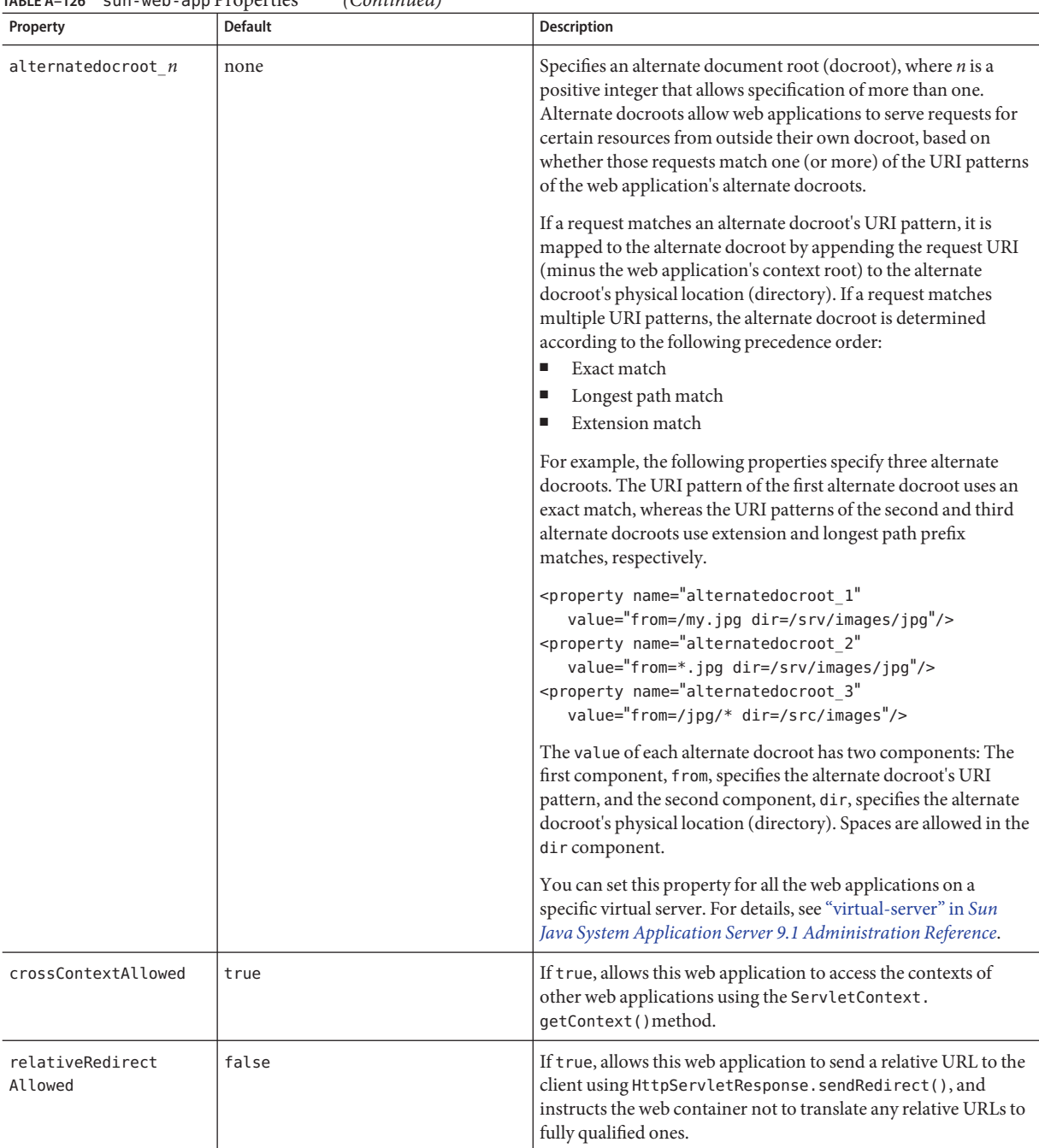

| Property                           | <b>Default</b>                                                                                         | <b>Description</b>                                                                                                    |
|------------------------------------|----------------------------------------------------------------------------------------------------|----------------------------------------------------------------------------------------------------|
| reuseSessionID                     | false                                                                                                  | If true, sessions generated for this web application use the<br>session ID specified in the request.                                                                                                    |
| securePagesWithPragma              | true                                                                                                   | Set this property to false to ensure that for this web application<br>file downloads using SSL work properly in Internet Explorer.<br>You can set this property for all the web applications on a<br>specific virtual server. For details, see "virtual-server" in Sun<br>Java System Application Server 9.1 Administration Reference. |
| singleThreaded<br>ServletPoolSize  | 5                                                                                                    | Specifies the maximum number of servlet instances allocated for<br>each SingleThreadModel servlet in the web application.                                                                                                    |
| tempdir                            | domain-dir/generated/<br>j2ee-apps/app-name<br>or<br>domain-dir/generated/<br>j2ee-modules/module-name | Specifies a temporary directory for use by this web module. This<br>value is used to construct the value of the<br>javax.servlet.context.tempdircontextattribute.Compiled<br>JSP files are also placed in this directory.                                                                                                    |
| useResponse<br><b>CTForHeaders</b> | false                                                                                                  | If true, response headers are encoded using the response's<br>charset instead of the default (UTF-8).                                                                                                    |

<span id="page-167-0"></span>**TABLE A–126** sun-web-app Properties *(Continued)*

# **table-name**

Specifies the name of a database table. The table must be present in the database schema file. See "Automatic Database Schema Capture" in *[Sun Java System Application Server 9.1 Developer's](http://docs.sun.com/doc/819-3672/beajz?a=view) [Guide](http://docs.sun.com/doc/819-3672/beajz?a=view)*.

### **Superelements**

["entity-mapping" on page 99,](#page-98-0)["secondary-table" on page 151](#page-150-0) (sun-cmp-mappings.xml)

# **Subelements**

none - contains data

**T**

# <span id="page-168-0"></span>**target-server**

Specifies the IIOP listener for the target server. Also specifies IIOP endpoints used for load balancing. If the Application Server instance on which the application client is deployed participates in a cluster, the Application Server finds all currently active IIOP endpoints in the cluster automatically. However, a client should have at least two endpoints specified for bootstrapping purposes, in case one of the endpoints has failed.

A listener or endpoint is in the form *host*:*port*, where the *host* is an IP address or host name, and the *port* specifies the port number.

Not used if the deprecated endpoints property is defined for load balancing. For more information, see ["client-container" on page 77.](#page-76-0)

**Note –** Some topics in the documentation pertain to features that are available only in domains that are configured to support clusters. Examples of domains that support clusters are domains that are created with the cluster profile or the enterprise profile. For information about profiles, see "Usage Profiles" in *[Sun Java System Application Server 9.1 Administration Guide](http://docs.sun.com/doc/819-3671/gelvk?a=view)*.

### **Superelements**

["client-container" on page 77](#page-76-0) (sun-acc.xml)

### **Subelements**

The following table describes subelements for the target-server element.

**TABLE A–127** target-server subelements

| Element                  | Required    | Description                                                                                    |
|--------------------------|-------------|------------------------------------------------------------------------------------------------|
| "description" on page 91 | zero or one | Specifies the description of the target server.                                                |
| "security" on page 151   | zero or one | Specifies the security configuration for the IIOP/SSL communication with the target<br>server. |

### **Attributes**

The following table describes attributes for the target-server element.

**TABLE A–128** target-server attributes

| Attribute | <b>Default</b> | Description                                                                             |
|-----------|----------------|-----------------------------------------------------------------------------------------|
| name      | none           | Specifies the name of the application server instance accessed by the client container. |

| TABLE A-128 target-server attributes |                | (Continued)                                                                                                    |
|--------------------------------------|----------------|----------------------------------------------------------------------------------------------------|
| Attribute                            | <b>Default</b> | <b>Description</b>                                                                                                    |
| address                              | none           | Specifies the host name or IP address (resolvable by DNS) of the server to which this client attaches.                                                                                    |
| port                                 | none           | Specifies the naming service port number of the server to which this client attaches.                                                                                                    |
|                                      |                | For a new server instance, assign a port number other than 3700. You can change the port number in the<br>Admin Console. Click the Help button in the Admin Console for more information. |

<span id="page-169-0"></span>**TABLE A–128** target-server attributes *(Continued)*

# **tie-class**

Specifies the automatically generated name of a tie implementation class for a port component.

# **Superelements**

["webservice-endpoint" on page 176](#page-175-0) (sun-web.xml, sun-ejb-jar.xml)

# **Subelements**

none - contains data

# **timeout**

Specifies the ["cache-mapping" on page 72](#page-71-0) specific maximum amount of time in seconds that an entry can remain in the cache after it is created or refreshed. If not specified, the default is the value of the timeout attribute of the ["cache" on page 69](#page-68-0) element.

# **Superelements**

["cache-mapping" on page 72](#page-71-0) (sun-web.xml)

### **Subelements**

none - contains data

# **Attributes**

The following table describes attributes for the timeout element.

<span id="page-170-0"></span>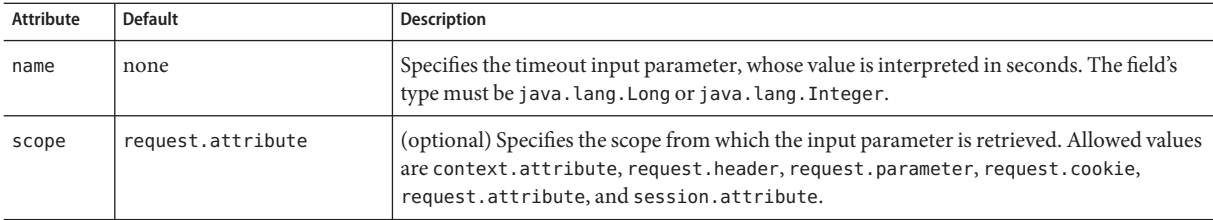

# **transport-config**

Specifies the security transport information.

### **Superelements**

["ior-security-config" on page 105](#page-104-0) (sun-ejb-jar.xml)

### **Subelements**

The following table describes subelements for the transport-config element.

**TABLE A–130** transport-config Subelements

| Element                                    | Required | <b>Description</b>                                                                                                |
|--------------------------------------------|----------|----------------------------------------------------------------------------------------------------|
| "integrity" on page 104                    | only one | Specifies if the target supports integrity-protected messages. The values are NONE,<br>SUPPORTED, or REQUIRED.    |
| "confidentiality" on page 84               | only one | Specifies if the target supports privacy-protected messages. The values are NONE,<br>SUPPORTED, or REQUIRED.      |
| "establish-trust-in-target" on<br>page 100 | only one | Specifies if the target is capable of authenticating to a client. The values are NONE,<br>SUPPORTED, or REQUIRED. |
| "establish-trust-in-client" on<br>page 99  | only one | Specifies if the target is capable of authenticating a client. The values are NONE,<br>SUPPORTED, or REQUIRED.    |

# **transport-guarantee**

Specifies that the communication between client and server is NONE, INTEGRAL, or CONFIDENTIAL.

- NONE means the application does not require any transport guarantees.
- INTEGRAL means the application requires that the data sent between client and server be sent in such a way that it can't be changed in transit.

<span id="page-171-0"></span>■ CONFIDENTIAL means the application requires that the data be transmitted in a fashion that prevents other entities from observing the contents of the transmission.

In most cases, a value of INTEGRAL or CONFIDENTIAL indicates that the use of SSL is required.

#### **Superelements**

["webservice-endpoint" on page 176](#page-175-0) (sun-web.xml, sun-ejb-jar.xml)

#### **Subelements**

none - contains data

# **unique-id**

Contains the unique ID for the application. This value is automatically updated each time the application is deployed or redeployed. Do not edit this value.

#### **Superelements**

["sun-application" on page 161](#page-160-0) (sun-application.xml),["enterprise-beans" on page 97](#page-96-0) (sun-ejb-jar.xml)

#### **Subelements**

none - contains data

# **url-pattern**

Specifies a servlet URL pattern for which caching is enabled. See the Servlet 2.4 specification section SRV. 11.2 for applicable patterns.

#### **Superelements**

["cache-mapping" on page 72](#page-71-0) (sun-web.xml)

#### **Subelements**

none - contains data

**U**

# <span id="page-172-0"></span>**use-thread-pool-id**

Specifies the thread pool from which threads are selected for remote invocations of this bean.

### **Superelements**

["ejb" on page 92](#page-91-0) (sun-ejb-jar.xml)

#### **Subelements**

none - contains data

# **V**

# **value**

Specifies the value of the entity.

### **Superelements**

["call-property" on page 73,](#page-72-0)["stub-property" on page 160](#page-159-0) (sun-web.xml, sun-ejb-jar.xml, sun-application-client.xml);["property \(with subelements\)" on page 136](#page-135-0) (sun-ejb-jar.xml)

### **Subelements**

none - contains data

# **vendor**

Specifies a vendor-specific icon, splash screen, text string, or a combination of these for Java Web Start download and launch screens. The complete format of this element's data is as follows:

<vendor>*icon-image-URI*::*splash-screen-image-URI*::*vendor-text*</vendor>

The following example vendor element contains an icon, a splash screen, and a text string:

<vendor>images/icon.jpg::otherDir/splash.jpg::MyCorp, Inc.</vendor>

The following example vendor element contains an icon and a text string:

<vendor>images/icon.jpg::MyCorp, Inc.</vendor>

The following example vendor element contains a splash screen and a text string; note the initial double colon:

<vendor>::otherDir/splash.jpg::MyCorp, Inc.</vendor>

The following example vendor element contains only a text string:

<vendor>MyCorp, Inc.</vendor>

The default value is the text string Application Client.

#### **Superelements**

["java-web-start-access" on page 106](#page-105-0) (sun-application-client.xml)

#### **Subelements**

none - contains data

# **victim-selection-policy**

Specifies how stateful session beans are selected for passivation. Possible values are First In, First Out (FIFO), Least Recently Used (LRU), Not Recently Used (NRU). The default value is NRU, which is actually pseudo-LRU.

**Note –** You cannot plug in your own victim selection algorithm.

The victims are generally passivated into a backup store (typically a file system or database). This store is cleaned during startup, and also by a periodic background process that removes idle entries as specified by removal-timeout-in-seconds. The backup store is monitored by a background thread (or sweeper thread) to remove unwanted entries.

Applies to stateful session beans.

#### **Superelements**

["bean-cache" on page 67](#page-66-0) (sun-ejb-jar.xml)

#### **Subelements**

none - contains data

#### **Example**

<victim-selection-policy>LRU</victim-selection-policy>

If both SSL2 and SSL3 are enabled, the server tries SSL3 encryption first. If that fails, the server tries SSL2 encryption. If both SSL2 and SSL3 are enabled for a virtual server, the server tries SSL3 encryption first. If that fails, the server tries SSL2 encryption.

# <span id="page-174-0"></span>**W**

# **web**

Specifies the application's web tier configuration.

### **Superelements**

["sun-application" on page 161](#page-160-0) (sun-application.xml)

#### **Subelements**

The following table describes subelements for the web element.

**TABLE A–131** web Subelements

| Element                   | Required | Description                                        |
|---------------------------|----------|----------------------------------------------------|
| "web-uri" on page 175     | only one | Contains the web URI for the application.          |
| "context-root" on page 87 | only one | Contains the web context root for the application. |

# **web-uri**

Contains the web URI for the application. Must match the corresponding element in the application.xml file.

### **Superelements**

"web" on page 175 (sun-application.xml)

### **Subelements**

none - contains data

# **webservice-description**

Specifies a name and optional publish location for a web service.

W

#### <span id="page-175-0"></span>**Superelements**

["sun-web-app" on page 164](#page-163-0) (sun-web.xml), ["enterprise-beans" on page 97](#page-96-0) (sun-ejb-jar.xml)

#### **Subelements**

The following table describes subelements for the webservice-description element.

**TABLE A–132** webservice-description subelements

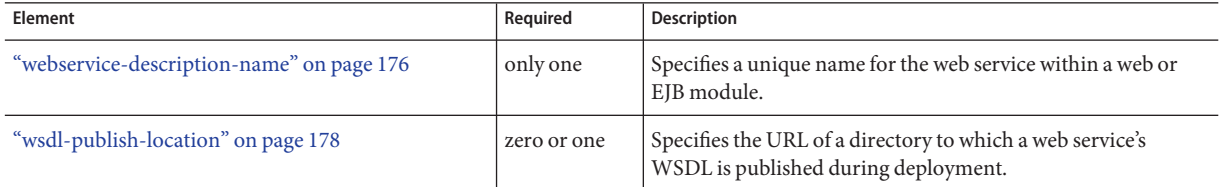

# **webservice-description-name**

Specifies a unique name for the web service within a web or EJB module.

#### **Superelements**

["webservice-description" on page 175](#page-174-0) (sun-web.xml, sun-ejb-jar.xml)

#### **Subelements**

none - contains data

# **webservice-endpoint**

Specifies information about a web service endpoint.

### **Superelements**

["servlet" on page 154](#page-153-0) (sun-web.xml), ["ejb" on page 92](#page-91-0) (sun-ejb-jar.xml)

#### **Subelements**

The following table describes subelements for the webservice-endpoint element.

<span id="page-176-0"></span>**TABLE A–133** webservice-endpoint subelements

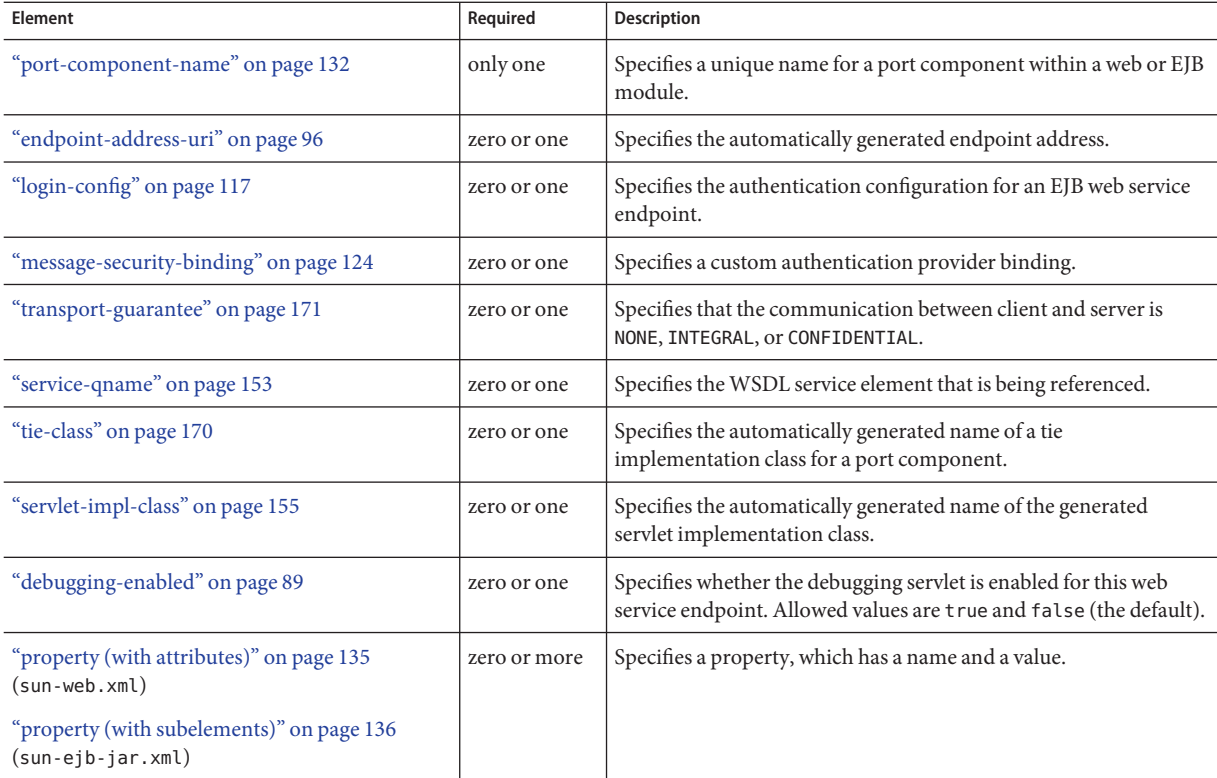

# **wsdl-override**

Specifies a valid URL pointing to a final WSDL document. If not specified, the WSDL document associated with the service-ref in the standard Java EE deployment descriptor is used.

### **Superelements**

["service-ref" on page 153](#page-152-0) (sun-web.xml, sun-ejb-jar.xml, sun-application-client.xml)

# **Subelements**

none - contains data

### **Example**

```
// available via HTTP
<wsdl-override>http://localhost:8000/myservice/myport?WSDL</wsdl-override>
```

```
// in a file
<wsdl-override>file:/home/user1/myfinalwsdl.wsdl</wsdl-override>
```
# **wsdl-port**

Specifies the WSDL port.

### **Superelements**

["port-info" on page 133](#page-132-0) (sun-web.xml, sun-ejb-jar.xml, sun-application-client.xml)

# **Subelements**

The following table describes subelements for the wsdl-port element.

**TABLE A–134** wsdl-port subelements

| Element                    | Reauired | <b>Description</b>                   |
|----------------------------|----------|--------------------------------------|
| "namespaceURI" on page 128 | only one | Specifies the namespace URI.         |
| "localpart" on page 115    | only one | Specifies the local part of a QNAME. |

# **wsdl-publish-location**

Specifies the URL of a directory to which a web service's WSDL is published during deployment. Any required files are published to this directory, preserving their location relative to the module-specific WSDL directory (META-INF/wsdl or WEB-INF/wsdl).

# **Superelements**

["webservice-description" on page 175](#page-174-0) (sun-web.xml, sun-ejb-jar.xml)

### **Subelements**

none - contains data

### **Example**

Suppose you have an ejb.jar file whose webservices.xml file's wsdl-file element contains the following reference:

META-INF/wsdl/a/Foo.wsdl

Suppose your sun-ejb-jar file contains the following element:

### <wsdl-publish-location>file:/home/user1/publish</wsdl-publish-location>

The final WSDL is stored in /home/user1/publish/a/Foo.wsdl.
# Index

# **A**

ACC clients deploying, [42-44](#page-41-0) module definition, [18](#page-17-0) preparing the client machine, [43-44](#page-42-0) activation-config element, [63-64](#page-62-0) activation-config-property element, [64](#page-63-0) activation-config-property-name element, [64](#page-63-0) activation-config-property-value element, [65](#page-64-0) address attribute, [170](#page-169-0) Admin Console using for deployment, [38](#page-37-0) using for dynamic reloading, [34](#page-33-0) using for lifecycle module deployment, [42](#page-41-0) using to disable modules and applications, [33](#page-32-0) agent attribute, [115](#page-114-0) allowLinking property, [166](#page-165-0) alternatedocroot\_*n* property, [167](#page-166-0) annotation, [23](#page-22-0) Apache Ant and deployment descriptor verification, [26,](#page-25-0) [28-29](#page-27-0) appclient script, [43](#page-42-0) applications *See also* modules definition, [20-23](#page-19-0) deployment plan, [36](#page-35-0) directory structure, [25](#page-24-0) disabling, [33](#page-32-0) naming, [24-25](#page-23-0) redeploying, [32](#page-31-0) as-context element, [65](#page-64-0) asadmin create-lifecycle-module command, [42](#page-41-0)

asadmin deploy command, [38](#page-37-0) --force option, [32](#page-31-0) --precompilejsp option, [40](#page-39-0) asadmin deploydir command, [36,](#page-35-0) [38](#page-37-0) asadmin get-client-stubs command, [41,](#page-40-0) [42](#page-41-0) asenv.conf file, [44](#page-43-0) assembly of EJB components, [25](#page-24-0) overview, [17-25](#page-16-0) auth-layer attribute, [125,](#page-124-0) [126](#page-125-0) auth-method element, [65](#page-64-0) auth-realm element, [66-67](#page-65-0) auth-recipient attribute, [142,](#page-141-0) [143,](#page-142-0) [147,](#page-146-0) [148](#page-147-0) auth-source attribute, [142,](#page-141-0) [143,](#page-142-0) [147](#page-146-0) authentication, realm, [66](#page-65-0) autodeployment, [35-36](#page-34-0) availability-enabled attribute, [94](#page-93-0)

# **B**

BaseCache cacheClassName value, [70](#page-69-0) bean-cache element, [67](#page-66-0) bean-pool element, [68](#page-67-0) BoundedMultiLruCache cacheClassName value, [70](#page-69-0)

# **C**

cache element, [69-70](#page-68-0) cache-helper element, [70-71](#page-69-0) cache-helper-ref element, [71](#page-70-0) cache-idle-timeout-in-seconds element, [71-72](#page-70-0) cache-mapping element, [72-73](#page-71-0) cache-on-match attribute, [86](#page-85-0) cache-on-match-failure attribute, [86,](#page-85-0) [87](#page-86-0) cacheClassName property, [70](#page-69-0) CacheHelper interface, [70](#page-69-0) cacheKeyGeneratorAttrName property, [90](#page-89-0) call-property element, [73](#page-72-0) caller-propagation element, [73](#page-72-0) central repository, applications deployed to, [31](#page-30-0) cert-db element, [74](#page-73-0) cert-nickname attribute, [158](#page-157-0) charset attribute, [115](#page-114-0) check-all-at-commit element, [74](#page-73-0) check-modified-at-commit element, [74](#page-73-0) check-version-of-accessed-instances element, [75](#page-74-0) checkInterval property, [109](#page-108-0) checkpoint-at-end-of-method element, [75-76](#page-74-0) checkpointed-methods element, [76](#page-75-0) class loader delegation model, [77](#page-76-0) class-loader element, [76-77](#page-75-0) class-name attribute, [71,](#page-70-0) [135,](#page-134-0) [137](#page-136-0) classdebuginfo property, [109](#page-108-0) classname attribute, [66](#page-65-0) classpath property, [109](#page-108-0) client-container element, [77](#page-76-0) client-credential element, [79](#page-78-0) client JAR file, [42](#page-41-0) cmp element, [79](#page-78-0) cmp-field-mapping element, [80](#page-79-0) cmp-resource element, [81-82](#page-80-0) cmr-field-mapping element, [82](#page-81-0) cmr-field-name element, [82](#page-81-0) cmt-timeout-in-seconds element, [82-83](#page-81-0) column-name element, [83](#page-82-0) column-pair element, [83](#page-82-0) commit-option element, [84](#page-83-0) compiler property, [109](#page-108-0) compilerSourceVM property, [109](#page-108-0) compilerTargetVM property, [110](#page-109-0) confidentiality element, [84](#page-83-0) connectors deploying, [44](#page-43-0) module definition, [18](#page-17-0) consistency element, [84](#page-83-0)

constraint-field element, [85-86](#page-84-0) constraint-field-value element, [86-87](#page-85-0) context-root element, [87](#page-86-0) cookie-properties element, [87-88](#page-86-0) cookieComment property, [88](#page-87-0) cookieDomain property, [88](#page-87-0) cookieMaxAgeSeconds property, [88](#page-87-0) cookiePath property, [88](#page-87-0) create-tables-at-deploy element, [88](#page-87-0) crossContextAllowed property, [167](#page-166-0)

#### **D**

database-vendor-name element, [89](#page-88-0) .dbschema file, [25](#page-24-0) debugging-enabled element, [89](#page-88-0) default-charset attribute, [130](#page-129-0) default-client-provider attribute, [126](#page-125-0) default element, [89-90](#page-88-0) default-helper element, [90](#page-89-0) default-locale attribute, [114](#page-113-0) default-provider attribute, [126](#page-125-0) default-resource-principal element, [90-91](#page-89-0) defaultBufferNone property, [110](#page-109-0) delegate attribute, [77](#page-76-0) delegation model for classloaders, [77](#page-76-0) deployment directory deployment, [36,](#page-35-0) [38](#page-37-0) disabling deployed applications and modules, [33](#page-32-0) dynamic, [31,](#page-30-0) [32](#page-31-0) errors during, [30-31](#page-29-0) forcing, [32](#page-31-0) JSR 88, [25,](#page-24-0) [38](#page-37-0) life cycle, [31-32](#page-30-0) module or application based, [39](#page-38-0) of ACC clients, [42-44](#page-41-0) of connectors, [44](#page-43-0) of EJB components, [41](#page-40-0) of lifecycle modules, [41-42](#page-40-0) of web applications, [40-41](#page-39-0) overview, [17-25](#page-16-0) redeployment, [32](#page-31-0) standard Java EE descriptors, [23](#page-22-0)

deployment *(Continued)* Sun Java System Application Server descriptors, [24,](#page-23-0) [47-49](#page-46-0) tools for, [37-39](#page-36-0) undeploying an application or module, [39](#page-38-0) using the Admin Console, [38](#page-37-0) verifying descriptor correctness, [26-30](#page-25-0) deployment plan, [36](#page-35-0) description element, [91](#page-90-0) development property, [110](#page-109-0) directory deployment, [36,](#page-35-0) [38](#page-37-0) directory property, [159](#page-158-0) dispatcher element, [91-92](#page-90-0) domain, deploying applications to, [31](#page-30-0) domain.xml file, keeping stubs, [41](#page-40-0) drop-tables-at-undeploy element, [92](#page-91-0) DTD files, [47](#page-46-0) location of, [47](#page-46-0) dumpSmap property, [110](#page-109-0) dynamic deployment, [32](#page-31-0) reloading, [33-34](#page-32-0) dynamic deployment, [31](#page-30-0) dynamic-reload-interval attribute, [77](#page-76-0)

# **E**

EJB components assembling, [25](#page-24-0) deploying, [41](#page-40-0) elements, [97-98](#page-96-0) generated source code, [41](#page-40-0) module definition, [18](#page-17-0) ejb element, [92-95](#page-91-0) ejb-name element, [95](#page-94-0) ejb-ref element, [95-96](#page-94-0) ejb-ref-name element, [96](#page-95-0) elements in XML files, [97-98](#page-96-0) eligible element, [96](#page-95-0) enableCookies property, [157](#page-156-0) enabled attribute, [70](#page-69-0) enablePooling property, [110](#page-109-0) enableTldValidation property, [110](#page-109-0) enableURLRewriting property, [157](#page-156-0) encoding, of JSP files, [111](#page-110-0) endpoint-address-uri element, [96-97](#page-95-0) enterprise-beans element, [97](#page-96-0) entity-mapping element, [99](#page-98-0) error-url attribute, [165](#page-164-0) errorOnUseBeanInvalidClassAttribute property, [110](#page-109-0) errors during deployment, [30-31](#page-29-0) establish-trust-in-client element, [99](#page-98-0) establish-trust-in-target element, [100](#page-99-0) extra-class-path attribute, [76](#page-75-0)

# **F**

fetched-with element, [100](#page-99-0) field-name element, [101](#page-100-0) finder element, [101](#page-100-0) flush-at-end-of-method element, [102](#page-101-0) forcing deployment, [32](#page-31-0) fork property, [110](#page-109-0) form-hint-field attribute, [130](#page-129-0)

#### **G**

genStrAsByteArray property, [110](#page-109-0) genStrAsCharArray property, [110](#page-109-0) getDeploymentManager method, URI for, [38](#page-37-0) getParameter method, [130](#page-129-0) getReader method, [130](#page-129-0) group-name element, [103](#page-102-0) groups in realms, [151](#page-150-0)

#### **H**

http-method element, [103](#page-102-0) httpMethods property, [110](#page-109-0) httpservlet-security-provider attribute, [165](#page-164-0)

# **I**

idempotent-url-pattern element, [104](#page-103-0) ieClassId property, [110](#page-109-0)

ignoreHiddenJarFiles property, [77](#page-76-0) ignoreJspFragmentErrors property, [110](#page-109-0) IIOP/SSL configuration, [151](#page-150-0) initialCapacity property, [110](#page-109-0) integrity element, [104](#page-103-0) ior-security-config element, [105](#page-104-0) is-cache-overflow-allowed element, [105](#page-104-0) is-failure-fatal attribute, [42](#page-41-0) is-one-one-cmp element, [105](#page-104-0) is-read-only-bean element, [105](#page-104-0)

# **J**

JAR Extension Mechanism Architecture, [26](#page-25-0) JAR file, client for a deployed application, [42](#page-41-0) java-config element, [41](#page-40-0) Java EE, standard deployment descriptors, [23](#page-22-0) Java Message Service, *See* JMS java-method element, [106](#page-105-0) Java Web Start, [42-44](#page-41-0) java-web-start-access element, [106-107](#page-105-0) javaEncoding property, [111](#page-110-0) jbi-enabled property, [160](#page-159-0) JMS, [91](#page-90-0) jms-durable-subscription-name element, [107](#page-106-0) jms-max-messages-load, [107](#page-106-0) JNDI, lookup names for EJB components, [24](#page-23-0) jndi-name element, [108](#page-107-0) jsp-config element, [40,](#page-39-0) [108-111](#page-107-0) JSP files configuring, [108-111](#page-107-0) encoding of, [111](#page-110-0) generated source code, [40](#page-39-0) precompiling, [40](#page-39-0) JSR 88 deployment, [25,](#page-24-0) [38](#page-37-0)

# **K**

-keepgenerated flag, [40,](#page-39-0) [41](#page-40-0) keepgenerated property, [111](#page-110-0) key-field element, [112](#page-111-0)

#### **L**

level attribute, [117](#page-116-0) level element, [112](#page-111-0) lib directory and ACC clients, [43](#page-42-0) DTD file location, [47](#page-46-0) libraries, [45](#page-44-0) lifecycle modules, deploying, [41-42](#page-40-0) locale attribute, [115](#page-114-0) locale-charset-info element, [113-114](#page-112-0) locale-charset-map element, [114-115](#page-113-0) localpart element, [115](#page-114-0) lock-when-loaded element, [116](#page-115-0) lock-when-modified element, [116](#page-115-0) log-file attribute, [117](#page-116-0) log-service element, [116-117](#page-115-0) login-config element, [117](#page-116-0) LruCache cacheClassName value, [70](#page-69-0)

#### **M**

manager-properties element, [117-119](#page-116-0) mappedfile property, [111](#page-110-0) mapping-properties element, [119](#page-118-0) match-expr attribute, [86](#page-85-0) max-cache-size element, [119](#page-118-0) max-entries attribute, [69](#page-68-0) max-pool-size element, [120](#page-119-0) max-wait-time-in-millis element, [120](#page-119-0) maxSessions property, [118](#page-117-0) MaxSize property, [70](#page-69-0) mdb-connection-factory element, [120](#page-119-0) mdb-resource-adapter element, [121](#page-120-0) message-destination element, [122](#page-121-0) message-destination-name element, [122-123](#page-121-0) message-destination-ref element, [123](#page-122-0) message-destination-ref-name element, [123](#page-122-0) message element, [121-122](#page-120-0) message-security-binding element, [124-125](#page-123-0) message-security-config element, [125-126](#page-124-0) message-security element, [123-124](#page-122-0) method element, [126](#page-125-0) method-intf element, [126-127](#page-125-0) method-name element, [127](#page-126-0)

method-param element, [127](#page-126-0) method-params element, [127-128](#page-126-0) modificationTestInterval property, [111](#page-110-0) modules *See also* applications definition, [18-19](#page-17-0) directory structure, [25](#page-24-0) disabling, [33](#page-32-0) individual deployment of, [39](#page-38-0) naming, [24](#page-23-0) MultiLruCache cacheClassName value, [70](#page-69-0) MultiLRUSegmentSize property, [70](#page-69-0)

#### **N**

name element, [128](#page-127-0) named-group element, [128](#page-127-0) namespaceURI element, [128-129](#page-127-0) NetBeans, using for assembly, [26](#page-25-0) no-of-retries attribute, [104](#page-103-0) none element, [129](#page-128-0)

# **O**

one-one-finders element, [129](#page-128-0) operation-name element, [129-130](#page-128-0)

#### **P**

package-appclient script, [43](#page-42-0) packaging, *See* assembly parameter-encoding element, [130](#page-129-0) pass-by-reference element, [130-131](#page-129-0) pass-by-value semantics, [131](#page-130-0) password element, [131-132](#page-130-0) path attribute, [74](#page-73-0) persistence-type attribute, [156](#page-155-0) persistenceFrequency property, [119](#page-118-0) persistenceScope property, [159](#page-158-0) plugin tag, [110](#page-109-0) pm-descriptors element, [132](#page-131-0) pool-idle-timeout-in-seconds element, [132](#page-131-0) port attribute, target-server element, [170](#page-169-0) port-component-name element, [132-133](#page-131-0) port-info element, [133](#page-132-0) --precompilejsp option, [40](#page-39-0) prefetch-disabled element, [133](#page-132-0) principal element, [134](#page-133-0) principal-name element, [134-135](#page-133-0) properties about, [135-136,](#page-134-0) [136](#page-135-0) property element, [135-136,](#page-134-0) [136](#page-135-0) provider-config element, [136-137](#page-135-0) provider-id attribute, [125,](#page-124-0) [137](#page-136-0) provider-type attribute, [137](#page-136-0)

# **Q**

query-filter element, [138](#page-137-0) query-method element, [138](#page-137-0) query-ordering element, [138](#page-137-0) query-params element, [139](#page-138-0) query-variables element, [139](#page-138-0)

# **R**

read-only element, [139](#page-138-0) realm attribute, [79](#page-78-0) realm element, [139-140](#page-138-0) realms, [66](#page-65-0) mapping groups and users to, [151](#page-150-0) reapIntervalSeconds property, [118](#page-117-0) redeploying applications, [32](#page-31-0) redeployment, [32](#page-31-0) refresh-field element, [140](#page-139-0) refresh-period-in-seconds element, [140](#page-139-0) relativeRedirectAllowed property, [167](#page-166-0) .reload file, [34](#page-33-0) reload-interval property, [111](#page-110-0) reloading, dynamic, [33-34](#page-32-0) removal-timeout-in-seconds element, [141](#page-140-0) request-policy element, [142](#page-141-0) request-protection element, [142-143](#page-141-0) required element, [143](#page-142-0) res-ref-name element, [143](#page-142-0)

resize-quantity element, [144](#page-143-0) resource-adapter-mid element, [144-145](#page-143-0) resource-env-ref element, [145](#page-144-0) resource-env-ref-name element, [145](#page-144-0) resource-ref element, [146](#page-145-0) response-policy element, [146-147](#page-145-0) response-protection element, [147-148](#page-146-0) reuseSessionID property, [168](#page-167-0) rmic-options attribute, [41](#page-40-0) role-name element, [148](#page-147-0)

# **S**

sas-context element, [148](#page-147-0) saveBytecode property, [111](#page-110-0) schema element, [149](#page-148-0) schema example, [58](#page-57-0) schema-generator-properties element, [149-150](#page-148-0) scope attribute, [86,](#page-85-0) [112,](#page-111-0) [140,](#page-139-0) [171](#page-170-0) scratchdir property, [111](#page-110-0) secondary table, [80](#page-79-0) secondary-table element, [151](#page-150-0) securePagesWithPragma property, [168](#page-167-0) security element, [151](#page-150-0) security-role-mapping element, [151-152](#page-150-0) send-password attribute, [78](#page-77-0) server lib directory of, [43,](#page-42-0) [47](#page-46-0) Sun Java System Application Server deployment descriptors, [24,](#page-23-0) [47-49](#page-46-0) service-endpoint-interface element, [152](#page-151-0) service-impl-class element, [152-153](#page-151-0) service-qname element, [153](#page-152-0) service-ref element, [153-154](#page-152-0) service-ref-name element, [154](#page-153-0) servlet element, [154-155](#page-153-0) servlet-impl-class element, [155](#page-154-0) servlet-name element, [155](#page-154-0) session-config element, [155-156](#page-154-0) session-manager element, [156](#page-155-0) session-properties element, [156-157](#page-155-0) session-timeout element, [157](#page-156-0) sessionFilename property, [118](#page-117-0)

sessions and dynamic redeployment, [32](#page-31-0) and dynamic reloading, [33](#page-32-0) singleThreadedServletPoolSize property, [168](#page-167-0) ssl element, [157-158](#page-156-0) ssl2-ciphers attribute, [158](#page-157-0) ssl2-enabled attribute, [158](#page-157-0) ssl3-enabled attribute, [158](#page-157-0) ssl3-tls-ciphers attribute, [158](#page-157-0) steady-pool-size element, [158](#page-157-0) store-properties element, [158-160](#page-157-0) stub-property element, [160-161](#page-159-0) stubs keeping, [41](#page-40-0) retrieving after deployment, [41](#page-40-0) sun-acc.xml file, [44,](#page-43-0) [48](#page-47-0) elements in, [63](#page-62-0) sun-application 5 0-0.dtd file, [48](#page-47-0) sun-application-client\_5\_0-0.dtd file, [48](#page-47-0) sun-application-client-container\_1\_2.dtd file, [48](#page-47-0) sun-application-client element, [161-162](#page-160-0) sun-application-client.xml file, [48](#page-47-0) elements in, [61-63](#page-60-0) example of, [62](#page-61-0) sun-application element, [161](#page-160-0) sun-application.xml file, [48](#page-47-0) elements in, [49](#page-48-0) example of, [49](#page-48-0) sun-cmp-mapping\_1\_2.dtd file, [48](#page-47-0) sun-cmp-mapping element, [162](#page-161-0) sun-cmp-mappings element, [163](#page-162-0) sun-cmp-mappings.xml file, [48](#page-47-0) elements in, [57-61](#page-56-0) example of, [59](#page-58-0) sun-ejb-jar\_3\_0-0.dtd file, [48](#page-47-0) sun-ejb-jar element, [163-164](#page-162-0) sun-ejb-jar.xml file, [48](#page-47-0) elements in, [52-57](#page-51-0) example of, [56](#page-55-0) Sun Java System Message Queue, [91](#page-90-0) sun-web-app\_2\_5-0.dtd file, [48](#page-47-0) sun-web-app element, [164-168](#page-163-0) sun-web.xml file, [40,](#page-39-0) [48](#page-47-0) elements in, [49-52](#page-48-0)

sun-web.xml file *(Continued)* example of, [52](#page-51-0) suppressSmap property, [111](#page-110-0)

### **T**

table-name element, [168](#page-167-0) target-server element, [169-170](#page-168-0) targets, of deployed applications, [31](#page-30-0) tempdir property, [168](#page-167-0) tie-class element, [170](#page-169-0) timeout element, [170-171](#page-169-0) timeout-in-seconds attribute, [69](#page-68-0) timeoutSeconds property, [157](#page-156-0) tls-enabled attribute, [158](#page-157-0) tls-rollback-enabled attribute, [158](#page-157-0) tools, for deployment, [37-39](#page-36-0) transport-config element, [171](#page-170-0) transport-guarantee element, [171-172](#page-170-0) trimSpaces property, [111](#page-110-0)

#### **U**

unique-id element, [172](#page-171-0) URI, configuring for an application, [175](#page-174-0) url-pattern attribute, [104](#page-103-0) url-pattern element, [172](#page-171-0) use-thread-pool-id element, [173](#page-172-0) use-unique-table-names property, [150](#page-149-0) usePrecompiled property, [111](#page-110-0) user-name attribute, [79](#page-78-0) useResponseCTForHeaders property, [168](#page-167-0) users in realms, [151](#page-150-0) utility classes, [26,](#page-25-0) [45](#page-44-0)

# **V**

value attribute, [136](#page-135-0) value element, [173](#page-172-0) vendor element, [173-174](#page-172-0) verifier tool, [26-30](#page-25-0) victim-selection-policy element, [174](#page-173-0)

#### **W**

web applications deploying, [40-41](#page-39-0) module definition, [18](#page-17-0) web element, [175](#page-174-0) web services debugging, [89](#page-88-0) deployment, [39-40](#page-38-0) web-uri element, [175](#page-174-0) webservice-description element, [175-176](#page-174-0) webservice-description-name element, [176](#page-175-0) webservice-endpoint element, [176-177](#page-175-0) wsdl-override element, [177-178](#page-176-0) wsdl-port element, [178](#page-177-0) wsdl-publish-location element, [178-179](#page-177-0)

# **X**

XML specification, [48](#page-47-0) XML syntax verifier, [26](#page-25-0) xpoweredBy property, [111](#page-110-0)